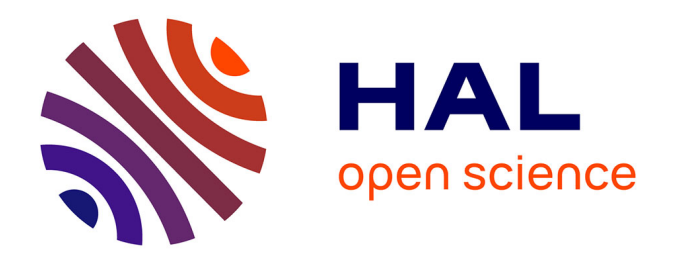

# **Définition d'un protocole d'identification de nouvelles constructions par télédétection sur l'île de Cayenne (Guyane)**

Jordan Ropars

## **To cite this version:**

Jordan Ropars. Définition d'un protocole d'identification de nouvelles constructions par télédétection sur l'île de Cayenne (Guyane). Sciences de l'ingénieur [physics]. 2017. dumas-01836350

# **HAL Id: dumas-01836350 <https://dumas.ccsd.cnrs.fr/dumas-01836350>**

Submitted on 12 Jul 2018

**HAL** is a multi-disciplinary open access archive for the deposit and dissemination of scientific research documents, whether they are published or not. The documents may come from teaching and research institutions in France or abroad, or from public or private research centers.

L'archive ouverte pluridisciplinaire **HAL**, est destinée au dépôt et à la diffusion de documents scientifiques de niveau recherche, publiés ou non, émanant des établissements d'enseignement et de recherche français ou étrangers, des laboratoires publics ou privés.

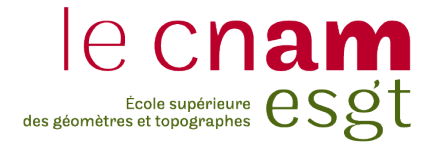

# **CONSERVATOIRE NATIONAL DES ARTS ET METIERS ECOLE SUPERIEURE DES GEOMETRES ET TOPOGRAPHES**

 $\mathcal{L}_\text{max}$  , where  $\mathcal{L}_\text{max}$  , we have the set of the set of the set of the set of the set of the set of the set of the set of the set of the set of the set of the set of the set of the set of the set of the set of

## **MEMOIRE**

**présenté en vue d'obtenir le DIPLOME D'INGENIEUR CNAM**

**Spécialité : Géomètre et Topographe**

**par**

## **Jordan ROPARS**

 $\mathcal{L}_\text{max}$  , where  $\mathcal{L}_\text{max}$  , we have the set of the set of the set of the set of the set of the set of the set of the set of the set of the set of the set of the set of the set of the set of the set of the set of

« Définition d'un protocole d'identification de nouvelles constructions par télédétection sur l'île de Cayenne (Guyane) »

**Soutenu le 05 juillet 2017**

**JURY**

 $\mathcal{L}_\text{max}$  , where  $\mathcal{L}_\text{max}$  , we have the set of the set of the set of the set of the set of the set of the set of the set of the set of the set of the set of the set of the set of the set of the set of the set of

**Président : M. José CALI**

**Membres : M. Sebastien LINARÈS, maître de stage M. Dominique FLAMAND, maître de stage M. Laurent POLIDORI, professeur référent Mme. Elisabeth BOTREL, professeur référent**

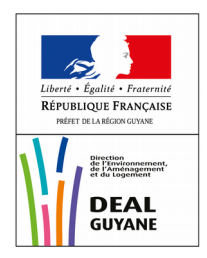

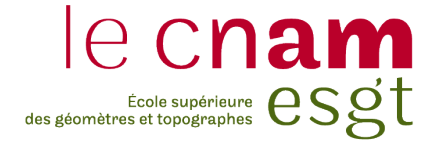

# **CONSERVATOIRE NATIONAL DES ARTS ET METIERS ECOLE SUPERIEURE DES GEOMETRES ET TOPOGRAPHES**

 $\mathcal{L}_\text{max}$  , where  $\mathcal{L}_\text{max}$  , we have the set of the set of the set of the set of the set of the set of the set of the set of the set of the set of the set of the set of the set of the set of the set of the set of

# **MEMOIRE**

**présenté en vue d'obtenir le DIPLOME D'INGENIEUR CNAM**

**Spécialité : Géomètre et Topographe**

**par**

# **Jordan ROPARS**

 $\mathcal{L}_\text{max}$  , where  $\mathcal{L}_\text{max}$  , we have the set of the set of the set of the set of the set of the set of the set of the set of the set of the set of the set of the set of the set of the set of the set of the set of

« Définition d'un protocole d'identification de nouvelles constructions par télédétection sur l'île de Cayenne (Guyane) »

**Soutenu le 05 juillet 2017**

## **JURY**

 $\mathcal{L}_\text{max}$ 

**Président : M. José CALI**

**Membres : M. Sebastien LINARÈS, maître de stage M. Dominique FLAMAND, maître de stage M. Laurent POLIDORI, professeur référent Mme. Elisabeth BOTREL, professeur référent**

# *« Des fusées sur fond de bidonvilles »*

Expression prêtée au président François Mitterrand, lors d'une visite en Guyane le [1](#page-3-0)1 septembre 1985<sup>1</sup>

<span id="page-3-0"></span><sup>1</sup> Reprise par MM. Georges Othily, conseiller régional de Guyane (dans le compte-rendu de la séance du Sénat du 6 juin 2006) et M. Georges Patient, sénateur de Guyane (dans le rapport d ́information fait au nom de la délégation sénatoriale à l'Outre-Mer sur les actes de la conférence-débat « Le développement humain et la cohésion sociale dans les Outre-Mer » organisée le 23 novembre 2012 par M. Serge Larcher)

## **Avant-propos**

Les extraits de produits satellitaires sont reproduits dans le respect de leur licence d'utilisation. Les crédits associés aux images présentées sont les suivants :

images Sentinel : « Copernicus Sentinel data 2016 » ou « Copernicus Sentinel data 2017 » images SPOT : « ©AIRBUS DS 2015 »,« ©AIRBUS DS 2016 » ou « ©AIRBUS DS 2017 » images Pléiades : « ©CNES (2016) et AIRBUS DS » ou « ©CNES (2017) et AIRBUS DS »

## **Remerciements**

Ce travail n'aurait pas été possible sans un certain nombre de personnes auxquelles je voudrais adresser mes remerciements.

Tout d'abord à Sébastien LINARÈS et Dominique FLAMAND, qui ont co-encadré mon stage à la Direction de l'Environnement, de l'Aménagement et du Logement de Guyane, pour m'avoir accompagné et encouragé tout au long de ce travail. Ils ont su me faire comprendre rapidement le contexte, répondre à toutes mes questions et m'encourager à toujours aller plus loin.

A Laurent POLIDORI et Elisabeth BOTREL, mes professeurs référents à l'ESGT, pour leurs conseils avisés, leur patience et leur suivi attentif jusqu'en Guyane.

A toutes les personnes que j'ai pu rencontrer dans les services de la DEAL ou ailleurs qui ont permis de faire avancer mon raisonnement, notamment les géomaticiens qui, de façon informelle, forment un réseau performant en mutualisant les compétences et les expériences.

Aux personnes que je ne connaissais pas avant d'arriver en Guyane et qui sont devenus des amis, Laura et Sébastien, qui ont été présents depuis mon hébergement à mon arrivée jusqu'à la relecture du mémoire, Pauline pour le soutien et les encouragements et Fabien pour sa bonne humeur quotidienne et ses avis techniques.

## **Sigles et acronymes**

ADS : Airbus Defense & Space AUCL (service) : Aménagement, Urbanisme, Construction et Logement AUDeG : Agence d'Urbanisme et de Développement de la Guyane CACL : Communauté d'Agglomération du Centre Littoral CG3P : Code Général de la Propriété des Personnes Publiques CGCT : Code Général des Collectivités Territoriales CGI : Code Général des Impôts CNES : Centre National d'Études Spatiales CPP : Code de la Procédure Pénale C. urb. : Code de l'urbanisme DEAL : Direction de l'Environnement, de l'Aménagement et du Logement EPCI : Établissement Public de Coopération Intercommunale EPFA Guyane : Établissement Public Foncier et d'Aménagement de la Guyane ESA : European Space Agency (Agence spatiale européenne) THRS : Très Haute Résolution Spatiale IGDC (unité) : Information Géographique et Diffusion de la Connaissance IGN : Institut National de l'information Géographie et forestière Insee : Institut National de la Statistique et des Études Économiques IRD : Institut de Recherche pour le Développement LCI (pôle) : Lutte contre les Constructions Illicites NDVI : Normalized Difference Vegetation Index (indice de végétation par différence normalisé) OIN : Opération d'Intérêt National ONF : Office National des Forêts PCE (service) : Planification, Connaissance et Évaluation POS : Plan d'Occupation des Sols PLU : Plan Local d'Urbanisme PTSC : Pôle Thématique Surfaces Continentales, dit pôle Theia PVA : Prise de vue aérienne RHI (opérations de) : Résorption de l'Habitat Insalubre SAR : Schéma d'Aménagement Régional SCoT : Schéma de Cohérence Territoriale

SEAS : Surveillance de l'Environnement Assisté par Satellite

UIA : Utilisateur Institutionnel Autorisé

# Sommaire

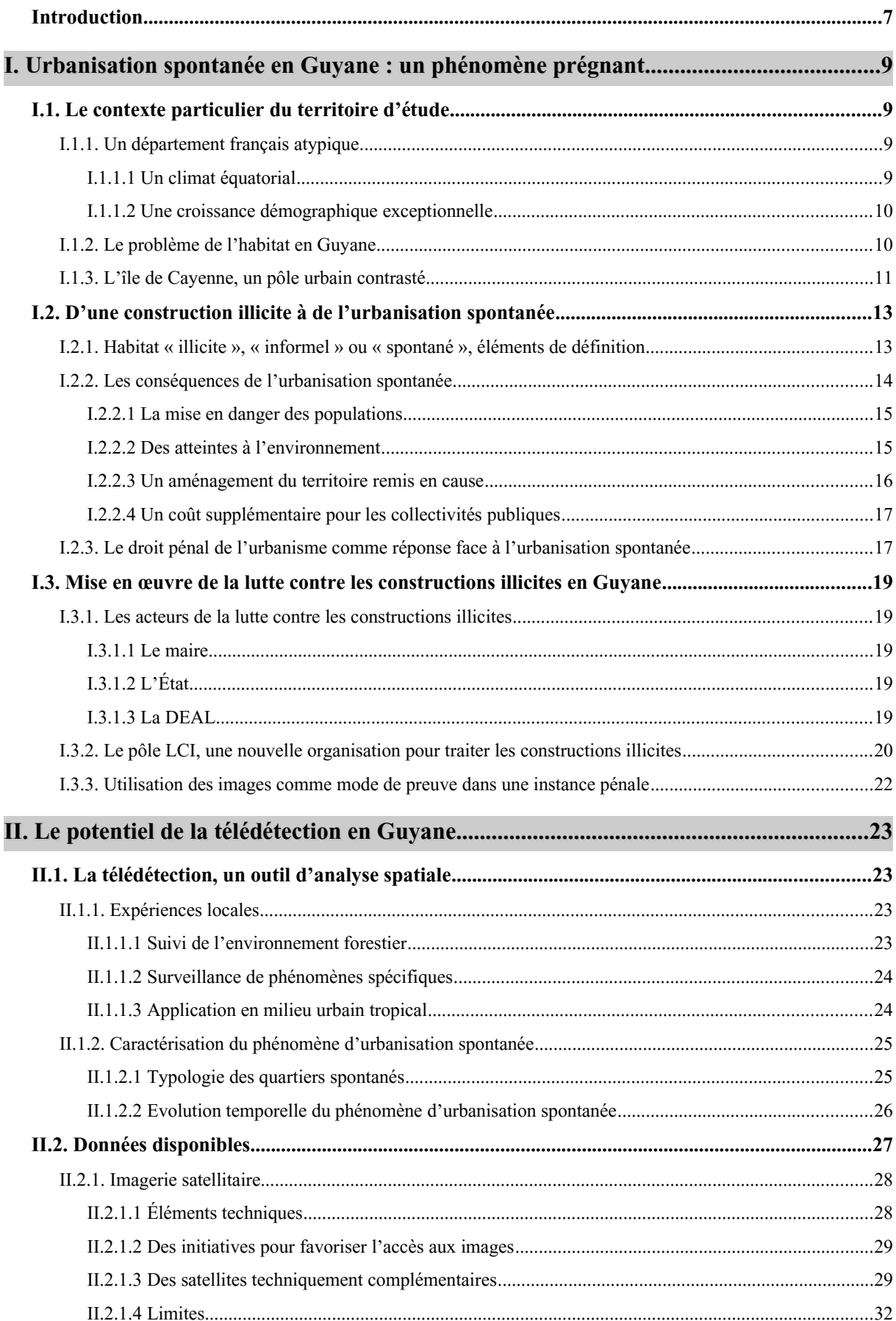

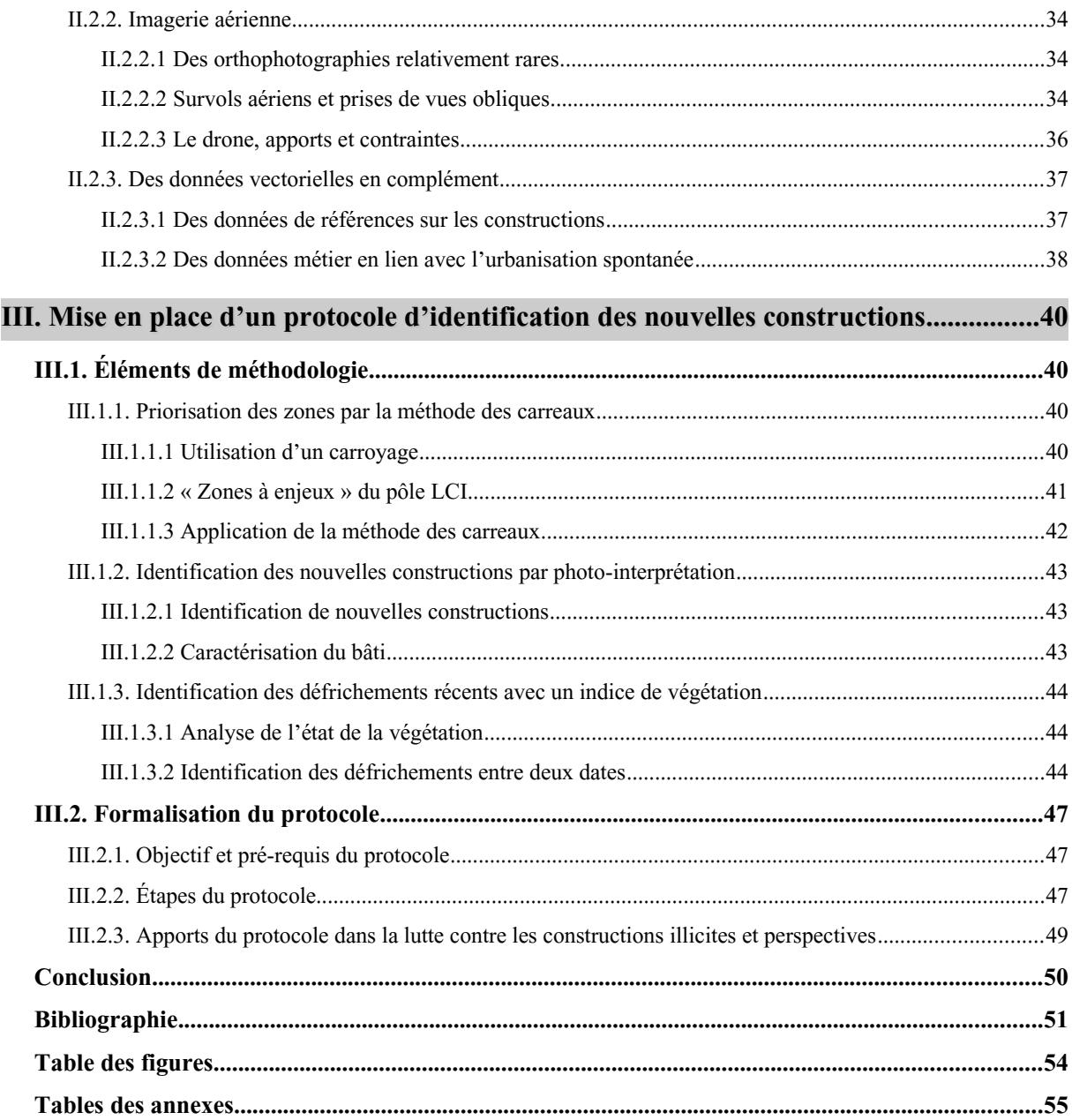

# **Introduction**

L'expression de François Mitterand citée en couverture a été récemment reprise par le collectif « Pou Lagwiyann dékolé ! *»* (« Pour une Guyane qui décolle ! ») qui en a fait son slogan lors des événements sociaux qui ont paralysé la Guyane en mars 2017. Ce collectif revendique un traitement plus juste et équitable des difficultés singulières que rencontre ce département d'Outre-Mer. Les problèmes locaux sont en effet très éloignés de ceux de l' « Hexagone » et même de ceux des autres territoires ultramarins.

La Guyane est un territoire hors normes. Depuis 2016, celui-ci n'est plus la plus grande région française<sup>[2](#page-8-1)</sup> mais reste un territoire à l'échelle d'un pays avec 84 000 km<sup>2</sup> de superficie (l'équivalent d'un pays comme l'Autriche). Bordée par le Suriname à l'ouest et le Brésil à l'est (pays ayant la plus grande frontière terrestre avec la France, voir figure [1\)](#page-8-0), la Guyane est couverte à 98 %[3](#page-8-2) par la forêt amazonienne. Parallèlement, la Guyane est l'une des régions françaises les moins peuplées mais aussi la plus dynamique démographiquement avec un taux de croissance annuel moyen de 2.4 % (contre une moyenne nationale de 0,5%). Ce résultat est lié à la combinaison d'une immigration de masse et d'un fort taux de croissance naturelle.

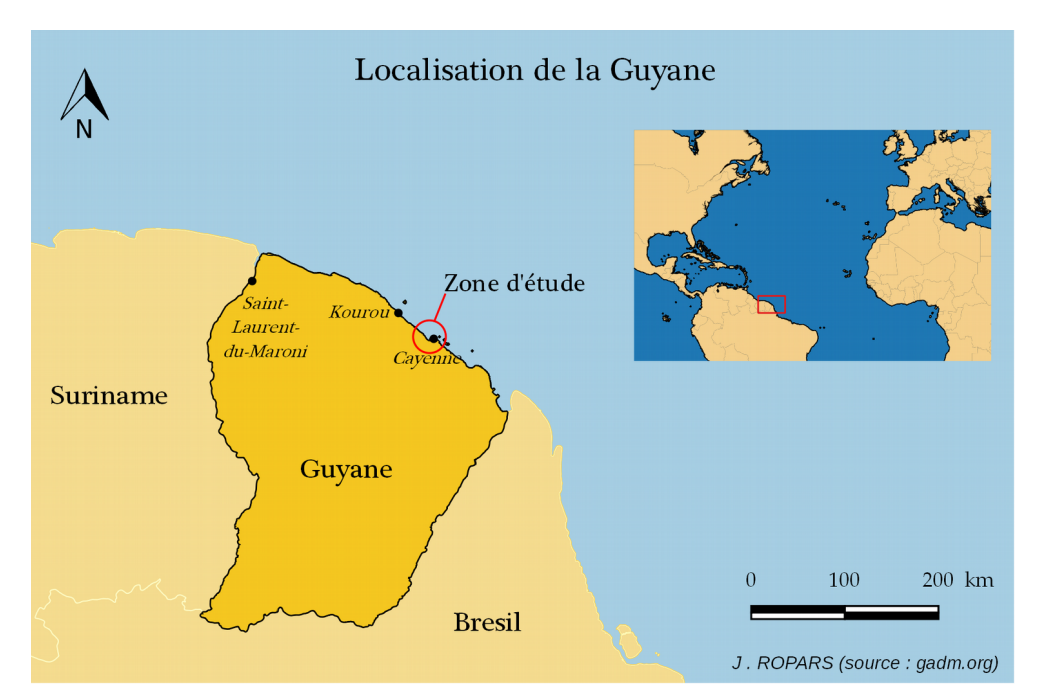

<span id="page-8-0"></span>*Figure 1 : Localisation de la Guyane*

L'une des principales difficultés de la Guyane liée à cette croissance démographique est le manque de logements et notamment de logements sociaux dans une région où la pauvreté est très présente et où le coût de la vie est important<sup>[4](#page-8-3)</sup>. Un marché parallèle de la construction se développe en dehors du cadre légal. L'une de ces solutions alternative est l'auto-construction de logements de façon anarchique, ce que l'on appelle « urbanisation spontanée » [5](#page-8-4) . Ce phénomène est en pleine expansion et les derniers chiffres<sup>[6](#page-8-5)</sup> sont alarmants : sur le territoire de neuf communes littorales étudiées<sup>[7](#page-8-6)</sup>, 40 % des constructions

<span id="page-8-1"></span><sup>2 2&</sup>lt;sup>e</sup> plus grande après la région issue de la fusion de l'Aquitaine, du Limousin et du Poitou-Charentes

<span id="page-8-2"></span><sup>3</sup> *Global Forest Resources - Main report*, FAO, 2010

<span id="page-8-3"></span><sup>4</sup> [http://www.lemonde.fr/les-decodeurs/article/2017/03/27/les-chiffres-cles-pour-comprendre-la-situation-en](http://www.lemonde.fr/les-decodeurs/article/2017/03/27/les-chiffres-cles-pour-comprendre-la-situation-en-guyane_5101585_4355770.html)[guyane\\_5101585\\_4355770.html,](http://www.lemonde.fr/les-decodeurs/article/2017/03/27/les-chiffres-cles-pour-comprendre-la-situation-en-guyane_5101585_4355770.html) consulté le 30 mai 2017

<span id="page-8-4"></span><sup>5</sup> *Rapport d'étude Urbanisation Spontanée,* page 3 (AUDeG, 2016)

<span id="page-8-5"></span><sup>6</sup> *Ibid.,* page 15

<span id="page-8-6"></span><sup>7</sup> Cayenne, Rémire-Montjoly, Matoury, Macouria, Montsinéry-Tonnégrande, Roura, Kourou, Saint-Laurent-du-Maroni et

existantes en 2011 ont été édifiées sans aucune autorisation d'urbanisme. Ce phénomène hors de tout contrôle expose la population à des risques sécuritaires et sanitaires mais touche également les collectivités et l'État lorsque des zones à enjeux (zone d'aménagement ou zone naturelle par exemple) sont occupées illégalement.

Alors que ces constructions illicites étaient traitées individuellement par les différentes mairies, le Préfet en place a montré la volonté d'un traitement plus global en créant le pôle « Lutte contre les Constructions Illicites » (LCI) en septembre 2016. Ce pôle, coordonné et animé par la Direction de l'Environnement, de l'Aménagement et du Logement (DEAL) de Guyane<sup>[8](#page-9-0)</sup>, rassemble tous les acteurs concernés par ce phénomène afin de mener des actions concrètes, pour limiter l'expansion de cette urbanisation spontanée. L'une des actions envisagées est la mise en place d'une observation dynamique du phénomène par la surveillance des nouvelles constructions. C'est l'objectif de cette étude : **mettre en place un protocole basé sur la télédétection permettant de détecter toutes les nouvelles constructions**. Le choix des images et des techniques est libre, mais cette méthodologie doit être reproductible.

Le plan du mémoire correspond aux étapes de la réflexion menée, en trois parties. Une première partie a pour objectif de présenter le phénomène complexe d'urbanisation spontanée dans le contexte particulier de la Guyane pour mieux cerner les problèmes locaux (I). La deuxième partie est consacrée à l'aspect préliminaire du travail de télédétection, soit l'analyse des techniques existantes et des données disponibles (il existe une multitude de plate-formes et de capteurs) mais aussi la caractérisation de l'objet à observer (II). Enfin, l'application des méthodes et le choix des données retenues dans le but d'établir un dispositif performant et durable sont proposés en dernière partie (III).

<span id="page-9-0"></span>Mana

<sup>8</sup> Service déconcentré de l'État mettant en œuvre ses politiques, notamment en matières d'aménagement durable, de logement, d'hébergement et de rénovation urbaine

# <span id="page-10-3"></span>**I. Urbanisation spontanée en Guyane : un phénomène prégnant**

L'urbanisation spontanée en Guyane est une réalité visible, et non pas un phénomène marginal. Il est nécessaire tout d'abord d'appréhender certains éléments du contexte guyanais d'une part (I.1) et de comprendre ce phénomène complexe d'autre part (I.2) avant de voir ce qui est mis en œuvre par les pouvoirs publics pour le combattre (I.3).

## <span id="page-10-2"></span>**I.1. Le contexte particulier du territoire d'étude**

La Guyane n'est pas un département comme les autres. En dehors du fait d'être le seul territoire continental de l'Union européenne en Amérique du Sud et d'être recouvert en grande partie par la forêt amazonienne, c'est aussi un département atypique du fait de sa démographie et de son climat (I.1.1) qui créent des problèmes de logement différents du reste du territoire français (I.1.2). Enfin le territoire n'est pas équitablement peuplé : la présence de la forêt limitant l'urbanisation sur la bande littorale. C'est pour cette raison que la large majorité de la population se concentre sur deux principaux pôles urbains : Saint Laurent-du Maroni d'une part, et l'île de Cayenne, notre territoire d'étude d'autre part (I.1.3).

## <span id="page-10-1"></span>**I.1.1. Un département français atypique**

La situation géographique de la Guyane (en Amérique du Sud et à proximité de l'équateur) en fait un département atypique, notamment en matière de climat (I.1.1.1) et de population (I.1.1.2).

## <span id="page-10-0"></span>*I.1.1.1 Un climat équatorial*

La présence de la Zone intertropicale de convergence (ZIC) à proximité de la Guyane lui confère un climat différent de la métropole. La ZIC est la zone où se rejoignent les vents de nord-est poussés par l'anticyclone des Açores descendant de l'Atlantique Nord et les vents de sud-est remontés de l'Atlantique Sud par l'anticyclone de Sainte-Hélène (voir figure [2\)](#page-10-4). Ces vents se chargent d'humidité sur leur trajet et leur rencontre provoque des forte pluies et une couverture nuageuse importante<sup>[9](#page-10-5)</sup>.

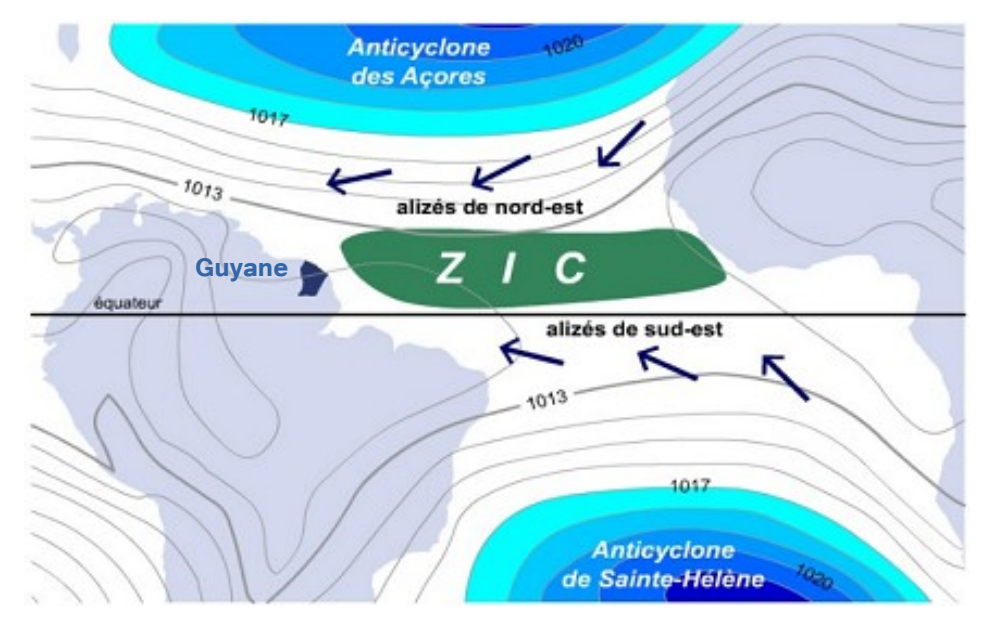

<span id="page-10-4"></span>*Figure 2 : Le phénomène de la Zone Intertropicale de Convergence (illustration Météo France)*

<span id="page-10-5"></span><sup>9</sup> <http://pluiesextremes.meteo.fr/guyane/Le-climat-guyanais.html>(consulté le 30 mai) et commentaires de D. MAYER, météorologue

Le climat guyanais est rythmé par les oscillations saisonnières de la ZIC. Pendant la saison sèche (de juillet à mi-novembre), la ZIC se situe au Nord de la Guyane. Lors de sa descente vers le Sud, c'est la petite saison des pluies (fin novembre à mi-février). Lorsqu'elle se situe au Sud c'est le « petit été de mars » (mi-février à fin mars) et enfin d'avril à juin c'est la grande saison des pluies. La couverture nuageuse, plus importante lors de la saison des pluies, perturbe l'acquisition de données satellitaires optiques. Ce phénomène très important est à prendre en compte dans notre étude qui prévoit de mettre en œuvre des outils de télédétection<sup>[10](#page-11-4)</sup>.

#### <span id="page-11-1"></span>*I.1.1.2 Une croissance démographique exceptionnelle*

L'exception climatique n'est pas la seule particularité locale. La Guyane est en effet la région française la plus dynamique démographiquement avec un taux de croissance annuel moyen de 2,4 % soit presque cinq fois plus que la moyenne nationale  $(0.5\%)$ <sup>[11](#page-11-5)</sup>.

Cette croissance est liée en partie à une forte natalité et pour l'autre partie à une immigration historiquement importante. Près du tiers<sup>[12](#page-11-6)</sup> de la population présente en Guyane est en effet immigrée. 85 % de cette population migrante issue du Suriname, de Haïti ou du Brésil [13](#page-11-2), est arrivée par vagues pour des raisons politiques ou économiques (voir figure [3\)](#page-11-3). La population devrait croître à un taux moyen annuel de 3,1 % pour atteindre plus d'un demi million d'habitants en 2030<sup>[14](#page-11-7)</sup>.

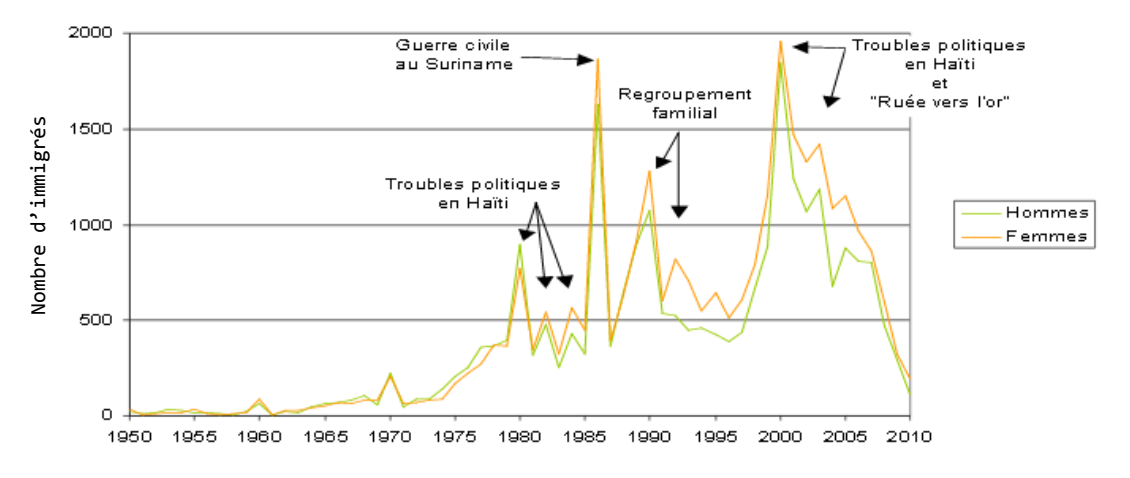

<span id="page-11-3"></span>*Figure 3 : Nombre d'immigrés arrivés en Guyane en fonction de l'année[13](#page-11-2)*

Ces particularités guyanaises sont des éléments de contexte indispensables pour la compréhension de l'étude : le climat équatorial génère des contraintes à l'utilisation de la télédétection et la croissance démographique plus forte que la production de logement est un des facteurs du problème de l'habitat.

#### <span id="page-11-0"></span>**I.1.2. Le problème de l'habitat en Guyane**

Le problème de l'habitat est lié en partie à cette forte croissance. A laquelle s'ajoutent une offre actuelle de logements inadaptée à la demande de la population et une forte pression foncière exercée par l'État, propriétaire foncier majoritaire.

Plus précisément, suite à la départementalisation et la répartition des biens de l'ancien domaine colonial guyanais en 1948[15](#page-11-8), l'État est devenu propriétaire d'une grande partie du foncier guyanais :

<span id="page-11-4"></span><sup>10</sup> *cf. [infra.](#page-33-0),* [II.2.1.4](#page-33-0) (page [33\)](#page-33-0)

<span id="page-11-5"></span><sup>11</sup> Chiffres basés sur la période 2009-2016 (Insee, 2017)

<span id="page-11-6"></span><sup>12</sup> *Recensement de la population* (Insee, 2013)

<span id="page-11-2"></span><sup>13</sup> *Panorama de la population immigrée en Guyane* (Insee, 2012)

<span id="page-11-7"></span><sup>14</sup> *Projections de population à l'horizon 2040* (Insee, 2011)

<span id="page-11-8"></span><sup>15</sup> Décret n°47-2222 du 6 novembre 1947 relatif a l'attribution de l'ancien domaine colonial dans les départements de la

l'Agence d'Urbanisme et de Développement de la Guyane (AUDeG) a estimé [16](#page-12-2) cette part à 96,6 % en 2015<sup>[17](#page-12-3)</sup>. Certes, plusieurs procédures ont été instaurées pour céder progressivement une partie de ces propriétés aux collectivités. Celles-ci se retrouvent par exemple dans les articles L.5141-1 à L.5145-2 du Code général de la propriété des personnes publiques (CG3P) qui permettent, dans certains cas, une cession gratuite du domaine privé de l'État envers différents bénéficiaires en fonction de la destination du bien. Mais ces dispositions sont néanmoins insuffisantes, car elles ne concernent pas les cessions privées de biens à des particuliers, cas qui représente « la principale source d'engorgement et de contentieux », d'après un rapport sénatorial datant de juin 2015<sup>[18](#page-12-4)</sup>. Le récent « Accord de Guyane »<sup>[19](#page-12-5)</sup>, signé entre l'État et les représentants du peuple guyanais, prévoit la future cession gratuite de 250 000 hectares de foncier appartenant au domaine privé de l'État à la Collectivité Territoriale de Guyane et aux communes dans un premier temps. Une partie de la réponse à la crise de logements que traverse la Guyane se trouve peut-être aussi dans l'Opération d'Intérêt Général (OIN) officialisée par le décret n°2016-1736 du 14 décembre 2016, la première opération du genre en Outremer. Cette opération permettra notamment de renforcer les compétences de l'État en matière d'habitat, d'emploi, d'équipements et de transports et prévoit concrètement la cession gratuite de 1 700 hectares de foncier appartenant à l'État au bénéfice de l'Établissement Public Foncier et d'Aménagement de la Guyane  $(EPFA Guyane)^{20}$  $(EPFA Guyane)^{20}$  $(EPFA Guyane)^{20}$ .

En plus de la question foncière, se pose le problème de l'offre de logements. Jusqu'à présent, la croissance du parc de logements a suivi la croissance démographique mais les besoins estimés pour les années à venir sont bien supérieurs à la production actuelle<sup>[21](#page-12-1)</sup>. L'offre de logements n'est pas non plus adaptée à la demande, elle est, en effet, composée de logements « trop haut de gamme » et de « trop petite taille »<sup>[22](#page-12-7)</sup> alors qu'un tiers des ménages vit déjà en situation de surpeuplement (c'est-à-dire dans un logement où il manque au moins une pièce, au vu du nombre d'occupants $)^{21}$  $)^{21}$  $)^{21}$ .

#### <span id="page-12-0"></span>**I.1.3. L'île de Cayenne, un pôle urbain contrasté**

La situation est particulièrement tendue sur l'agglomération de Cayenne où les constructions illicites se multiplient. C'est ce secteur qui a été retenu comme périmètre d'étude pour tenter d'identifier les nouvelles constructions. La zone d'étude couvre l'île de Cayenne (communes de Cayenne, Rémire-Montjoly et Matoury) ainsi que la commune de Macouria où de nombreuses poches d'urbanisation spontanée ont été identifiées (voir figure [4](#page-13-0) et annexe [1](#page-57-0) pour plus de détails).

Guadeloupe, de la Guyane française, de la Martinique et de la Réunion et Arrêté du 30 juin 1948 relatif a la répartition des biens de l'ancien domaine colonial dans les départements de la Guadeloupe, de la Guyane française, de la Martinique, et de la Réunion

<span id="page-12-2"></span><sup>16</sup> Cette étude se base sur les données cadastrales (quelques données manquantes ou non mises à jour), une telle estimation est à prendre avec précaution

<span id="page-12-3"></span><sup>17</sup> D'après les chiffres de l'*Atlas cartographique des propriétés foncières en Guyane*, page 3 (AUDeG, 2015)

<span id="page-12-4"></span><sup>18</sup> *Rapport d'information fait au nom de la délégation sénatoriale à l'Outre-Mer sur : Domaines public et privé de l'État Outre-Mer, 30 propositions pour mettre fin à une gestion jalouse et stérile* (M. Thani MOHAMED SOILIHI *et al*., 18 juin 2015)

<span id="page-12-5"></span><sup>19</sup> *Accord de Guyane du 21 avril 2017 – Protocole « Pou Lagwiyann dékolé »*, texte n° 47 du JORF n°0103 du 2 mai 2017

<span id="page-12-6"></span><sup>20</sup> Communiqué de presse - Remise du rapport relatif à l'Opération d'Intérêt National (OIN) en Guyane (Ministère du logement et de l'habitat et Ministère des Outre-Mer, 29 mars 2016)

<span id="page-12-1"></span><sup>21</sup> *Le logement, aujourd'hui et demain en Guyane*, pages 6 et 19 (Insee – DEAL, 2014)

<span id="page-12-7"></span><sup>22</sup> *Les caractéristiques de l'habitat en Guyane*, page 5 (Institut d'émission des départements d'Outremer, 2010)

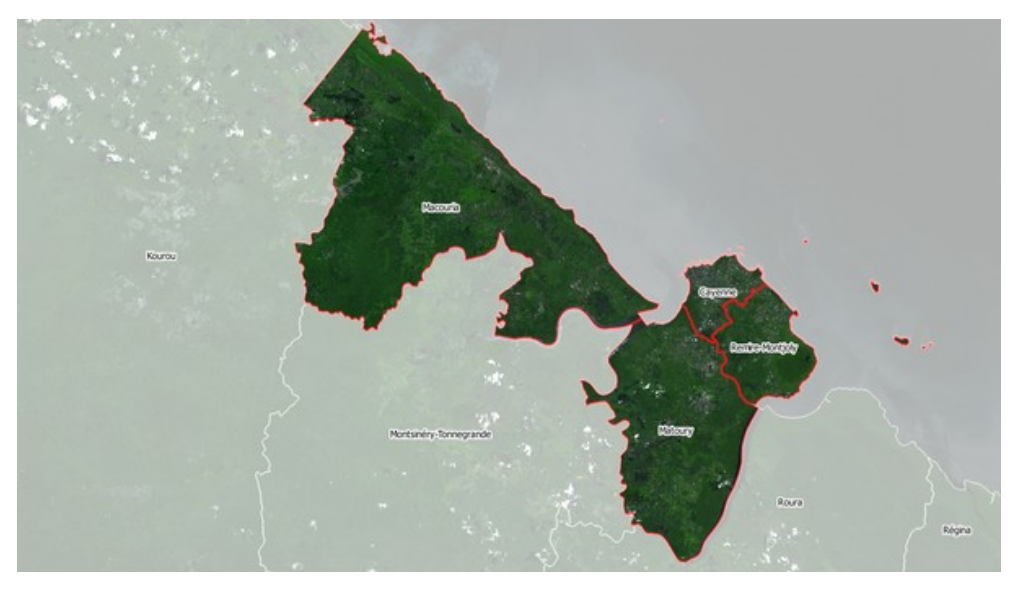

*Figure 4 : Territoire d'étude (image SPOT ©AIRBUS DS 2015)*

<span id="page-13-0"></span>Le territoire d'étude contraste avec le reste de la Guyane, sur le plan démographique tout d'abord. Ces quatre communes concentrent en effet près de la moitié de la population (plus de 120 000 habitants<sup>[23](#page-13-4)</sup>, soit 48 % de la population guyanaise) sur une infime partie de la région (un peu plus de 525 km², soit mois de 1 % de la superficie de la région<sup>[24](#page-13-5)</sup>).

C'est un territoire contrasté sur le plan de la propriété foncière également. Contrairement au reste de la Guyane, l'État n'est pas le principal propriétaire foncier sur le territoire d'étude. Ce sont des propriétaires privés qui posséderaient plus de la moitié des propriétés foncières, l'État étant propriétaire de 28,5 % de celles-ci. Des chiffres qui sont à comparer avec la situation moyenne régionale, où l'État possède la très large majorité du foncier (voir figures [5](#page-13-3) et [6\)](#page-13-2).

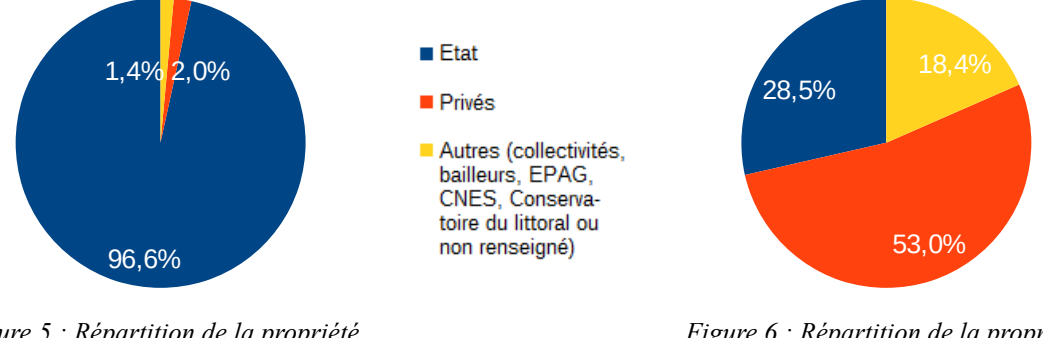

<span id="page-13-3"></span>*Figure 5 : Répartition de la propriété foncière en Guyane (surface possédée) [25](#page-13-1)*

<span id="page-13-2"></span>*Figure 6 : Répartition de la propriété foncière sur le territoire d'étude (surface possédée)[25](#page-13-1)*

Le défi pour les prochaines années sera de « *trouver du terrain aménageable […] pour bâtir une seconde Guyane à l'horizon 2030* » [26](#page-13-6). En attendant de trouver des solutions durables, ces pressions démographique et foncière, ajoutées à une offre de logement en inadéquation avec les besoins de la population, favorisent le développement de solutions alternatives.

<span id="page-13-4"></span><sup>23</sup> *Populations légales des communes en vigueur à compter du 1er janvier 2017* (Insee, 2017)

<span id="page-13-5"></span><sup>24</sup> BD ORTHO® (IGN, 2016)

<span id="page-13-1"></span><sup>25</sup> *Atlas cartographique des propriétés foncières en Guyane*, *op. cit.,* page 3

<span id="page-13-6"></span><sup>26</sup> Juliette GUIRADO, directrice de l'AUDeG, dans *Dossier : le foncier en Guyane* (reportage Guyane 1ère, 23/03/2015)

## <span id="page-14-1"></span>**I.2. D'une construction illicite à de l'urbanisation spontanée**

Les solutions face au manque de logements ne rentrent pas toutes dans les limites du cadre légal, comme l'occupation sans droit ni titre d'un immeuble et/ou la construction illicite d'un logement. Ces constructions sont qualifiées différemment en fonction de leur statut (I.2.1) mais dans tous les cas, elles ne sont pas sans conséquences physiques (I.2.2) ou juridiques (I.2.3).

### <span id="page-14-0"></span>**I.2.1. Habitat « illicite », « informel » ou « spontané », éléments de définition**

Le vocabulaire utilisé pour décrire le phénomène étudié est très large et plusieurs paramètres sont à prendre en compte pour une analyse exhaustive. Cette partie permettra de clarifier la suite de l'étude.

Une **construction illicite** ou **illégale** tout d'abord, est une construction édifiée en l'absence de permis de construire ou d'une autre autorisation d'urbanisme (voir par exemple sur la figure [7](#page-14-2) une construction érigée sur une plage, secteur inconstructible), au titre de l'article L.421-1 du Code de l'urbanisme[27](#page-14-3). En découle **l'habitat illicite** qui concerne les constructions illicites à usage d'habitation. Ces termes sont étroitement liés à la notion d'infraction au Code de l'urbanisme mais pas forcément à l'atteinte au droit de propriété.

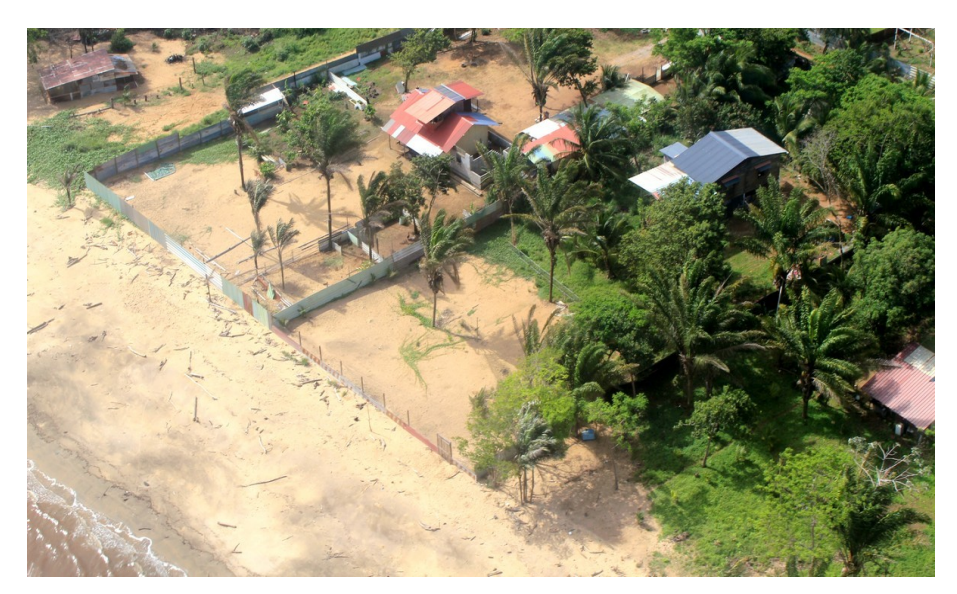

*Figure 7 : Construction illicite, sur la plage (photo S. LINARÈS, janvier 2017)*

<span id="page-14-2"></span>Les **locaux «** *insalubres* **»** sont des locaux à l'intérieur d'un périmètre déclaré insalubre par le représentant de l'État, c'est-à-dire des locaux rendus impropres à l'usage à des fins d'habitation, au titre de l'article L.1331-25 du Code de la santé publique. L'article 1-1 de la loi Besson I[28](#page-14-4) (depuis sa modification par l'article 34 de la loi ALUR<sup>[29](#page-14-5)</sup>) introduit la notion d' « *habitat indigne* » qui désigne un local « *utilisé aux fins d'habitation* » mais « *impropre à cet usage par nature* ». Selon ce même article, « *les installations à usage d'habitation édifiées majoritairement sans droit ni titre sur le terrain d'assiette* » et dépourvus de réseaux constituent un « *habitat informel* **»**. Donner un cadre juridique à un phénomène permet de lutter contre celui-ci, c'est l'un des buts de la loi ALUR : lutter contre l'habitat indigne ou indécent, en condamnant les « marchands de sommeil » ou en astreignant les bailleurs à réaliser les travaux nécessaires par exemple.

<span id="page-14-3"></span><sup>27</sup> Toutes les constructions doivent être précédées d'un permis de construire, des exceptions sont toutefois prévues à l'article L.421-4 du Code de l'urbanisme

<span id="page-14-4"></span><sup>28</sup> Loi n° 90-449 du 31 mai 1990 visant à la mise en œuvre du droit au logement

<span id="page-14-5"></span><sup>29</sup> Loi n° 2014-366 du 24 mars 2014 pour l'accès au logement et un urbanisme rénové

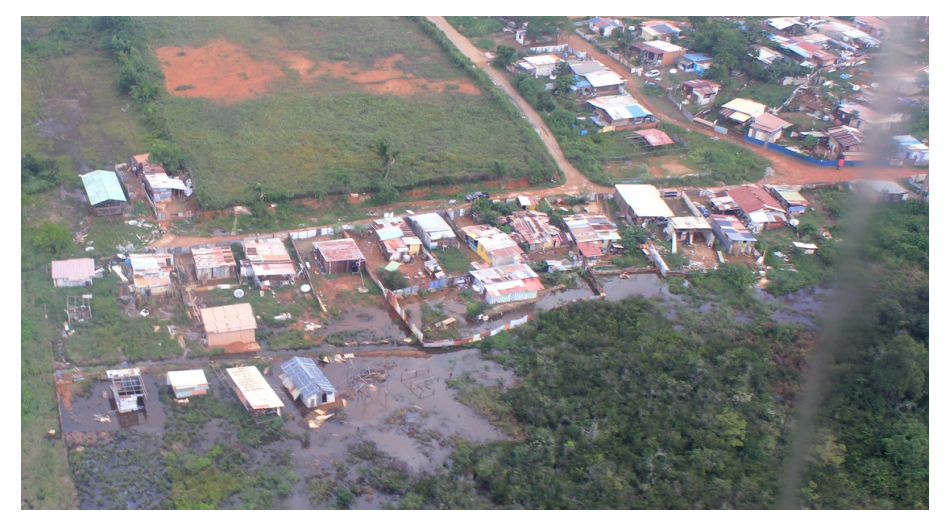

<span id="page-15-3"></span>*Figure 8 : Habitat indigne et informel, secteur de Collery Ouest (photo S. LINARES, janvier 2017)*

En revanche, il n'y a pas de définition juridique pour l'**habitat spontané**, expression pourtant largement utilisée pour décrire le phénomène. L'usage qui en est fait pourrait le rapprocher de l'habitat informel mais au-delà de la notion d'illégalité, le terme « spontané » (du latin *sponte sua*, de son propre mouvement) fait référence à un phénomène libre, qui ne tient pas compte du contexte, réglementaire notamment. Libre mais pas individuel, c'est ainsi que lorsque se regroupent dans une même zone plusieurs constructions spontanées, on parle d'urbanisation spontanée<sup>[30](#page-15-2)</sup>. Comme la figure [9](#page-15-1) ci-dessous le montre, ce sont de véritables nouveaux « morceaux » de la ville qui se créent sans aucun encadrement. Ce terme peut également être défini en l'opposant à l'urbanisation planifiée qui qualifie un mode de développement de la ville anticipé et très encadré.

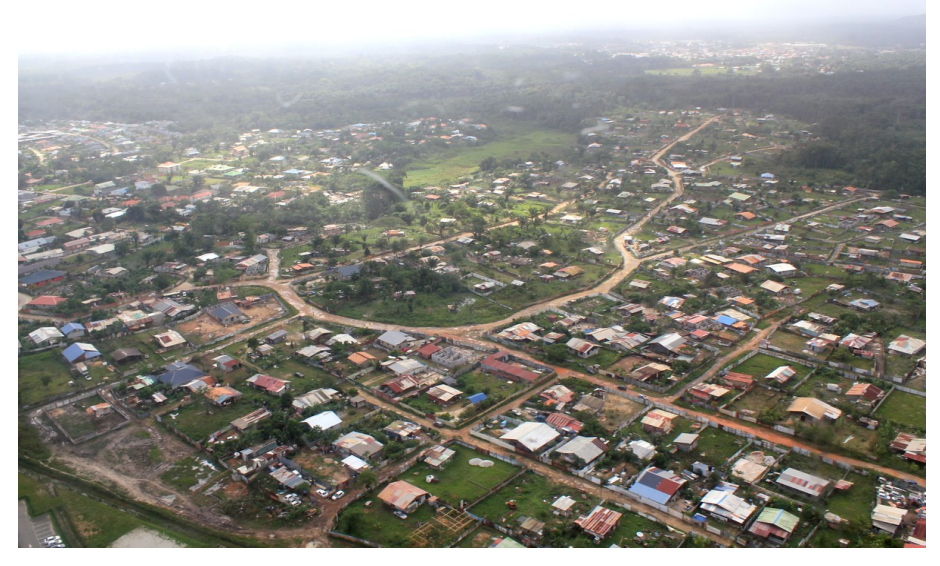

*Figure 9 : Quartier d'habitat spontané de l'école Saint Pierre (photo S. LINARES, janvier 2017)* L'expression urbanisation spontanée sera utilisée par la suite pour qualifier ce phénomène qui n'est pas sans conséquences.

## <span id="page-15-1"></span><span id="page-15-0"></span>**I.2.2. Les conséquences de l'urbanisation spontanée**

<span id="page-15-2"></span>Construire sans respecter les règles d'urbanisme expose les populations à des risques sécuritaires et sanitaires (II.2.1), porte atteinte à l'environnement (II.2.2) et nuit aux politiques publiques en matière d'aménagement du territoire (II.2.3) et de finances publiques (II.2.4).

#### <span id="page-16-1"></span>*I.2.2.1 La mise en danger des populations*

Lorsque les secteurs construits ne sont pas aptes à recevoir des constructions à usage d'habitat, la mise en danger des populations est réelle et liée à des risques naturels et technologiques ou à l'insalubrité.

La notion de risque est liée à deux facteurs : l'aléa et l'enjeu<sup>[31](#page-16-2)</sup>. L'aléa tout d'abord, est un événement potentiellement dangereux, d'origine naturel ou technologique et d'une intensité (faible à forte) définie, qui se produira probablement sur la zone. L'enjeu ensuite, concerne ce qui est mis en danger par l'aléa : ce peut être des personnes, des biens ou encore l'environnement. La combinaison de ces notions permet d'évaluer le risque : une zone à fort aléa et fort enjeu sera une zone à risque fort par exemple. Lorsque ces risques sont identifiés et prévisibles, l'État peut utiliser des outils qui participent à la protection des biens et des personnes, comme le Plan de Prévention des Risques (PPR).

Un PPR est un document réalisé par l'État qui réglemente l'usage des sols sur les territoires en fonction de leur exposition aux risques. Il est défini par les articles L.561-1 à L.561-5 du Code de l'environnement<sup>[32](#page-16-3)</sup>. Différentes zones sont définies en fonction du risque, allant de zones non réglementées où la construction est autorisée, à des zones de risque fort où la construction est strictement interdite (voir en annexe [2,](#page-58-0) les zones inconstructibles). Le territoire d'étude est concerné à différents niveaux par les risques littoraux, le risque inondation, le risque mouvements de terrain et le risque technologique. Construire en méconnaissance de ce zonage ou sans s'y conformer expose donc les populations à des risques.

De plus, les terrains disponibles pour construire dans des villes déjà très urbanisées sont situés dans des zones où il est difficile de vivre dans de bonnes conditions d'hygiène et de salubrité. C'est ainsi que l'on retrouve des constructions dans des marais (voir figure [8\)](#page-15-3) ou dans des zones non desservies par les réseaux (assainissement, électricité, eau potable). À moyen ou long terme, la santé des habitants peut se trouver dégradée : épidémies de dengue propagées par les moustiques, infections liées à l'exposition aux déchets, épidémies de typhoïde liées à l'absence d'eau courante<sup>[33](#page-16-4)</sup>.

#### <span id="page-16-0"></span>*I.2.2.2 Des atteintes à l'environnement*

Dans les documents d'urbanisme tels que le Plan local d'urbanisme (PLU), il est possible d'instaurer des zones naturelles et forestières<sup>[34](#page-16-5)</sup> (zones N) où le principe est l'inconstructibilité afin de protéger ces secteurs. C'est le cas sur notre territoire d'étude (voir annexe [3\)](#page-59-0). Il est aussi possible de classer des zones comme espaces boisés classés<sup>[35](#page-16-6)</sup> pour y interdire des coupes ou abattages d'arbres.

Plusieurs procédures et outils juridiques peuvent également être mis en œuvre pour protéger des espaces naturels. Sur notre territoire se trouvent notamment plusieurs sites inscrits<sup>[36](#page-16-7)</sup> comme le Mont Mahury ou les Salines de MontJoly, mais aussi des propriétés du Conservatoire du littoral<sup>[37](#page-16-8)</sup> comme la colline de Montabo ou la pointe Buzaré ou encore un site classé en réserve naturelle nationale<sup>[38](#page-16-9)</sup>, le

<span id="page-16-2"></span><sup>31</sup> <http://www.risquesmajeurs.fr/definition-generale-du-risque-majeur>(consulté le 9 juin 2017)

<span id="page-16-3"></span><sup>32</sup> *Le PPR : un outil pour une stratégie globale de prévention* (DGPR, 2006)

<span id="page-16-4"></span><sup>33</sup> *Plan régional santé environnement Guyane 2009-2013* (Préfecture, ARS, Région de Guyane)

<span id="page-16-5"></span><sup>34</sup> Article R.151-24 du Code de l'urbanisme

<span id="page-16-6"></span><sup>35</sup> Article L.113-1 du Code de l'urbanisme

<span id="page-16-7"></span><sup>36</sup> « *sites dont la conservation ou la préservation présente, au point de vue artistique, historique, scientifique, légendaire ou pittoresque, un intérêt général* » au titre de l'article L341-1 et suivants du Code de l'environnement

<span id="page-16-8"></span><sup>37</sup> Le Conservatoire du littoral assure la maîtrise foncière pour sauvegarder le littoral au titre de l'article L.322-1 et suivants du Code de l'environnement

<span id="page-16-9"></span><sup>38</sup> Sites « *la conservation de la faune, de la flore, du sol, des eaux, des gisements de minéraux et de fossiles et, en général,*

Mont Grand Matoury. Suivant les outils, les effets sont différents mais le but est le même : protéger des sites remarquables en interdisant toute nouvelle construction.

Juridiquement, les contrevenants s'exposent à des amendes, voire à des peines d'emprisonnement mais surtout, le non-respect de ces différents périmètres réglementés exerce une pression sur les milieux et représente un risque d'atteinte à l'environnement.

#### <span id="page-17-0"></span>*I.2.2.3 Un aménagement du territoire remis en cause*

Les collectivités publiques peuvent avoir recours à plusieurs outils d'urbanisme pour planifier l'aménagement de leur territoire. Le non-respect de cette planification peut les pénaliser dans la réalisation de leurs projets.

À l'instar des zones N des documents d'urbanisme, il existe un zonage A qui permet de réglementer l'usage des terres agricoles (les seules constructions autorisées y sont celles pour l'usage de l'exploitation ou le logement de l'exploitant). Les constructions réalisées à l'intérieur de ces périmètres créent un phénomène de mitage agricole (implantations dispersées de constructions dans des paysages naturels). De plus, pour leurs projets d'aménagements, les collectivités peuvent créer des réserves foncières (acquisition anticipée et progressive de biens) et anticiper les équipements à l'intérieur d'un périmètre défini. Ce peut être par exemple une Zone d'Aménagement Concerté (ZAC) à l'initiative d'une commune comme pour l'aménagement du campus universitaire à Cayenne (ZAC Hibiscus) ou bien encore d'une Zone d'Aménagement Différé (ZAD) à l'initiative de l'État comme pour la préparation de l'OIN[39](#page-17-2). Des constructions dans de tels périmètres pourraient compromettre ces projets.

Lorsque de véritables quartiers d'habitat spontané apparaissent, il arrive que l'État et les collectivités interviennent pour réaliser ce qu'on appelle des opérations de résorption de l'habitat insalubre (RHI), dont l'objectif est d'améliorer les conditions de vie des habitants. C'est le cas du quartier dit « BP 134 » (du nom de la parcelle cadastrale) sur la commune de Rémire-Montjoly pour lequel une telle opération a été décidée par le Conseil municipal en 2002<sup>[40](#page-17-1)</sup>. 83 % des constructions<sup>40</sup> ont pu alors être rénovées. Quant aux familles dont les logements ont été démolis, elles ont été relogées dans une résidence construite au nord du quartier. L'opération de RHI a également permis la réfection des réseaux et voiries, la mise en place d'équipements publics et la sécurisation de l'accès à la route nationale voisine. Ces améliorations sont visibles sur les images aériennes (figures [10](#page-18-3) et [11\)](#page-18-2).

*du milieu naturel présente une importance particulière ou qu'il convient de les soustraire à toute intervention artificielle susceptible de les dégrader* » au titre de l'article L.332-1 et suivants du Code de l'environnement

<span id="page-17-2"></span><sup>39</sup> arrêté n°2016-08-26-022 délimitant le périmètre provisoire d'une Zone d'Aménagement Différé (ZAD) multi-sites sur les communes de Cayenne, Rémire-Montjoly, Matoury, Macouria, Kourou, Mana et Saint-Laurent-du-Maroni

<span id="page-17-1"></span><sup>40</sup> Présentation de la réunion du comité de pilotage de l'opération (Mairie de Rémire-Montjoly, 12 septembre 2009)

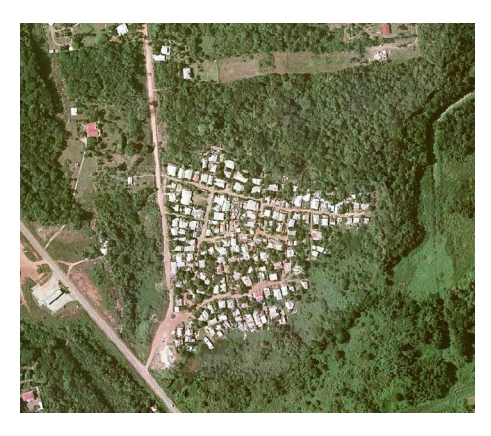

*Figure 10 : Avant les opérations de RHI : quartier « BP 134 » en 2001 (BD ORTHO® 2001)*

<span id="page-18-2"></span>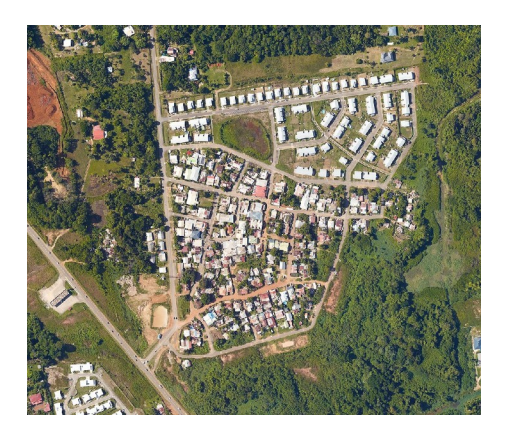

*Figure 11 : Après les opérations de RHI : résidence « Arc-en-Ciel » en 2015 (Orthophotographie CACL 2015)*

<span id="page-18-3"></span>Mais ces opérations sont chronophages et elles décalent d'autant les opérations planifiées par ailleurs. L'implantation non contrôlée de constructions ne permet donc pas à l'État et aux collectivités de mener à bien leur politique d'aménagement. Enfin, le phénomène d'urbanisation spontanée peut se révéler coûteux.

## <span id="page-18-1"></span>*I.2.2.4 Un coût supplémentaire pour les collectivités publiques*

En effet, les collectivités publiques sont doublement pénalisées. D'une part, par le surcoût des opérations de RHI par rapport à des opérations d'aménagement planifiées qui serait de 40 %[41](#page-18-4) (coût global de viabilisation, hors coût du logement).

D'autre part, l'État et les collectivités subissent une perte de recettes fiscales. Dans la majorité des cas, les habitants de constructions illicites ne déclarent pas leurs travaux et ne payent donc pas de taxe d'habitation au titre de l'article 1407 du Code général des impôts (CGI) tout comme les occupants sans droit ni titre ne payent pas de taxe foncière sur les propriétés bâties au titre de l'article 1380 du même code. Dans la pratique, l'administration fiscale ne tenant pas compte de la licéité des constructions, celles-ci pouvant être soumises aux taxes précitées.

En dehors du fait de « donner un toit » à toute la population, les conséquences de l'urbanisation spontanée sont multiples et néfastes. Bien que ce phénomène ne soit pas précisément prévu par le législateur, un cadre juridique existe pour le sanctionner.

## <span id="page-18-0"></span>**I.2.3. Le droit pénal de l'urbanisme comme réponse face à l'urbanisation spontanée**

La DEAL, en tant que puissance publique, dispose d'outils juridiques issus du droit pénal de l'urbanisme. Celui-ci permet au juge de sanctionner un trouble causé à l'ordre public par méconnaissance du droit de l'urbanisme et peut être un outil pour lutter contre l'urbanisation spontanée<sup>[42](#page-18-5)</sup>.

Les infractions pénales au Code de l'urbanisme se différencient sur le fond et la forme. Sur le fond, le **non-respect d'une règle d'urbanisme** constitue une infraction au titre de l'article L.610-1 du Code de l'urbanisme. Sur la forme, l'**absence** ou le **non-respect d'une autorisation d'urbanisme** (permis

<span id="page-18-4"></span><sup>41</sup> *Opportunité et faisabilité d'une opération d'intérêt national (OIN) en Guyane*, page 17, DEAL Guyane, 2011

<span id="page-18-5"></span><sup>42</sup> [http://www.wikiterritorial.cnfpt.fr/xwiki/wiki/econnaissances/view/Notions-](http://www.wikiterritorial.cnfpt.fr/xwiki/wiki/econnaissances/view/Notions-Cles/Ledroitpenaldelurbanismeetlaluttecontrelhabitatindigne)[Cles/Ledroitpenaldelurbanismeetlaluttecontrelhabitatindigne](http://www.wikiterritorial.cnfpt.fr/xwiki/wiki/econnaissances/view/Notions-Cles/Ledroitpenaldelurbanismeetlaluttecontrelhabitatindigne) (consulté le 9 juin 2017)

de construire par exemple) est également constitutif d'une infraction au titre cette fois de l'article L.480-4 du même code.

Ces trois délits sont passibles, au titre de l'article L.480-4 du Code de l'urbanisme, d'une amende allant de 1 600  $\epsilon$  jusqu'à 6 000  $\epsilon$  par mètre carré dans le cas d'une surface plancher construite tandis qu'une récidive est passible d'une peine supplémentaire de prison de six mois. Selon l'alinéa 2 de cet article, ces peines ne s'appliquent pas seulement au bénéficiaire des travaux mais aussi aux utilisateurs du sol, architectes, entrepreneurs ou toute autre personne responsable des travaux en cause. Des mesures de restitution sont également prévues par l'article L.480-5 du Code de l'urbanisme et permettent de limiter les conséquences de l'infraction. Il peut s'agir d'une mise en conformité, une démolition ou une réaffectation du sol. Ces mesures de restitution sont assorties d'un délai et d'une mesure d'astreinte comme le précise l'article L480-7 du Code de l'urbanisme.

Selon l'article L.480-1 du Code de l'urbanisme, lorsqu'il a connaissance d'une infraction, le maire ou le président de l'Établissement Public de Coopération Intercommunale (EPCI) a l'obligation de faire dresser un procès verbal (PV). La carence ou le retard dans la constatation constituant « *une faute de nature à engager les responsabilités de l'État* » [43](#page-19-2) . Ce PV doit être régulier dans sa forme (au sens de l'article 429 du Code de procédure pénale) et dressé par une personne habilitée, c'est-à-dire soit un officier ou un agent de police judiciaire, soit un fonctionnaire ou agent de l'État ou des collectivités publiques commissionné et assermenté. En pratique, ces personnes habilitées sont des personnels des services municipaux ou des services de l'État, comme la DEAL. Sur le PV (annexe [4\)](#page-60-0), outre l'identité du contrôleur et de la personne contrôlée doivent être consignés<sup>[44](#page-19-1)</sup> le lieu de l'infraction et les constatations matérielles : nature de la construction, emprise au sol ou hauteur par exemple. Le PV « *doit impérativement* » [44](#page-19-1) être accompagné de photographies ou de tout autre document permettant d'apprécier la gravité de l'infraction. Mais le problème de l'identification formelle de la construction se pose. En effet, les PV sont localisés par un identifiant de parcelle cadastrale, mais une seule de ces parcelles peut contenir plusieurs constructions. Par exemple, sur la figure [12,](#page-19-0) toutes les constructions identifiées sur la parcelle AH0002 auront comme seule information de localisation ce numéro de parcelle.

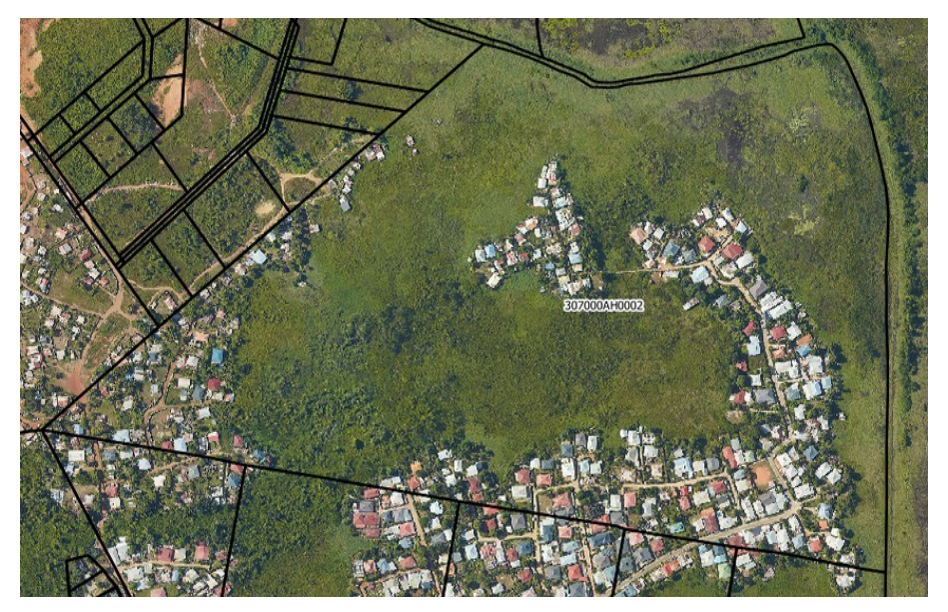

*Figure 12 : Secteur de Terca (orthophographie CACL 2015 et parcellaire cadastral PCI vecteur)*

<span id="page-19-2"></span><span id="page-19-1"></span><span id="page-19-0"></span>43 CE, 21 octobre 1983, Ministre de l'environnement et du cadre de vie, req. n°31728 44 *Fiche n°3 : constatation des infractions au Code de l'urbanisme* (Préfecture de Haute Savoie, 2016)

Dans le même temps et avant toute décision sur le fond, un arrêté interruptif des travaux (AIT) peut être pris avant l'achèvement des travaux sur décision du juge ou par arrêté municipal (à défaut de décision de l'autorité judiciaire) en vertu de l'article L.480-2 du Code de l'urbanisme. Pour mettre en œuvre cette interruption de travaux, le maire peut prendre « *toutes mesures de coercition nécessaires* » dont la saisie des matériaux et du matériel de chantier selon ce même article. Cette saisie est réalisée par l'agent qui dresse le PV. Le PV est ensuite transmis au procureur de la République qui apprécie l'opportunité des poursuites. Le délai de prescription pour l'action pénale est de six ans (il était de trois ans avant le 1<sup>er</sup> mars 2017<sup>[45](#page-20-5)</sup>) à compter de l'achèvement des travaux.

L'urbanisation spontanée est un phénomène complexe dont les conséquences sont multiples et potentiellement graves, mais des outils existent pour lutter contre le problème initial : les constructions illicites.

## <span id="page-20-4"></span>**I.3. Mise en œuvre de la lutte contre les constructions illicites en Guyane**

Le pôle « Lutte contre les constructions illicites » a vu le jour en 2016 à l'initiative du Préfet et de tous les acteurs (I.3.1) pour lutter efficacement contre le phénomène des constructions illicites. La création de cet outil est une manifestation de la volonté politique forte de lutter contre ce phénomène (I.3.2). Dans cette optique, les images pourraient servir comme éléments constitutifs de preuve d'une infraction pénale (I.3.3).

## <span id="page-20-3"></span>**I.3.1. Les acteurs de la lutte contre les constructions illicites**

## <span id="page-20-2"></span>*I.3.1.1 Le maire*

Selon l'article L.2212-1 du Code général des collectivités territoriales (CGCT), « l*e maire est chargé, sous le contrôle administratif du représentant de l'État dans le département, de la police municipale, de la police rurale et de l'exécution des actes de l'État qui y sont relatifs.* ». En plus de cette compétence de police générale, d'autres compétences de police appelées des « polices spéciales » lui sont attribuées par ce même code ou d'autres codes. C'est ainsi que l'article L.480-1 du Code de l'urbanisme attribue au Maire (ou au président de l'EPCI compétent), au nom de l'État, le pouvoir (et l'obligation) de dresser un procès verbal lorsqu'il a connaissance d'une infraction à ce code, c'est ce qu'on appelle la police de l'urbanisme. Le maire est la première personne capable de relever ces infractions et est donc le premier acteur face à l'urbanisation spontanée.

## <span id="page-20-1"></span>*I.3.1.2 L'État*

En cas de défaillance des autorités municipales dans leur mission de police, le Préfet peut prendre « *toutes mesures relatives au maintien de la salubrité, de la sûreté et de la tranquillité publiques* » d'après l'article L.2215-1 du CGCT. Dans ce cadre, des agents sont assermentés et commissionnés pour assurer cette mission en se substituant aux services communaux le cas échéant.

## <span id="page-20-0"></span>*I.3.1.3 La DEAL*

Au-delà du pouvoir de substitution du Préfet, l'État, à travers ses services déconcentrés a également pour mission d'accompagner les collectivités pour lutter contre ce phénomène.

La DEAL est un service déconcentré de l'État relevant du Ministère de la Transition écologique et

<span id="page-20-5"></span><sup>45</sup> Loi n°2017-242 du 27 février 2017 portant réforme de la prescription en matière pénale

solidaire et du Ministère de la cohésion des territoires et placé sous l'autorité du Préfet<sup>[46](#page-21-2)</sup>. C'est la DEAL qui assure l'élaboration et la mise en œuvre des politiques de l'État dans les domaines de ces ministères. Elle a pour but de « *faire du développement durable une réalité quotidienne* » [47](#page-21-3). En application de la loi « ALUR »<sup>[48](#page-21-4)</sup>, l'instruction du Gouvernement du 3 septembre 2014<sup>[49](#page-21-5)</sup> précise le rôle des services de l'État. Ce sont eux qui doivent assurer la « *mise en œuvre de* [la] *police d'urbanisme et sa supervision* ». Le service Aménagement, Urbanisme, Construction et Logement (AUCL) est le service au sein de la DEAL (voir organigramme complet en annexe [5\)](#page-62-0) qui gère l'application du droit des sols mais depuis 2016, le service Planification, Connaissance et Évaluation (PCE) est également impliqué dans la lutte contre les constructions illicites.

Le service PCE a notamment en charge le suivi des plans programmes (SCoT, PLU ou SAR par exemple), la valorisation des données et le développement du Système d'Information Géographique (SIG) ainsi que les évaluations environnementales. Deux unités du service PCE (voir figure [13\)](#page-21-1) sont concernées par notre thématique : l'unité Information Géographique et Diffusion de la Connaissance (IGDC) qui met à disposition ses compétences techniques et une unité créée spécifiquement pour coordonner l'action : le pôle LCI.

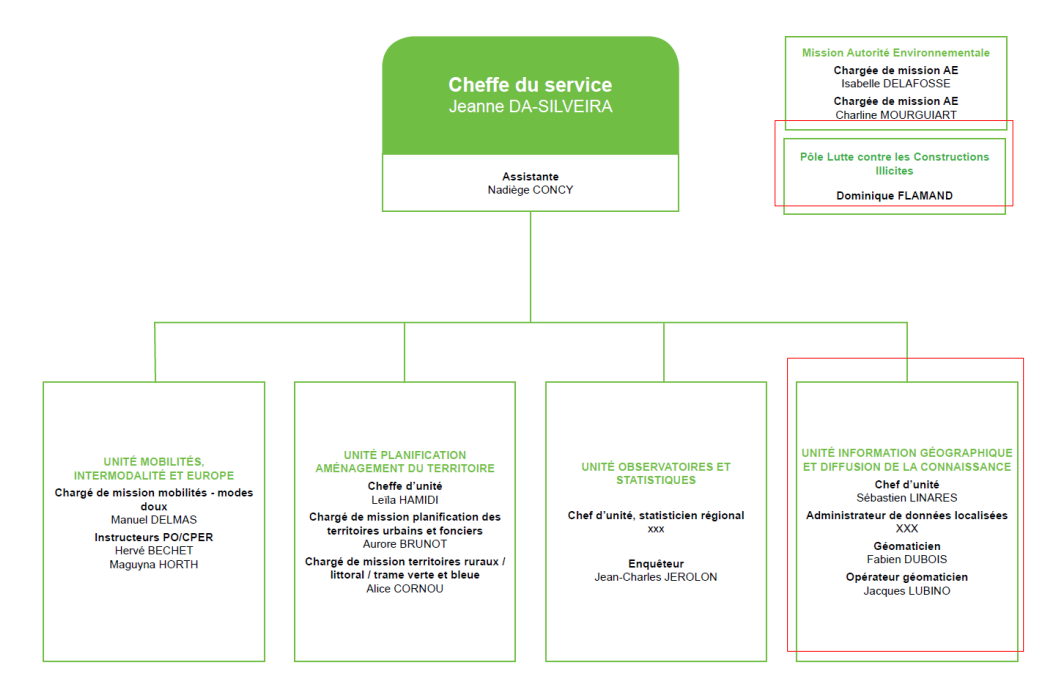

<span id="page-21-1"></span><span id="page-21-0"></span>*Figure 13 : Organisation du service PCE à la DEAL Guyane (mai 2017)*

### **I.3.2. Le pôle LCI, une nouvelle organisation pour traiter les constructions illicites**

Comme preuve d'une volonté affichée de lutter de façon globale contre les constructions illicites, le Préfet a initié en septembre 2016 la création d'un pôle dédié à cet effet dont la gestion serait confiée à la DEAL, le pôle LCI. Les objectifs du pôle sont multiples : il doit entre autres assurer le « pilotage de la stratégie commune de traitement des constructions illicites »<sup>[50](#page-21-6)</sup> et la coordination de tous les services

<span id="page-21-2"></span><sup>46</sup> Décret n° 2009-235 du 27 février 2009 relatif à l'organisation et aux missions des directions régionales de l'environnement, de l'aménagement et du logement

<span id="page-21-3"></span><sup>47</sup> *Charte d'engagement des DREAL*, signée le 2 janvier 2014

<span id="page-21-4"></span><sup>48</sup> Loi n° 2014-366 du 24 mars 2014 pour l'accès au logement et un urbanisme rénové

<span id="page-21-5"></span><sup>49</sup> Instruction du Gouvernement du 3 septembre 2014 relative aux missions de la filière ADS dans les services de l'État et aux mesures d'accompagnement des collectivités locales pour l'instruction autonome des autorisations d'urbanisme en l'application de l'article 134 de la loi ALUR n°2014-366 du 24 mars 2014

<span id="page-21-6"></span><sup>50</sup> Support de présentation du pôle LCI (Dominique FLAMAND, septembre 2016)

publics, informer les populations quant aux risques encourus, accompagner la « recherche de solutions de relogement ou de régularisation » et « limiter les nouvelles constructions illicites ». Les premiers acteurs de ce pôle sont le Préfet représentant l'État et les communes volontaires signataires d'une convention pour engager des actions concrètes. La convention (voir annexe [6\)](#page-63-0) qui lie ces deux parties permet de formaliser les engagements de chacun pour rendre plus efficient le traitement des constructions illicites : chaque partenaire s'engage par exemple à mettre en œuvre les moyens nécessaires pour réagir rapidement à une infraction (agents commissionnés pour les communes et forces de sécurité pour l'État). En juin 2017, 4 communes ont signé la convention avec le pôle LCI dont Cayenne et Rémire-Montjoly (voir figure [14\)](#page-22-1) sur le territoire d'étude.

# **RÉMIRE-MONT IOI Y** La mairie signe contre les constructions illicites

**D.M.** 

Mardi 21 février 2017

#### <span id="page-22-1"></span>*Figure 14 : Coupure de presse (France Guyane du 21/02/207)*

D'autres acteurs concernés par ce phénomène participent également aux échanges du pôle tels que la Gendarmerie ou l'EPFA Guyane par exemple<sup>[51](#page-22-2)</sup>.

Lorsqu'une infraction est constatée et que le procès verbal est dressé, celui-ci doit être transmis sous deux jours au procureur du tribunal de grande instance (TGI). Le parquet interroge ensuite le service AUCL au travers d'une demande appelée « soit-transmis » quant à la possibilité ou non de régulariser la construction concernée par le PV. Dans le cas où les conditions de constructibilité sont réunies, le service AUCL propose la régularisation, ce qui a pour effet de classer l'affaire sans suite. Dans le cas où la régularisation n'est pas possible, la procédure se poursuit par l'audience puis par une décision de justice, la liquidation des astreintes et l'exécution des peines éventuelles (démolition et/ ou remise en état des lieux). En attendant une politique pénale locale claire (en cours de rédaction par le pôle LCI), le substitut du procureur a fixé des orientations : il y aura classement sans suite d'un point de vue pénal si par exemple il y a occupation du domaine public et que l'affaire est poursuivie devant le tribunal administratif ou encore si le propriétaire privé du bien occupé illégalement introduit une instance civile. L'action menée dépendra également de la localisation et du nombre de constructions illicites : une construction dans une zone inconstructible sera prioritaire et une action globale sera envisagée dès lors qu'un groupe de 5 constructions ou plus est identifié dans un même secteur.

En pratique, la situation diffère largement. Pour diverses raisons organisationnelles, la DEAL n'a pas répondu dans les délais réglementaires (deux mois) aux demandes d'avis du parquet ces deux dernières années limitant ainsi les jugements d'infraction au Code de l'urbanisme<sup>[52](#page-22-3)</sup>. Du côté du parquet, les affaires pénales seraient actuellement jugées avec un retard de 18 mois en moyenne<sup>[53](#page-22-4)</sup>.

La création du pôle devrait permettre de réagir à ces manquements en pérennisant le cycle de traitement conjointement avec les partenaires et en proposant au parquet une stratégie départementale pour le traitement des infractions au Code de l'urbanisme en Guyane.

#### <span id="page-22-0"></span>**I.3.3. Utilisation des images comme mode de preuve dans une instance pénale**

L'objectivité d'une image lui donne naturellement sa place pour prouver un fait juridique. L'utilisation de l'image n'a pas été envisagée spécifiquement par le législateur en matière pénale, pourtant elle peut

<span id="page-22-2"></span><sup>51</sup> Voir liste complète des membres du pôle dans la convention en annexe [6](#page-63-0)

<span id="page-22-3"></span><sup>52</sup> Données DEAL (service AUCL)

<span id="page-22-4"></span><sup>53</sup> Commentaire personnel du substitut du Procureur en charge du pénal

contribuer à apporter la preuve d'une infraction.

La « *vidéo-verbalisation* » des infractions au Code de la route est en plein essor<sup>[54](#page-23-0)</sup>, ainsi des infractions comme le défaut de port de la ceinture ou le défaut de port du casque pour les deux roues peuvent être constatées par « des appareils de contrôle automatique » depuis le décret n°2016-1955 du 28 décembre 2016[55](#page-23-1). Dans ces cas, le législateur a expressément légiféré sur l'utilisation de l'image comme preuve et détaillé les conditions d'utilisation. Serait-il possible d'imaginer une telle situation pour les infractions au Code de l'urbanisme ?

En matière de droit pénal, le mode de la preuve est libre, ainsi « les infractions peuvent être établies par tout mode de preuve » au titre de l'article 427 de Code de la procédure pénale (CPP). L'interprétation de la preuve est alors laissée à l'appréciation du juge. Le Code de l'urbanisme prévoit cependant un mode de preuve spécifique à l'article L.480-1 : le procès verbal (PV), qui fait foi jusqu'à preuve du contraire. C'est le seul mode de preuve encadré dans cette discipline mais sa forme n'est pas imposée, en dehors du fait qu'il doive être « régulier en la forme » (c'est-à-dire en respectant des règles) et rapporter les faits que son auteur a constaté personnellement, au titre de l'article 429 du CPP. En se référant à nouveau à l'article L.480-1, l'auteur du PV doit être commissionné en matière d'urbanisme (« à cet effet ») et assermenté.

C'est l'usage qui formalise le PV. Le « Guide juridique pénal à l'usage des maires » propose des recommandations pour rédiger ces documents, parmi lesquelles figure l'utilisation de photographies pour plusieurs raisons : localiser et prouver l'infraction avec des photos concomitantes avec l'établissement du PV mais aussi prouver un changement de destination d'un bâtiment avec des photos antérieures au changement. C'est le juge qui, finalement, en analysant la situation au cas par cas, jugera de l'utilité des images et de ce qu'elle montre.

L'image permet donc au juge de visualiser, plus qu'avec des écrits, la situation créatrice d'une infraction, grâce à l'objectivité et l'intuitivité des photos. C'est ainsi qu'une photographie aérienne offrant une nouvelle perspective sur un terrain, a permis de prouver un préjudice écologique et la violation d'un document d'urbanisme<sup>[56](#page-23-2)</sup>.

Les nouvelles technologies pourraient permettre aujourd'hui, à la manière des contrôles automatiques des infractions du Code de la route, de constituer une preuve ou du moins un élément de preuve de façon formelle mais la question est en suspens par le législateur, en atteste la question d'un Sénateur en décembre 2016 à propos de l'utilisation de drone pour constater des infractions au Code de l'urbanisme[57](#page-23-3), question posée au Gouvernement et laissée en suspens jusqu'à présent.

L'urbanisation spontanée est un phénomène très complexe et des outils existent pour lutter contre celui-ci. Mais les moyens de lutte « classiques » ne permettent pas de répondre au dynamisme des constructions illicites. Afin de suivre au plus près les nouvelles constructions, la télédétection est envisagée.

<span id="page-23-0"></span><sup>54</sup> [https://www.interieur.gouv.fr/Archives/Archives-des-actualites/2017-Actualites/De-nouvelles-categories-d-infractions](https://www.interieur.gouv.fr/Archives/Archives-des-actualites/2017-Actualites/De-nouvelles-categories-d-infractions-routieres-verbalisables-sans-interception-du-conducteur)[routieres-verbalisables-sans-interception-du-conducteur](https://www.interieur.gouv.fr/Archives/Archives-des-actualites/2017-Actualites/De-nouvelles-categories-d-infractions-routieres-verbalisables-sans-interception-du-conducteur) (consulté le 11 juin 2017)

<span id="page-23-1"></span><sup>55</sup> Décret n° 2016-1955 du 28 décembre 2016 portant application des dispositions des articles L. 121-3 et L. 130-9 du code de la route, codifié en partie dans l'article R.130-11 du Code de la route

<span id="page-23-2"></span><sup>56</sup> Cour d'appel de Montpellier, 3ème Ch. Corr., arrêt n°687 du 07/05/2013

<span id="page-23-3"></span><sup>57</sup> Question écrite n° 24146 de M. Jean Louis Masson publiée dans le JO Sénat du 01/12/2016, page 5148

## <span id="page-24-3"></span>**II. Le potentiel de la télédétection en Guyane**

La télédétection peut être définie comme l'« ensemble des connaissances et techniques utilisées pour déterminer des caractéristiques physiques et biologiques d'objets par des mesures effectuées à distance, sans contact matériel avec ceux-ci » [58](#page-24-4). Cet ensemble de techniques est une solution envisagée pour suivre les nouvelles constructions. Pour le confirmer il faut s'intéresser d'une part aux études déjà réalisées susceptibles d'être adaptées au cas de ce mémoire ainsi qu'aux objets étudiés (II.1). D'autre part, analyser les données disponibles permet de choisir les plus adaptées au suivi des constructions (II.2).

#### <span id="page-24-2"></span>**II.1. La télédétection, un outil d'analyse spatiale**

De nombreux travaux de télédétection ont été menés en Guyane dans différents domaines et ont montré l'apport de plusieurs techniques et le potentiel des données satellitaires (II.1.1) mais avant tout projet de télédétection, il est indispensable de bien comprendre les objets à surveiller et de les caractériser (II.1.2).

#### <span id="page-24-1"></span>**II.1.1. Expériences locales**

#### <span id="page-24-0"></span>*II.1.1.1 Suivi de l'environnement forestier*

Plusieurs auteurs ont étudié les forêts à partir d'observations satellitaires. M. TSAYEM DEMAZE s'est ainsi intéressé au début des années 2000<sup>[59](#page-24-5)</sup> au problème de la déforestation en milieu tropical amazonien et avait un double objectif thématique et méthodologique. Sur le plan thématique, son travail devait permettre une meilleure compréhension des phénomènes de déforestation en milieu tropical et sur le plan méthodologique, il avait pour objectif d'élaborer une stratégie de surveillance de la déforestation basée sur la télédétection spatiale. Concernant l'objectif méthodologique qui nous intéresse, l'auteur a mis en place une stratégie multi capteurs (avec des satellites différents) et multi scalaire (à des échelles d'observation différentes). Son travail a permis de confirmer le potentiel de la télédétection dans un cadre de surveillance régulière grâce à l'utilisation de différentes sources de données en fonction de l'échelle de travail.

Toujours en matière d'environnement, le Parc amazonien de Guyane (PAG) est un parc national au sens de l'article L.331-1 du Code de l'environnement. Il a été créé en 2007 et avec 3,4 millions d'hectares, il est le plus grand parc national de l'Union Européenne. L'une des missions du PAG est d'améliorer la connaissance et la description du territoire. Dans ce cadre, les agents du PAG ont procédé à la cartographie des formations végétales particulières qui se démarquent de la forêt (végétations basses, affleurement rocheux…), grâce à une classification supervisée sur une série de 55 images SPOT 5 entre 2007 et 2014<sup>[60](#page-24-6)</sup>. Le PAG fait également un suivi de l'agriculture et de la déforestation pour réaliser une carte d'occupation des sols annuelle, le tout par photo interprétation assistée par ordinateur (PIAO) en rassemblant toutes les images disponibles sur leur territoire pour combler les manques liés à la couverture nuageuse. Ces deux études du PAG ont permis de mettre en évidence l'importance de la multiplication des sources de données et la répétitivité des acquisitions pour pouvoir concrétiser des travaux par télédétection.

<span id="page-24-4"></span><sup>58</sup> Annexe Liste 1, Arrêté du 28 novembre 1980 « Terminologie de la télédétection aérospatiale »

<span id="page-24-5"></span><sup>59</sup> *Caractérisation et suivi de la déforestation en milieu tropical par télédétection : application aux défrichements agricoles en Guyane française et au Brésil* (M. TSAYEM DEMAZE, 2002)

<span id="page-24-6"></span><sup>60</sup> *Méthodologie : Cartographie des formations végétales particulières* (PAG, 2016)

#### <span id="page-25-1"></span>*II.1.1.2 Surveillance de phénomènes spécifiques*

D'autres études se sont intéressées à des phénomènes bien particuliers qui ont nécessité une analyse de ceux-ci avant de trouver la solution adaptée.

En partenariat avec l'Office National des Forêts (ONF) et avec l'appui du Centre de coopération Internationale en Recherche Agronomique pour le Développement (CIRAD), la Direction Régionale de l'Environnement (DIREN, remplacée par la DEAL depuis) a contribué à la mise en place de l'Observatoire d'Activité Minière (OAM) en 2008[61](#page-25-2). Il s'agissait à l'époque de suivre l'activité minière grâce à un processus<sup>[62](#page-25-3)</sup> semi-automatisé de détection de deux indicateurs (déforestation et turbidité des eaux) sur des images SPOT 5 en flux direct depuis la station de réception SEAS Guyane (Surveillance de l'Environnement Assistée par Satellite) Guyane. Les zones identifiées étaient ensuite vérifiées par des missions héliportées. Cet observatoire opérationnel a traité plus de 150 images par an en moyenne entre 2008 et 2014 et a permis un suivi en temps réel de l'activité minière. L'OAM est encore opérationnel à l'ONF, la méthode actuelle consistant en une photo-interprétation des images satellites (en multipliant les nouvelles sources d'image) pour détecter et identifier des sites d'orpaillage. Ce dispositif permet d'alimenter notamment les bases de renseignement de l'opération Harpie (lutte contre l'orpaillage illégal). La surveillance de l'orpaillage est à rapprocher du cas d'étude : une surveillance en continu d'un phénomène sporadique sur un vaste territoire. Ce modèle d'observatoire, tant en matière de gouvernance (plusieurs acteurs locaux y sont investis) que d'utilisation des données (multiplication des données et adaptabilité de la méthode), est intéressant : il donne des résultats et fonctionne depuis bientôt 10 ans.

En 2011, deux communes guyanaises ont connu une invasion de papillonite : des papillons très urticants et fort consommateurs de feuilles de palétuviers. En raison de la nuisance, les pouvoirs publics se sont mobilisés pour éradiquer le phénomène, ou du moins en limiter les conséquences. Grâce à des images satellites et aériennes et leurs bandes dans l'infrarouge, la DEAL et ses partenaires ont proposé une cartographie[63](#page-25-4) révélant l'ampleur de cet épisode de papillonite. Par PIAO, les arbres présentant une diminution visible de masse végétale (indiquant la présence de papillons) ont été identifiés et une cartographie statistique (selon une grille régulière de 25mx25m) a été réalisée. Ce travail a permis de mettre en évidence l'importance du phénomène et d'écarter un traitement chimique très polluant qui se serait alors révélé inefficace. L'approche de cette étude, par une méthode de carroyage, a permis de réaliser un travail d'interprétation organisé et rigoureux.

#### <span id="page-25-0"></span>*II.1.1.3 Application en milieu urbain tropical*

A. GARDEL a étudié l'apport de la télédétection pour des thématiques de géographie urbaine et d'aménagement en milieu tropical urbain sur l'île de Cayenne comme terrain d'étude<sup>[64](#page-25-5)</sup>. Il a ainsi dressé une cartographie des tissus urbains de l'île de Cayenne basée sur la qualification des quartiers : centre historique, habitat mixte, habitat individuel de type résidentiel ou encore bidonville dense, village périurbain dense et poche d'habitat spontané. Grâce à cette cartographie, l'auteur a démontré qu'il était tout à fait possible d'utiliser la télédétection pour non seulement étudier le paysage mais

<span id="page-25-2"></span><sup>61</sup> *Appel à Projets – SEAS Guyane* (2014)

<span id="page-25-3"></span><sup>62</sup> *Utilisation de la télédétection spatiale afin d'observer les impacts de l'orpaillage sur le territoire guyanais* (V. GOND et *al.*, 2007)

<span id="page-25-4"></span><sup>63</sup> *Cartographie de la biomasse foliaire d'Avicennia germinans pour l'évaluation du potentiel de croissance du papillon Hylesia metabus* (S. LINARES et *al*., 2011)

<span id="page-25-5"></span><sup>64</sup> *Télédétection et enjeux d'aménagement en contexte urbain tropical : application à l'île de Cayenne, Guyane* (A.GARDEL, 2000)

surtout pour aider à la prise de décisions des acteurs locaux grâce aux informations précises et objectives fournies par les images.

Ces applications multi-thématiques confirment le potentiel de l'usage de la télédétection en Guyane. Elles permettent de mettre en évidence plusieurs méthodes mais surtout de faire un constat : en multipliant les capteurs et les acquisitions, il est possible d'obtenir des informations malgré la couverture nuageuse semi-permanente. Il s'agit maintenant de chercher à caractériser ce que l'on cherche à observer dans l'étude pour choisir quelles données et méthodes seront les plus adaptées.

## <span id="page-26-1"></span>**II.1.2. Caractérisation du phénomène d'urbanisation spontanée**

L'objectif est de détecter des nouvelles constructions, mais dans l'optique du pôle, il est essentiel de pouvoir, à terme, distinguer les constructions illicites de celles qui sont en règle.

## <span id="page-26-0"></span>*II.1.2.1 Typologie des quartiers spontanés*

L'urbanisation spontanée<sup>[65](#page-26-3)</sup> est un terme générique pour désigner une agglomération de constructions illicites, mais ce phénomène n'est pas uniforme. Entre les maisons construites durablement et organisées autour d'équipements improvisés et les bidonvilles constitués de ce qui ressemble à un amas de tôles, il y a en effet plusieurs types d'habitat spontané étroitement liés à la typologie du quartier. En se basant sur le principe de la classification des tissus urbains de A. Gardel, une typologie de l'« habitat spontané » peut être proposée pour caractériser le phénomène.

Pour étudier des secteurs connus, il est possible de se baser sur plusieurs caractéristiques : la qualité du bâti (matériaux de construction), la densité de construction (l'occupation du sol), la « parcellisation » des propriétés (découpage visible) et les équipements publics (et notamment la voirie, visible depuis les images de télédétection). De cette analyse (voir annexe [7\)](#page-68-0), trois catégories d'habitat spontané ressortent :

1 – **Bâti précaire très dense** : les constructions sont faites de matériaux de récupération, la densité est si forte qu'il est difficile de distinguer une organisation parcellaire ou de desserte. (voir figure [15\)](#page-26-2).

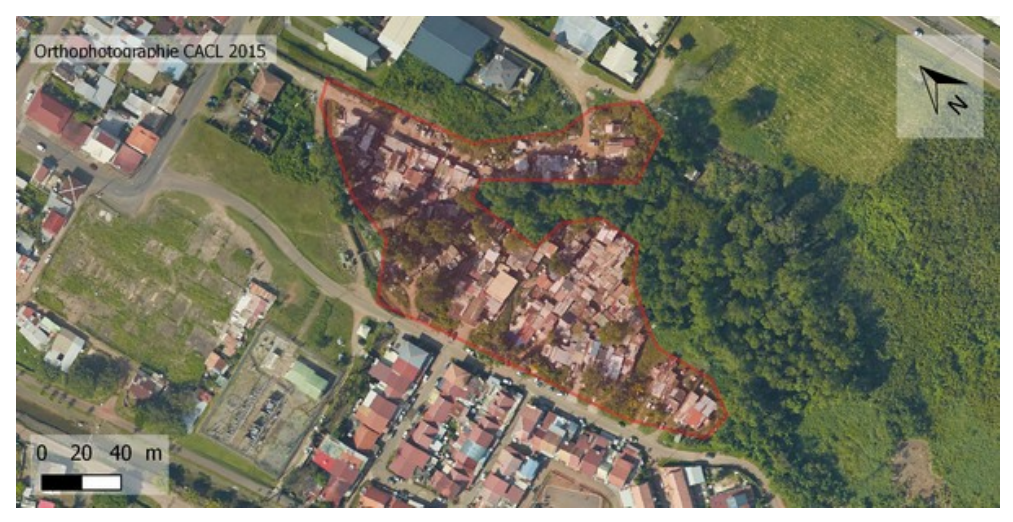

*Figure 15 : Secteur des Palétuviers à Cayenne (orthophotographie CACL 2015)*

<span id="page-26-2"></span>2 – **Bâti précaire organisé** : les constructions sont également faites de matériaux de récupération mais une plus faible densité permet d'y observer un début d'organisation : de la voirie et parfois quelques parcelles (voir figure [16\)](#page-27-1).

<span id="page-26-3"></span>65 *cf. [supra](#page-14-0) [I.2.1](#page-14-0) (page [14\)](#page-14-0)*

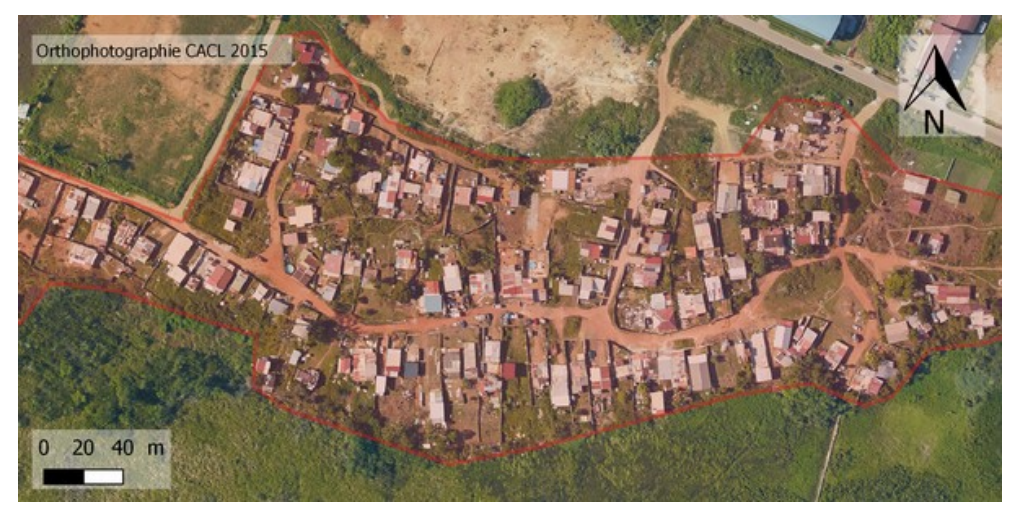

*Figure 16 : Secteur de Collery Est à Matoury (orthophotographie CACL 2015)*

<span id="page-27-1"></span>3 – **Bâti durable organisé :** le bâti y est durable (matériaux neufs, fondations et murs maçonnés), la densité n'est pas la même entre les secteurs mais l'organisation des parcelles et de la voirie pourrait faire penser à un quartier résidentiel légal si le réseau viaire était plus régulier (voir figure [17\)](#page-27-2).

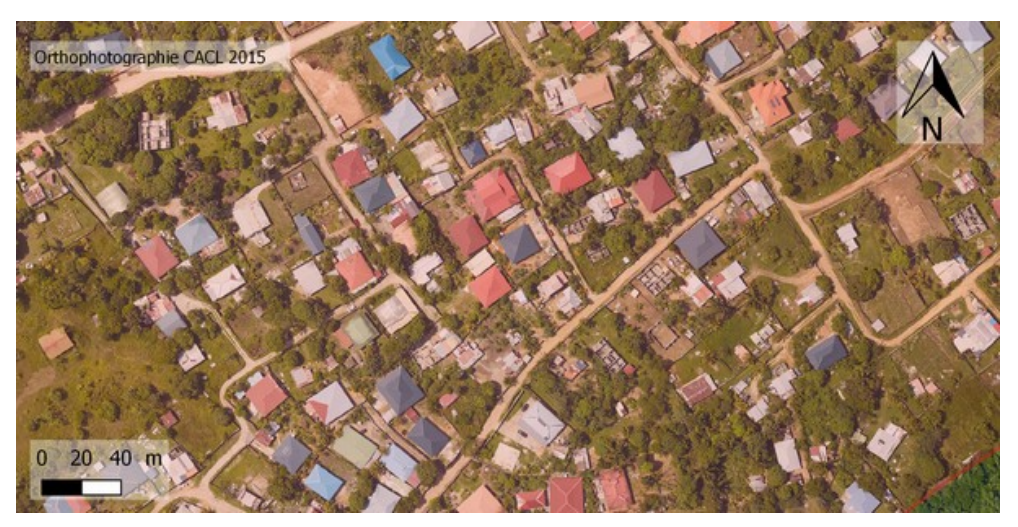

<span id="page-27-2"></span>*Figure 17 : Une partie du secteur de Sablances à Macouria (orthophotographie CACL 2015)*

Dans le cadre de l'étude, une première caractérisation spatiale a été réalisée. Ainsi une construction type « Bâti précaire très dense » a une emprise de construction moyenne<sup>[66](#page-27-3)</sup> de 70 m<sup>2</sup>, alors qu'une construction type « Bâti durable organisé » a une emprise proche des 270 m² sur une parcelle moyenne<sup>[67](#page-27-4)</sup> de 980 m<sup>2</sup>. Dans la catégorie intermédiaire, une construction type « Bâti précaire organisé » a une emprise moyenne de 120 m² pour une parcelle moyenne de 380 m². L'analyse se base sur un échantillon trop restreint pour être représentatif des milliers de constructions illicites recensées sur le territoire d'étude (14 871 constructions illicites en 2011 selon l'AUDeG) mais les écarts de surface entre les différents types de constructions illustrent la grande variété de constructions illicites.

#### <span id="page-27-0"></span>*II.1.2.2 Evolution temporelle du phénomène d'urbanisation spontanée*

Le critère temporel est important car tous les secteurs d'habitat spontané n'évoluent pas de la même façon. Certains quartiers « historiques » sont dits stables depuis des années, il est alors difficile de

<span id="page-27-4"></span><span id="page-27-3"></span>66 Superficie moyenne mesurée par photo-interprétation sur un échantillon de 150 constructions dans 9 quartiers 67 Même méthode sur un échantillon de 60 parcelles dans 6 quartiers

détecter les nouvelles constructions isolées même sur des images à très haute résolution spatiale (voir figure [18\)](#page-28-2).

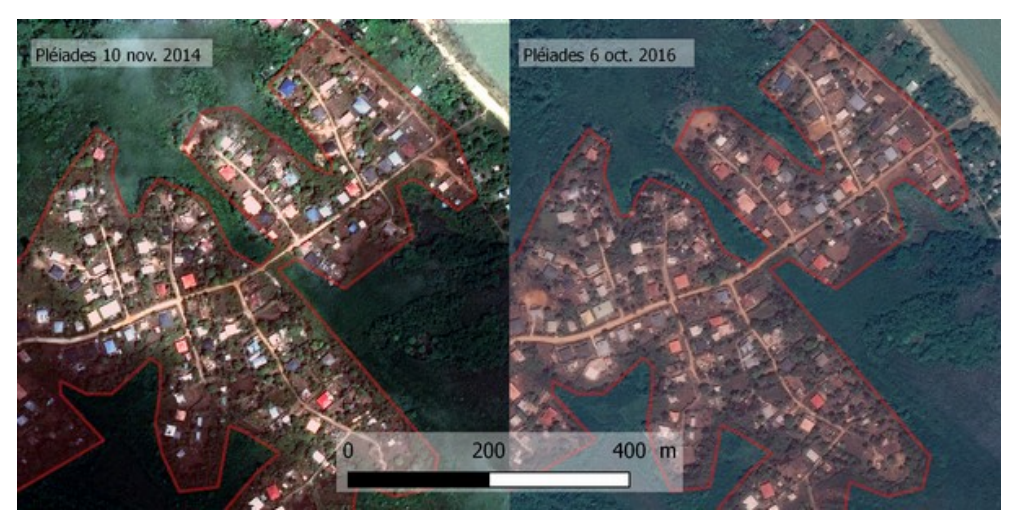

*Figure 18 : Sablances à Macouria, peu de mouvement en deux années (images Pléiades)*

<span id="page-28-2"></span>D'autres secteurs en revanche évoluent plus vite. Un nouveau quartier peut ainsi voir le jour en quelques semaines et s'agrandir de mois en mois. Ces changements sont alors perceptibles, même sur des images à résolution plus grossière où l'on peut voir des changements conséquents comme sur la figure [19](#page-28-1) : l'évolution du quartier de la source de Baduel est visible sur une image Sentinel-2.

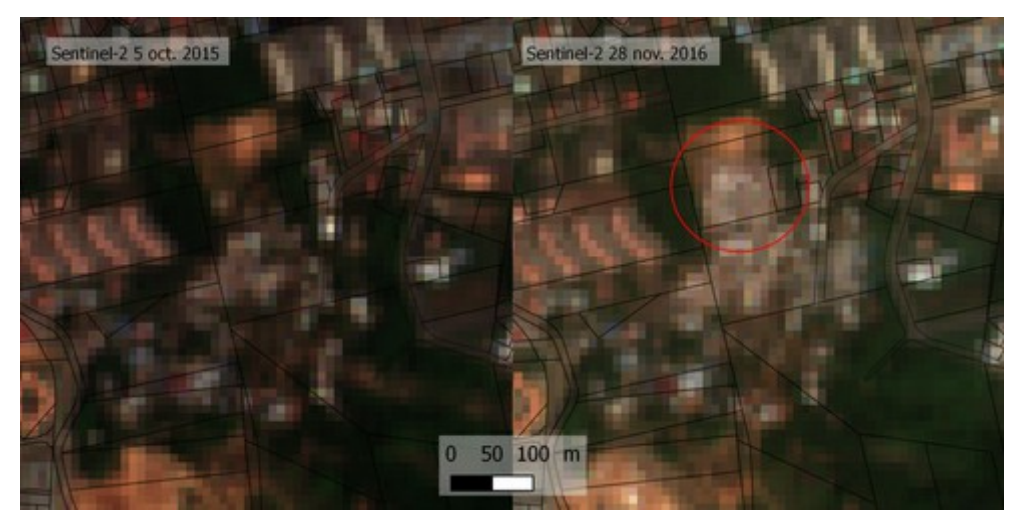

*Figure 19 : Source de Baduel à Cayenne, changements en un an (images Sentinel-2)*

<span id="page-28-1"></span>Il n'y a donc pas un seul type de quartier spontané et dans certains cas, il sera très difficile de distinguer les constructions illicites des constructions licites mais un point commun réunit ces quartiers : dans tous les cas observés, les travaux sont précédés d'un phénomène de déforestation, celui-ci étant de taille et d'origine variables.

## <span id="page-28-0"></span>**II.2. Données disponibles**

L'objet à observer étant caractérisé, il faut maintenant analyser les données disponibles et adaptées à l'observation des nouvelles constructions. Le type de donnée parfaite serait une image dont la résolution permettrait de distinguer le bâti et dont l'acquisition serait régulière. Ces données peuvent être des images issus de satellites (II.2.1), de moyens aériens (II.2.2) ou bien encore des données vecteurs (II.2.3).

### <span id="page-29-1"></span>**II.2.1. Imagerie satellitaire**

Lancés pour certains depuis le « port spatial de l'Europe » (le Centre spatial guyanais à Kourou), de nombreux satellites survolent le territoire en produisant des données dédiées à l'observation de la Terre. Des explications sur les aspects techniques (II.2.1.1) et sur le plan de l'approvisionnement en données satellites (II.2.1.2) permettront de mieux appréhender l'offre disponible (II.2.1.3).

### <span id="page-29-0"></span>*II.2.1.1 Éléments techniques*

Avant d'analyser l'offre de satellites, il s'agit de clarifier quelques éléments techniques qui seront abordés par la suite. La résolution spatiale, tout d'abord, correspond au pouvoir de distinction de deux objets rapprochés. Elle peut être différente de la taille du pixel au sol qui est liée en partie à l'échantillonnage de l'image. La fauchée est la largeur du couloir couvert par le satellite lors d'un passage (voir illustration (a) sur la figure [20\)](#page-29-2). Une bande spectrale correspond à un intervalle du spectre électromagnétique. Les capteurs optiques<sup>[68](#page-29-3)</sup> des différents satellites ne captent pas les mêmes bandes et ne « voient » donc pas la même chose. Ces bandes peuvent être dans le domaine visible (dans les rouges, les verts ou les bleus) ou non (dans l'infrarouge par exemple). La fusion des différentes bandes permet d'obtenir des compositions colorées, soient en « vraies couleurs » pour visualiser les images en couleurs naturelles, soit en « fausses couleurs » pour mettre en évidence certaines informations (comme la végétation avec les bandes infrarouges). Les produits satellitaires utilisés dans cette étude sont des orthophotographies, c'est-à-dire des images corrigées géométriquement (pour les utiliser dans un SIG par exemple). L'intérêt de ces images réside dans leur objectivité (pas d'interprétation possible) et leur lisibilité aisée pour tout un chacun (la précision d'une carte et les couleurs « vraies » d'une photo).

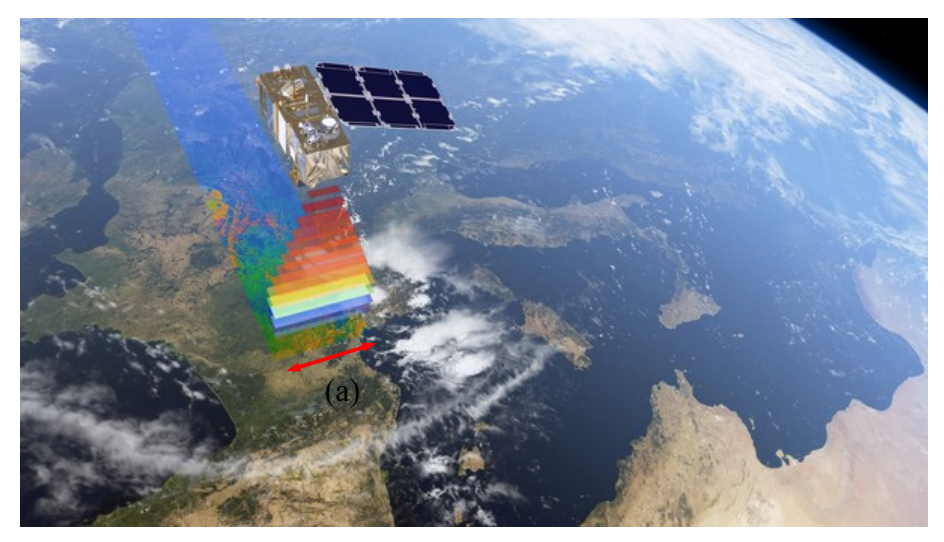

*Figure 20 : Vue d'artiste du satellite optique Sentinel-2 (Image ESA/ATG medialab)*

<span id="page-29-2"></span>L'aspect financier n'est pas réellement un élément technique mais une précision s'impose : le prix (ce qu'il faut payer pour obtenir une image, quelques euros par kilomètre carré tout au plus) est indépendant du coût réel de mise en œuvre du satellite. Ainsi, certains programmes spatiaux comme le programme Copernicus peuvent proposer la mise à disposition d'images gratuitement alors que cela coûte plusieurs milliards d'euros aux contribuables<sup>[69](#page-29-4)</sup>.

<span id="page-29-3"></span><sup>68</sup> Les capteurs optiques sont des capteurs passifs, ils transforment la lumière qu'ils reçoivent en une grandeur mesurable, à la différence des capteurs actifs (comme le radar) qui mesurent une réponse à un signal émis par le capteur lui-même

<span id="page-29-4"></span><sup>69</sup> L'Union Européenne participe au financement du programme Copernicus à hauteur de 4,3 milliards d'euros sur 6 ans (http://europa.eu/rapid/press-release\_MEMO-14-251\_fr.htm)

#### <span id="page-30-1"></span>*II.2.1.2 Des initiatives pour favoriser l'accès aux images*

Plusieurs initiatives se développent pour favoriser l'accès et l'utilisation des produits satellitaires et notamment les images de télédétection. La plate-forme SEAS Guyane (Surveillance de l'Environnement Assistée par Satellite) est née en novembre 2005 d'un consortium rassemblant l'IRD, le CNES, la Région et l'État. Elle avait notamment pour objectif de partager gratuitement et régulièrement des images satellitaires à ses utilisateurs via une station de réception directe au sein des locaux de l'IRD. Une nouvelle phase de ce projet devrait mettre à jour le système pour récupérer les données des nouveaux satellites à très haute résolution spatiale à partir d'octobre 2017<sup>[70](#page-30-3)</sup> car depuis la mise hors service de SPOT 5 en 2015, plus aucune image ne passe par ce canal.

Fin 2013, des organismes de recherche nationaux ont décidé de mettre en place quatre pôles étudiant chacun une des composantes du système Terre sous divers angles (Terre solide, océan, surfaces continentales et atmosphère). Le pôle thématique « surfaces continentales » (PTSC), dit pôle Theia, est le pôle chargé de « faciliter l'usage des images issues de l'observation des surfaces continentales depuis l'espace »<sup>[71](#page-30-2)</sup>. Le pôle se développe en réunissant tous les projets autour de ces thématiques et en distribuant leurs produits via un portail unique. C'est le cas par exemple du projet Geosud.

Ce projet Geosud permet la mise à disposition facilitée d'images satellitaires à tarif préférentiel. C'est dans ce cadre que la DEAL Guyane, adhérente depuis 2016, a pu acquérir plusieurs images (quatre images Pléiades et une image SPOT). Ce dispositif «vise à développer une infrastructure nationale d'imagerie satellitaire pour la recherche sur l'environnement et les territoires et ses applications à la gestion et aux politiques publiques »<sup>[71](#page-30-2)</sup>. Les données orientées recherche sont distribuées par le pôle Theia et les données « opérationnelles » pour les utilisateurs institutionnels comme la DEAL Guyane sont mises en forme et livrées par l'IGN.

#### <span id="page-30-0"></span>*II.2.1.3 Des satellites techniquement complémentaires*

Les satellites et leurs capteurs associés ont chacun leurs spécificités et leurs intérêts. Le but ici est de présenter en détail ceux dont les images sont disponibles rapidement et gratuitement (ou à un prix raisonnable). Dans cette étude, seuls les capteurs optiques ont été envisagés.

Le programme américain Landsat était le premier programme civil d'observation de la Terre en 1972. Depuis 2013, c'est Landsat 8 qui produit des images (tous les 16 jours) dans 10 bandes spectrales d'une résolution de 30 m et d'une fauchée de 185 km. Les images au niveau  $1GT<sup>72</sup>$  $1GT<sup>72</sup>$  $1GT<sup>72</sup>$  (corrections radiométriques et géométriques) sont disponibles gratuitement sur le site de l'USGS<sup>[73](#page-30-5)</sup>.

Les 6 missions « Sentinel », quant à elles, constituent le volet spatial du programme Copernicus de l'Union Européenne. Les images de Sentinel-2 (capteur optique), d'une résolution spatiale de 10 m dans les bandes spectrales du visible, ont une fauchée de 290 km. Elles sont acquises pour une même zone tous les 10 jours actuellement. Ces images sont disponibles gratuitement en téléchargement moins de 24 h après leur acquisition dans un niveau de traitement 1C (images ortho-rectifiées et projetées) sur le site du programme Copernicus ou sur le portail PEPS du CNES. Les images sont proposées sous la forme de dalles. Une seule de celles-ci couvre entièrement l'île de Cayenne, que ce soit pour Landsat 8 (figure [21\)](#page-31-1) ou pour Sentinel-2 (figure [22\)](#page-31-0).

<span id="page-30-3"></span><sup>70</sup> *Présentation de SEAS Guyane* (séminaire Theia, octobre 2016)

<span id="page-30-2"></span><sup>71</sup> Extraits du site theai-land.fr (consulté le 9 juin 2017)

<span id="page-30-4"></span><sup>72</sup> La norme du « Comittee on Earth Observation Satellites » définit des niveaux de traitement pour les images satellites du niveau 0 (images brutes à la sortie du satellite) au niveau 3 (mosaïque composée d'images de dates différentes)

<span id="page-30-5"></span><sup>73</sup> Organisme public américain qui se consacre aux sciences de la Terre

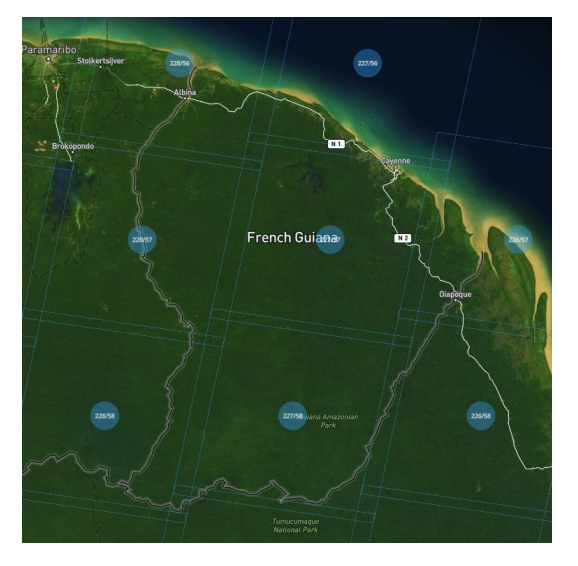

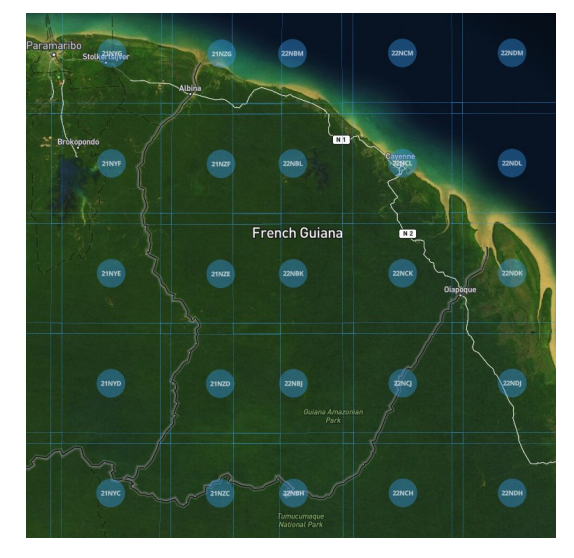

*Figure 21 : Dalles Landsat 8 couvrant la Guyane Figure 22 : Dalles Sentinel-2 couvrant la Guyane*

<span id="page-31-1"></span><span id="page-31-0"></span>Sur les images Landsat (figure [23\)](#page-31-3), il est possible de distinguer la tâche urbaine sans pour autant pouvoir distinguer l'organisation de la ville. Sur l'image Sentinel-2 (figure [24\)](#page-31-2) en revanche, il est possible de distinguer le bâti de la route et même de distinguer les gros bâtis des autres. Les images Landsat présentent alors peu d'intérêt pour l'étude, au contraire des images Sentinel-2.

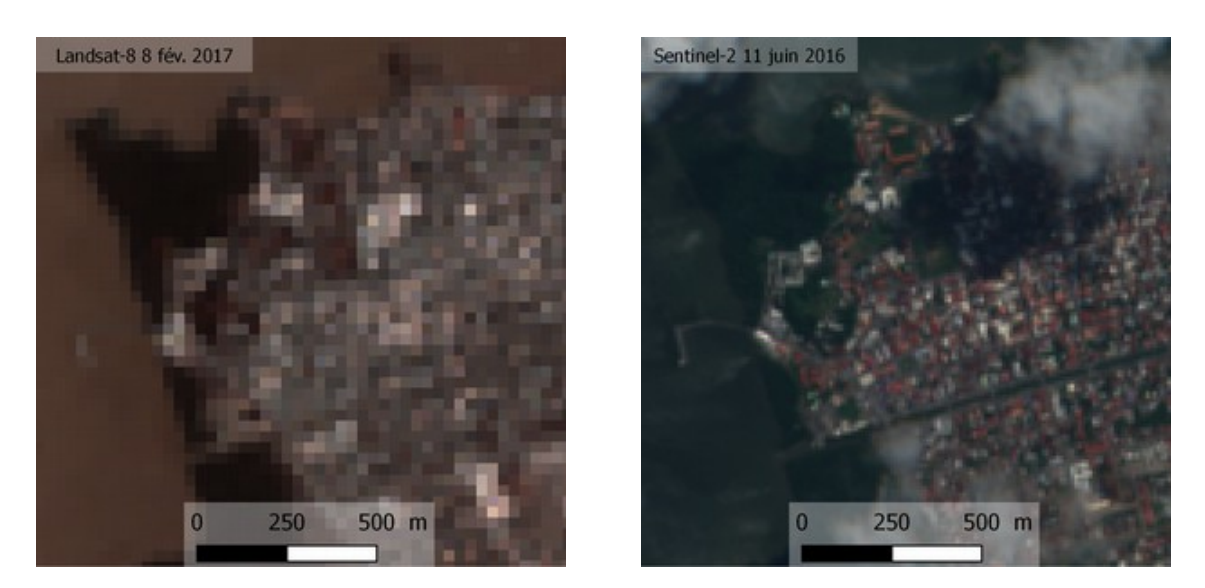

*Figure 23 : Zoom sur Cayenne (image Landsat 8) Figure 24 : Zoom sur Cayenne (image Sentinel-2)*

<span id="page-31-3"></span><span id="page-31-2"></span>Parmi les satellites fournissant des images à très haute résolution, les satellites SPOT (6 et 7) et Pléiades (1A et 1B) sont relativement similaires. Sur le plan technique, ils se différencient par leur fauchée -60 km pour SPOT et 20 km pour Pléiades- et leur résolution -1,50 m pour SPOT et 0,70 m pour Pléiades. Ces quatre satellites, opérés commercialement par Airbus Defense & Space (ADS), sont placés sur la même orbite et fonctionnent ensemble, chaque satellite repassant à la verticale d'un même lieu tous les 26 jours. L'agilité du satellite (jusqu'à 40° de dépointage) permet néanmoins de revisiter les zones plus souvent : tout point peut ainsi être observé tous les 2 à 3 jours<sup>[74](#page-31-4)</sup>. Dans le cadre d'une délégation de service public opérée par ADS pour le compte du CNES, les Utilisateurs Institutionnels Autorisés (UIA) peuvent obtenir les images Pléiades à un prix préférentiel de plus en plus abordable au fil des années jusqu'à devenir gratuit en juin 2017 (voir figure [25\)](#page-32-0).

<span id="page-31-4"></span>74 *Guide utilisateur Pléiades*, version 3,page 5 (IGN, disponible sur geosud.ign.fr)

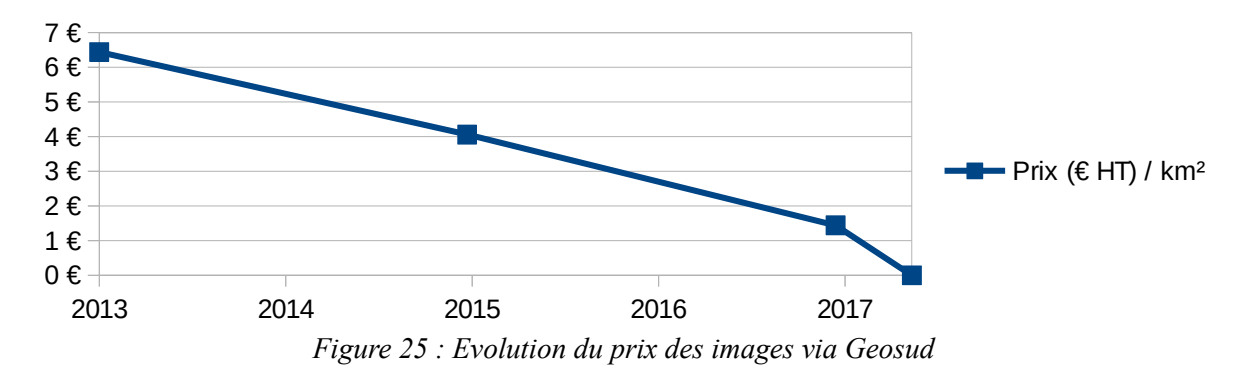

<span id="page-32-0"></span>Ces images livrées par ADS, sont alors traitées par l'IGN (orthorectification) avant d'être livrées à l'acquéreur. Sur les images SPOT 6/7 (voir figure [26\)](#page-32-2), il est possible de distinguer les bâtiments et de les caractériser approximativement (taille et forme). Sur les images Pléiades (voir figure [27\)](#page-32-1), il est même possible de distinguer les matériaux de constructions et des contours nets des parcelles. Ces images sont alors parfaitement adaptées à l'étude.

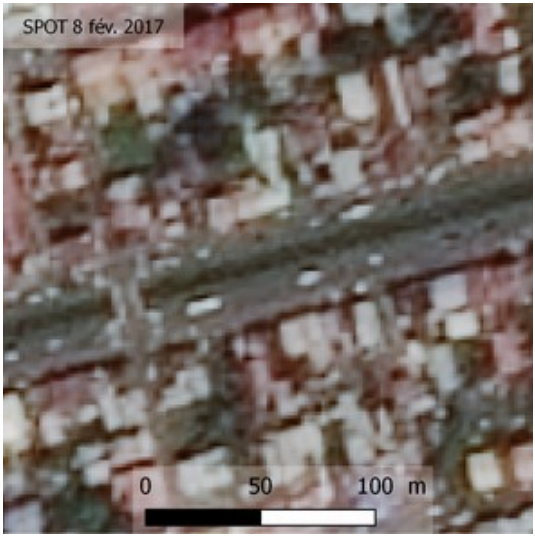

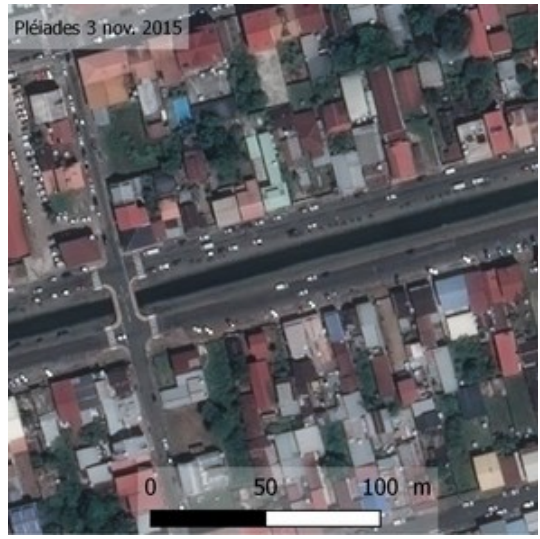

*Figure 26 : Zoom sur Cayenne (image SPOT) Figure 27 : Zoom sur Cayenne (image Pléiades)*

<span id="page-32-2"></span><span id="page-32-1"></span>Au-delà des satellites présentés, il existe de plus en plus de satellites proposant des produits optiques à très haute résolution. Le parti pris est de se concentrer sur des produits disponibles à des prix abordables pour la DEAL Guyane mais il est intéressant de connaître l'offre disponible. Ainsi, des sociétés commerciales comme « Digitalglobe » ou « E-geos » par exemple, proposent de nombres produits satellitaires très haute résolution (30 à 60 cm de résolution) mais à des prix non comparables (17,50\$ à 23\$ / km²[75](#page-32-3)) avec les tarifs préférentiels de Géosud.

<span id="page-32-3"></span>Comme il a pu être constaté, il existe toute une offre d'imagerie spatiale très complémentaire (voir figure [28\)](#page-33-1) : des images haute résolution (entre 10 m et 30 m) gratuites et régulières qui permettent de surveiller l'évolution de la tâche urbaine et de distinguer l'apparition de groupes de construction sans pour autant les distinguer unitairement et des images très haute résolution (entre 0,31 m et 1,50 m) à prix variable qui permettent une analyse fine du bâti. Cependant, plusieurs contraintes limitent l'utilisation de ces données.

| <b>Satellites</b>  | Résolution spatiale                      | Nombre de canaux                                                 | Prix / km <sup>2</sup>       |
|--------------------|------------------------------------------|------------------------------------------------------------------|------------------------------|
| Landsat 8          | 30 <sub>m</sub>                          | 10                                                               | Gratuit                      |
| Sentinel 2         | 10 <sub>m</sub>                          | 13                                                               |                              |
| SPOT6/7            | $1,5 \text{ m}$                          | 5 (panchromatique, rouge,<br>vert, bleu et proche<br>infrarouge) | $1,40 \in H$                 |
| Pléiades           | $0,70 \; \rm{m}$                         |                                                                  | Gratuit depuis juin 2017     |
| <b>IKONOS</b>      | $0.82 \text{ m}^{76}$                    |                                                                  | 17,50\$ à 23\$ <sup>75</sup> |
| QuickBird          | $0.65 \text{ m}^{76}$                    |                                                                  |                              |
| GeoEye-1           | $0,46 \text{ m}^{76}$                    |                                                                  |                              |
| WorldView 1 à<br>4 | $0,31 \text{ m}$ à $0,46 \text{ m}^{76}$ |                                                                  |                              |

<span id="page-33-1"></span><span id="page-33-0"></span>*Figure 28 : Comparaison non exhaustive de données disponibles*

## *II.2.1.4 Limites*

Les limites sont à la fois d'ordre technique ou politique (conditions de mise à disposition des images) et environnemental (couverture nuageuse importante sur le territoire).

Les 2 satellites de la mission Sentinel-2 (2A et 2B) fourniront à terme des images couvrant la planète tous les cinq jours (dix jours pour le moment, le temps que le deuxième satellite entre en phase opérationnelle, d'ici fin 2017). SPOT et Pléaides n'assurent en revanche pas de couverture répétitive, ils sont dits programmables. Pour ce qui est de Pléiades, 40 % de ses capacités d'acquisition sont réservées aux UIA et le contexte peu concurrentiel de la Guyane permet une programmation relativement peu conflictuelle et des images intéressantes mais irrégulières<sup>[77](#page-33-4)</sup> (voir figure [29\)](#page-33-2).

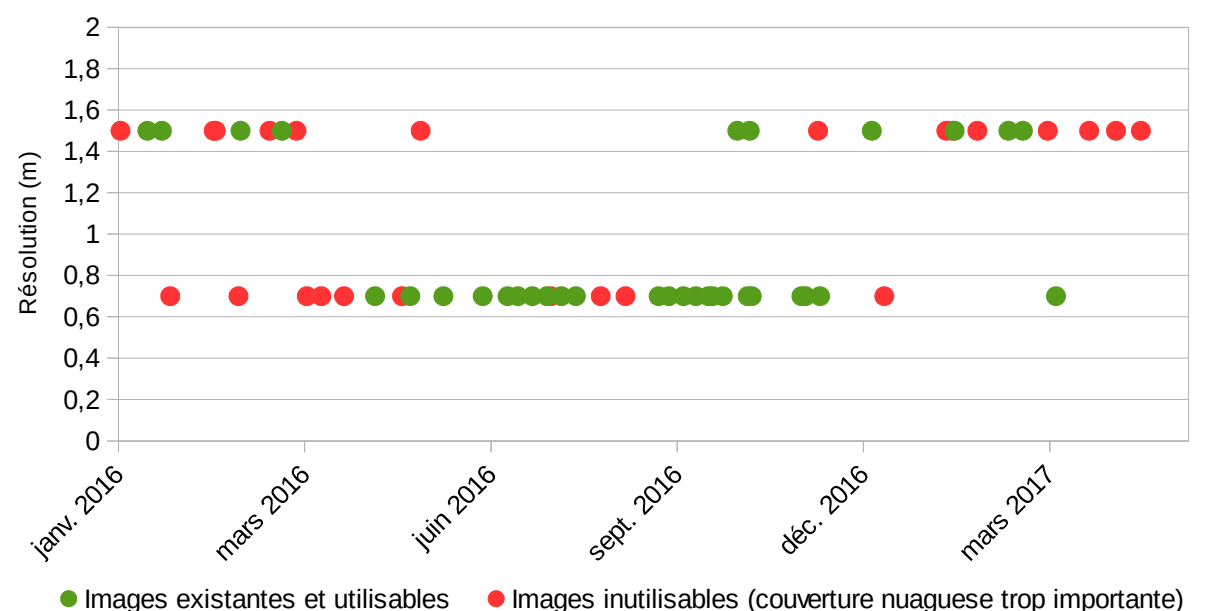

<span id="page-33-2"></span>*Figure 29 : Images disponibles sur le secteur de l'île de Cayenne*

À cette disponibilité aléatoire de certaines images satellites, s'ajoute une couverture nuageuse importante (voir la série d'images Sentinel depuis le 1<sup>er</sup> janvier 2017 en annexe [8\)](#page-72-0) au-dessus de la Guyane. Cette couverture nuageuse semi-permanente s'explique par le climat équatorial guyanais<sup>[78](#page-33-5)</sup>.

<span id="page-33-3"></span><sup>76</sup> [www.satimagingcorp.com](http://www.satimagingcorp.com/) (consulté le 9 juin 2017)

<span id="page-33-4"></span><sup>77</sup> Commentaire personnel de B. Bagneris (IGN Espace),

<span id="page-33-5"></span><sup>78</sup> *cf. [supra.](#page-10-3)*, [I.1.1.1\(](#page-10-0)page [10\)](#page-10-0)

Dans une étude concernant un territoire voisin (l'Amazonie brésilienne), G.P. ASNER<sup>[79](#page-34-1)</sup> a conclu que la probabilité d'acquérir une image à moins de 30 % de couverture nuageuse était la plus faible entre décembre et mai, la meilleure période étant entre juin et août. La situation est quelque peu différente en Guyane comme l'atteste l'analyse des données du catalogue d'images d'Airbus et notamment l'information de couverture nuageuse des images SPOT et Pléaides. Comme la figure [30](#page-34-0) le montre, la couverture nuageuse (sur l'île de Cayenne, voir médaillon de la figure) est moins présente sur la période allant de juillet à décembre (saison sèche en Guyane), période la plus propice à l'acquisition d'images. La couverture annoncée étant celle de l'image acquise dans sa totalité (toujours supérieure à la zone d'étude), un taux de couverture nuageuse élevé ne signifie pas l'absence totale d'informations. Une image recouverte jusqu'à 50 % de nuages peut ainsi donner des informations sur une partie de la zone d'étude.

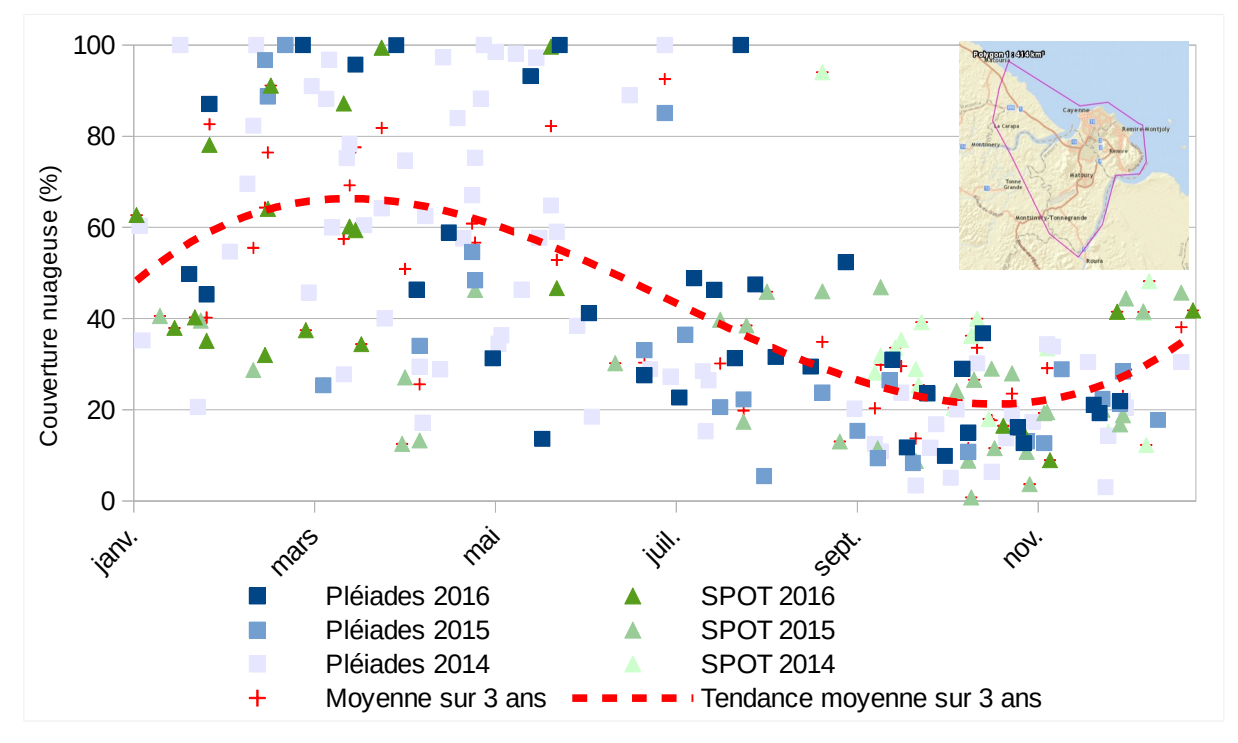

<span id="page-34-0"></span>*Figure 30 : Couverture nuageuse sur les images de l'île de Cayenne en fonction de la période de l'année[80](#page-34-2)*

De plus, le CNES, via le pôle Theia, met également à disposition des images Sentinel-2 traitées à un niveau supérieur (2A, réflectance au niveau du sol) et fournies avec un masque de nuages pour l'ensemble du territoire français et d'autres parties du globe sélectionnées en fonction des intérêts scientifiques. Mais ce service ayant été lancé récemment, les images couvrant la Guyane ne sont pas encore fournies avec ce masque de nuages.

Il existe toute une offre satellitaire à haute ou très haute résolution complémentaire en termes de couverture (emprise spatiale et répétitivité), de prix, de résolutions spectrale et spatiale mais prises individuellement, aucune offre ne correspond précisément aux besoins de l'étude. Ainsi, les images très haute résolution (Pléiades ou SPOT) qui permettent de distinguer le bâti ne sont pas disponibles régulièrement et les images Sentinel qui sont acquises tous les 10 jours ne permettent pas d'identification à l'échelle de la construction (résolution spatiale de 10 m).

<span id="page-34-1"></span><sup>79</sup> *Cloud cover in Landsat observations of the BrazilianAmazon* (G.P. ASNER, 2001), page 3

<span id="page-34-2"></span><sup>80</sup> Données issues du geostore Airbus DS selon le périmètre affiché en médaillon

### <span id="page-35-2"></span>**II.2.2. Imagerie aérienne**

#### <span id="page-35-1"></span>*II.2.2.1 Des orthophotographies relativement rares*

Tout comme les satellites, des moyens aéroportés tels que des avions, hélicoptères ou drones peuvent acquérir des données qui sont traitées pour obtenir des orthophotographies. Ces produits peuvent être des produits de référence à l'échelle d'un territoire ou bien encore des commandes particulières sur un périmètre plus restreint.

La dernière BD ORTHO® (produit orthophotographique produit par l'IGN) sur la Guyane date de 2006, soit plus de 10 ans quand tous les autres départements français sont couverts par une BD ORTHO® datant de moins de 5 ans. Ce retard est en passe d'être rattrapé, de nouvelles prises de vues ayant été réalisés en 2016 et 2017. Peuvent également être considérées comme données de référence les images commandées par une collectivité sur l'intégralité de son territoire. C'est le cas sur le territoire de la Communauté d'Agglomération du Centre Littoral (CACL) où des orthophotographies (à 20 cm de résolution) de 2012 et 2015 servent de référentiel aux différents acteurs locaux. Ces images de très haute résolution permettent d'analyser finement les zones d'habitat spontané (on peut y distinguer les types de constructions<sup>[81](#page-35-3)</sup>) mais à raison d'une image tous les 3 à 4 ans (5 images sur les 17 dernières années), la fréquence de mise à jour est insuffisante dans le cadre d'une observation en temps réel des nouvelles constructions.

Les différentes institutions ou administrations commandent régulièrement des orthophotographies pour des besoins particuliers sur des zones ciblées ou simplement pour mettre à jour une cartographie, dans une zone plus élargie. C'est le cas de la DEAL qui a régulièrement recours à ce type de produit pour répondre à certains problèmes : aménagement routier, cartographie de zones naturelles… Par coïncidence, ces produits pourraient également servir à l'identification de constructions, si tant est que le lieu et la date de prise de vue soient intéressants. Il faudrait alors une coordination des services de la DEAL, voire des acteurs locaux pour faire la publicité de ces données et les diffuser.

#### <span id="page-35-0"></span>*II.2.2.2 Survols aériens et prises de vues obliques*

Les missions de survol aériens ont déjà fait leurs preuves et sont des pratiques relativement courantes en Guyane, que ce soit de manière régulière comme l'ONF pour surveiller les sites d'orpaillage ou plus ponctuelle comme la DEAL, pour des opérations de surveillance de l'environnement. Dans le cadre du pôle, une mission héliportée a eu lieu janvier 2017. Elle a permis en 1h la reconnaissance de 13 sites programmés et des prises de vues conséquentes (500 photographies obliques à deux opérateurs).

<span id="page-35-3"></span><sup>81</sup> *cf. [supra.](#page-26-0), [II.1.2.1](#page-26-0)* (page [26\)](#page-26-0) : typologie réalisée à partir d'une image aérienne
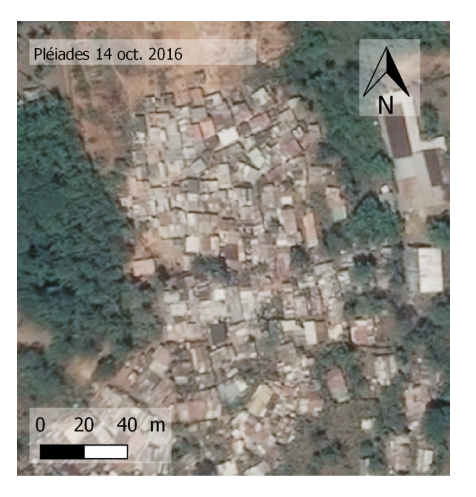

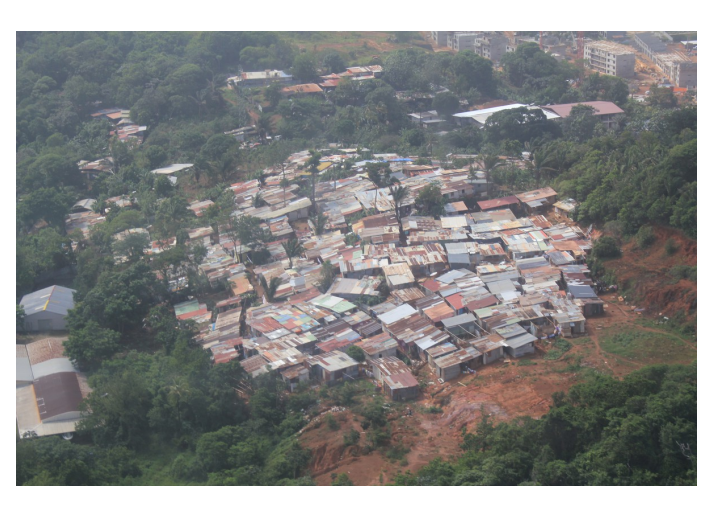

*Figure 31 : Images satellite du site de la source de Baduel*

<span id="page-36-1"></span>*Figure 32 : Photo oblique du site de la source de Baduel (photo S. LINARES, janvier 2017)*

<span id="page-36-2"></span>Cette mission a permis de valider certains nouveaux sites comme celui de Baduel (figures [31](#page-36-2) et [32\)](#page-36-1), qui n'était alors pas visible depuis la voie publique mais aussi de livrer des informations supplémentaires : avec la perspective qu'offrent les vues obliques, il est possible de voir ce qui se passe « sous les toits » et apprendre un peu du mode de vie des populations. Ainsi, il est possible d'étudier l'organisation du quartier (voirie, parcelles, services) et d'analyser le bâti (usages, taille, formes, matériaux). Ce type de données permet également d'obtenir certaines informations non accessibles avec l'utilisation d'autres sources de données. En effet, les constructions qui se font à l'abri du couvert arboré ne sont pas identifiables sur des images satellitaires ou très mal, alors qu'avec des photos obliques, il est possible de les observer (voir figure [33\)](#page-36-0).

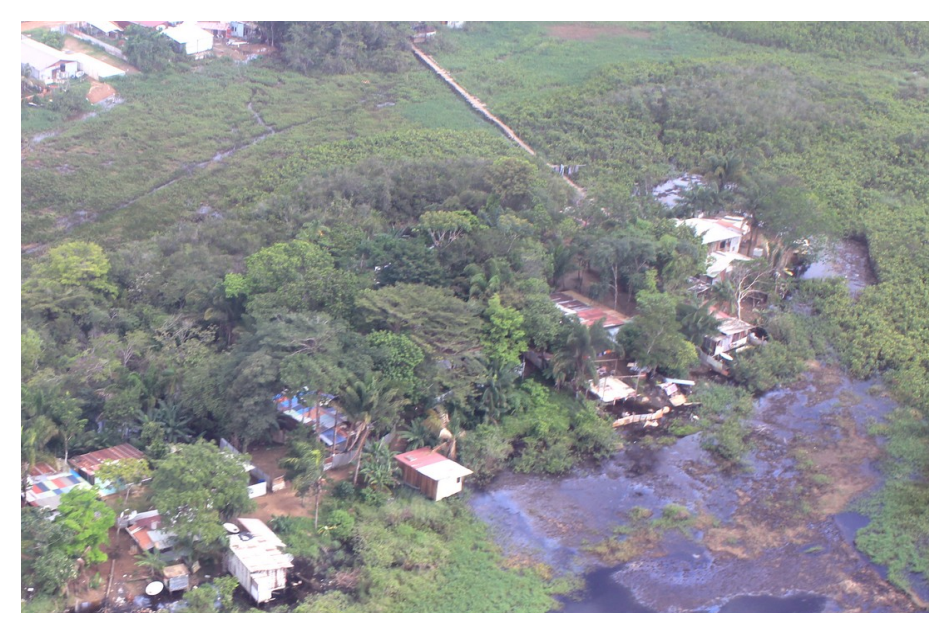

*Figure 33 : Des constructions sous les arbres (photo S. LINARES, janvier 2017)*

<span id="page-36-0"></span>Les caractéristiques des produits aériens sont similaires à celles des produits spatiaux mais, à défaut d'une fréquence élevée de mise à jour, apportent un supplément d'informations grâce à une meilleure résolution spatiale (orthophotgraphies à 20 cm par exemple) ou à un angle de vue différent (photographies obliques). Parmi les moyens aéroportés existants, des acquisitions par drone ont également été envisagées.

### *II.2.2.3 Le drone, apports et contraintes*

Le drone, ou l'aéronef télé-piloté au sens de la réglementation (arrêtés dits « Espace » et « Conception » du 17 décembre 2015<sup>[82](#page-37-0)</sup>) suscite un véritable engouement. Il apparaît dans tous les domaines y compris pour des prises de vues aériennes professionelles.

De nombreux cabinets de géomètres ont acquis des drones pour réaliser des opérations qu'ils réalisaient déjà avant mais à un coût plus élevé (opérations de photogrammétrie par exemple). Dans certains pays, les drones sont également utilisés comme un outil pour détecter les constructions illégales dans un but fiscal. En Suisse, <sup>[83](#page-37-1)</sup> les drones sont autorisés à procéder à des relevés mais la justice n'a pas encore tranché sur l'exploitation de ces clichés. En Argentine<sup>[84](#page-37-2)</sup>, le procédé est opérationnel et a fait ses preuves : en survolant les terrains considérés comme non bâtis au sens de l'administration fiscale, 120 000 fraudeurs ont été identifiés en moins d'un an. En France, la réglementation sur les aéronefs télé-pilotés est très stricte et l'utilisation des drones pour de la surveillance est loin d'être tranchée comme le suggère la question du sénateur Jean-Louis Masson<sup>[85](#page-37-3)</sup> en décembre 2016 à propos de l'usage de drones par une commune pour contrôler le respect des règles d'urbanisme et identifier des piscines non déclarées, question restée à ce jour sans réponse de la part du Gouvernement.

Afin d'évaluer le potentiel du drone mais aussi de tester le marché local (techniquement et financièrement), un appel d'offre a été lancé en avril 2017 pour couvrir deux zones d'habitat spontané de 15ha chacune avec des images à très haute résolution (inférieure ou égale à 5cm), le drone n'ayant pas été explicitement imposé comme moyen de prise de vue. Le cahier des charges proposé aux prestataires prévoyait notamment une livraison de prises de vues verticales, une orthophotographie et des prises de vues obliques. Douze entreprises ont été contactées (spécialisées dans le drone ou non et situées en Guyane, dans les Antilles ou en métropole). Sur les 7 réponses reçues, 6 prestataires ont proposé une solution d'acquisition par drone, la dernière proposant une solution « classique » par avion. Le marché du drone étant encore jeune, les offres financières allaient du simple au quadruple et les solutions techniques proposées n'étaient pas toutes satisfaisantes notamment en matière de précision et de traitement des images. Après une analyse détaillée, l'entreprise qui a été sélectionnée présentait à la fois l'offre financière la plus intéressante (3 000 € environ) mais aussi la meilleure solution technique.

Les secteurs retenus pour le survol sont des secteurs d'habit précaire très dense, là où une image satellitaire ne peut distinguer les bâtis et où les orthophotographies aériennes ne sont pas assez à jour pour réaliser un suivi. L'utilisation d'un drone, dont la réglementation très stricte limite les cadres d'utilisation, n'est pas chose aisée. En effet, pour respecter les distances maximales liées à la réglementation, l'opérateur devrait se trouver au cœur de la zone. Mais pour respecter des conditions de sécurité pour le drone et son opérateur (la population est potentiellement hostile à une surveillance pouvant être mal perçue), celui-ci devrait se trouver hors de la zone. La solution pour le survol d'une zone a été de le réaliser lors d'une reconnaissance pédestre du secteur par le directeur de cabinet du Préfet, accompagné de forces de l'ordre (le deuxième secteur étant toujours en attente de solution). Le

<span id="page-37-0"></span><sup>82</sup> *Arrêté du 17 décembre 2015 relatif à l'utilisation de l'espace aérien par les aéronefs qui circulent sans personne à bord* et *Arrêté du 17 décembre 2015 relatif à la conception des aéronefs civils qui circulent sans personne à bord, aux conditions de leur emploi et aux capacités requises des personnes qui les utilisent*

<span id="page-37-1"></span><sup>83</sup> « En Suisse, des drones fiscaux pour traquer les constructions illégales » (Le Monde, 08/02/2017)

<span id="page-37-2"></span><sup>84</sup> « Le drone qui lutte contre la fraude fiscale » (Le Figaro, 02/10/2014)

<span id="page-37-3"></span><sup>85</sup> Question écrite n° 24146 de M. Jean Louis Masson publiée dans le JO Sénat du 01/12/2016, page 5148

vol a pu être réalisé juste avant la conclusion de ce mémoire mais pas la livraison des orthophotographies. Néanmoins, les photos obliques réalisées par le drone (voir exemple en figure [34\)](#page-38-0) permettent un apport supplémentaire d'informations. Ces images de très haute résolution (inférieure à 5 cm) permettront une analyse poussée des conditions de vie mais aussi d'obtenir un recensement du nombre de constructions. L'orthophotographie pourra être utilisée pour cartographier le secteur et suivre l'évolution par rapport à des images passées et futures.

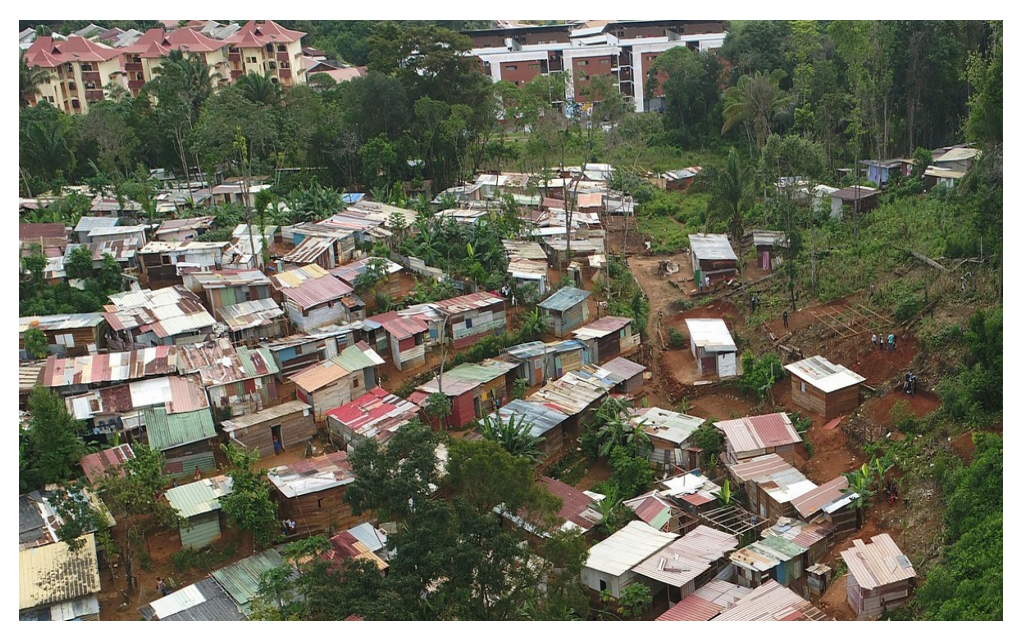

*Figure 34 : Photo oblique du site Tarzan (photo DEAL Guyane, juin 2017)*

<span id="page-38-0"></span>Les images aériennes obtenues par drone apportent des informations non négligeables, non plus à l'échelle du quartier ou de la construction, mais de l'occupant. Aussi, il faut se demander si un niveau si haut d'information est nécessaire dans le cadre du suivi des nouvelles constructions, surtout au vu du coût et des contraintes réglementaires d'un tel dispositif.

L'imagerie aérospatiale permet un apport conséquent d'informations quant aux nouvelles constructions, voire quant à la licéité des constructions. Aucune source de données n'est parfaite (manque de régularité dans la livraison des données ou résolution spatiale insuffisante ou bien encore coût important) mais chaque type d'image permet de livrer des informations différentes à différentes échelles. La combinaison de toutes ces données devrait permettre de mettre en place un processus d'identification des constructions performant.

## **II.2.3. Des données vectorielles en complément**

En plus des données images, il existe des données vectorielles<sup>[86](#page-38-1)</sup> potentiellement intéressantes, car elles concernent les constructions dans leur ensemble (II.2.3.1) ou parce qu'elles sont spécifiques à la thématique de l'urbanisation spontanée (II.2.3.2).

## *II.2.3.1 Des données de références sur les constructions*

Il existe plusieurs données cartographiques de référence concernant les constructions, notamment le plan cadastral informatisé (PCI) et la base de données BD TOPO® de l'IGN.

Le cadastre a pour objectif d'assurer la répartition équitable de l'impôt foncier entre les contribuables (les propriétaires payant en fonction de leurs propriétés). Il n'a aucune valeur juridique et une

<span id="page-38-1"></span><sup>86</sup> Représentation d'entités géographiques sous forme d'objets géométriques tels que des points, lignes ou polygones

précision aléatoire. Cette donnée numérisée depuis 2002 est mise à jour tous les 6 mois. Le délai de mise à jour de la donnée étant trop important, les données sur les constructions ne pourront pas servir dans le cadre de l'observation dynamique. En revanche, les données sur le parcellaire peuvent parfois livrer des informations. Sur le secteur en partie inconstructible de Sablances (voir figure [35,](#page-39-1) cadastre d'octobre 2012 en noir, cadastre d'août 2013 en rouge, sur l'orthophotographie CACL de 2015) par exemple, des divisions parcellaires apparaissent avant même l'apparition de constructions. L'hypothèse de la réalisation de futures constructions est vraisemblable.

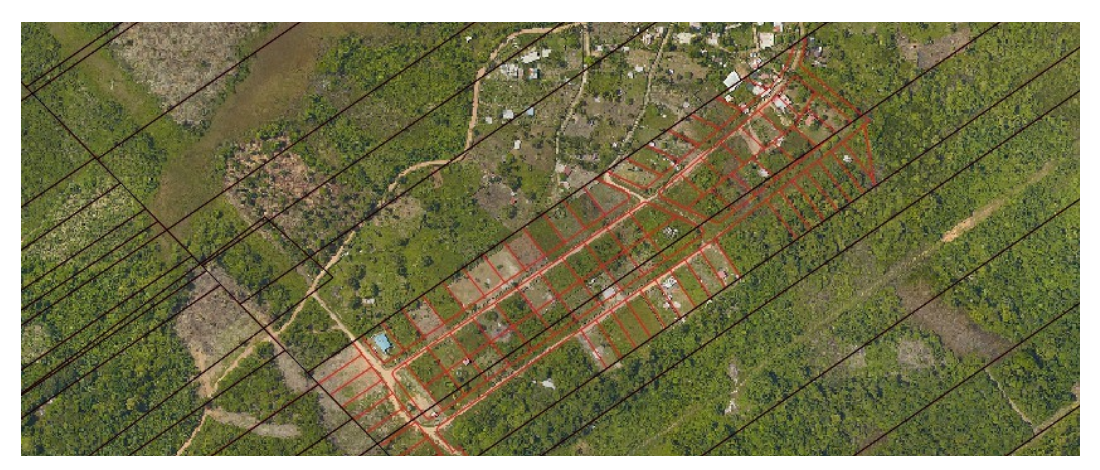

*Figure 35 : Superposition des parcelles cadastrales (PCI vecteur) d'octobre 2012 et d'août 2013*

<span id="page-39-1"></span>La BD TOPO® est un produit cartographique de l'IGN. Elle représente des éléments de paysage sous forme vectorielle, selon plusieurs thématiques dont le bâti (différencié suivant l'usage ou non). Cette donnée est réalisée par photogrammétrie par les services de l'IGN et mise à jour deux fois par an. Cette donnée permet d'avoir des informations d'une précision métrique sur les bâtiments sans tenir compte de leur légalité ou non et d'une ancienneté maximale de six mois (voir figure [36\)](#page-39-0).

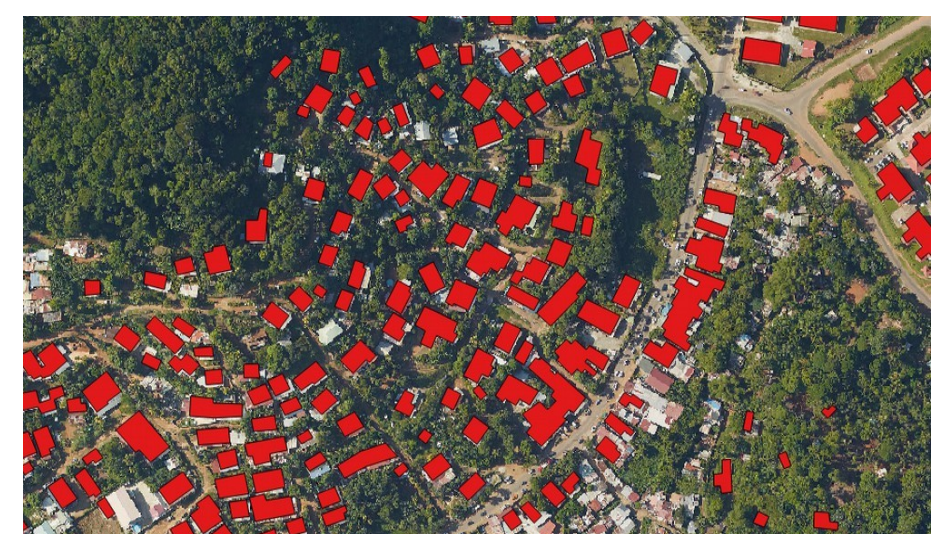

*Figure 36 : Bâtis indifférenciés de la BD TOPO® 2016 et orthophotographie CACL 2015*

<span id="page-39-0"></span>Ces données de référence, en raison de leur délai d'actualisation de 6 mois, ne permettent pas une observation dynamique des constructions mais constituent néanmoins une base solide de l'état du bâti existant.

## *II.2.3.2 Des données métier en lien avec l'urbanisation spontanée*

Plusieurs acteurs de l'urbanisme sont également des producteurs de données concernant l'urbanisation

spontanée. L'AUDeG est une association gouvernée par des acteurs de l'urbanisme locaux (représentants des collectivités, Préfet et DEAL Guyane entre autre) qui a pour objectif d'observer le territoire et de mener des études pour harmoniser les politiques urbaines<sup>[87](#page-40-0)</sup>. Pour réaliser l'étude sur l'urbanisation spontanée de 2016<sup>[88](#page-40-1)</sup>, l'AUDeG a procédé à un recensement exhaustif des constructions illicites (voir annexe [9\)](#page-73-0). Ce travail a été réalisé par photo-interprétation sur les trois millésimes de la BD ORTHO®, à savoir 2001, 2006 et 2011. En raison d'un manque d'informations sur les autorisations d'urbanisme, l'étude est biaisée et doit être envisagée plutôt comme une estimation qui permet d'identifier des « poches » d'urbanisation spontanée et d'évaluer l'évolution du phénomène à travers les années. Ce travail et les résultats sont intéressants mais ne peuvent servir à un travail d'observation dynamique, les données sur l'année 2011 ayant été livrées en 2016.

Les PV dressés par les agents assermentés sont compilés par le pôle LCI pour en améliorer le suivi. Une géolocalisation via le parcellaire cadastral a été réalisée et donne une idée spatiale du phénomène (voir annexe [10\)](#page-74-0). Mais cette géolocalisation n'est pas parfaite : un PV est attaché à une construction et est uniquement localisé par la parcelle cadastrale. Il est alors possible de retrouver plusieurs PV dressés sur une seule parcelle sans pour autant les localiser précisément, c'est d'autant plus problématique lorsque la parcelle est grande.

Les données vectorielles en complément des données image présentent en apparence peu d'informations supplémentaires pour des raisons principalement de délai de mise à jour mais permettent d'avoir d'une part une information de référence sur les constructions existantes et d'autre part pourraient permettre d'anticiper les constructions (données cadastrales).

Cette offre complète de données associée à l'expérience guyanaise de la télédétection permettent de proposer une méthodologie pour identifier les nouvelles constructions.

<span id="page-40-0"></span><sup>87</sup> *Statuts*, article 2 (AUDeG, 2012)

<span id="page-40-1"></span><sup>88</sup> *Rapport d'étude Urbanisation Spontanée, op. cit.*

# **III. Mise en place d'un protocole d'identification des nouvelles constructions**

L'objectif de cette étude, défini pour les besoins du pôle LCI, est l'identification des nouvelles constructions pour détecter l'apparition de nouvelles poches d'urbanisation spontanée. En fonction des données disponibles identifiées, certaines méthodes de télédétection sont envisagées pour identifier les nouvelles constructions (III.1). Ces méthodes pourront être mises en œuvre dans le cadre d'un projet de protocole, détaillé dans le chapitre suivant (III.2).

## **III.1. Éléments de méthodologie**

L'objectif étant un procédé réutilisable en interne, les méthodes doivent être basées sur un outil accessible à la DEAL (outil libre et simple d'utilisation), Qgis en l'occurrence. Trois principes fondent ce protocole. Une priorisation des zones en premier lieu afin d'optimiser le travail (II.1.1) puis deux traitements basés sur l'observation de changements en parallèle : l'identification de nouvelles constructions par photo-interprétation sur des images à très haute résolution spatiale (III.1.2) et l'identification de zones défrichées grâce à une composition particulière de néo-canaux<sup>[89](#page-41-0)</sup> à partir d'images à haute résolution spatiale (III.1.3).

## **III.1.1. Priorisation des zones par la méthode des carreaux**

Toutes les zones de l'île de Cayenne ne sont pas concernées par l'urbanisation spontanée. Il s'agit ici d'identifier celles où l'installation illicite serait la plus dangereuse pour la population ou la plus pénalisante en matière d'aménagements pour les collectivités publiques.

## *III.1.1.1 Utilisation d'un carroyage*

L'étude porte sur un territoire couvrant 4 communes et elle pourrait potentiellement être transposée à toutes les communes signataires de la convention. Pour travailler plus efficacement, il est nécessaire de partitionner le territoire. Cette partition pourrait se faire par zones d'habitat ou en suivant des limites administratives. Mais la géométrie de ces secteurs serait hétérogène et les limites seraient susceptibles d'évoluer, il faut donc un partitionnement du territoire plus objectif et indépendant du phénomène.

Un découpage régulier du territoire selon un carroyage permet de s'affranchir de ces contraintes. À l'instar d'un pixel sur une image numérique, un carreau de cette division constitue le plus petit élément identifiable du territoire. Cette méthode dite «par carreaux » est envisageable pour deux utilisations<sup>[90](#page-41-1)</sup> intéressantes : la synthèse de plusieurs sources d'informations (en superposant des couches de données, il est possible de créer une nouvelle information) et l'analyse diachronique (carreau par carreau, il est possible d'évaluer les changements). L'utilisation d'une grille a déjà fait ses preuves en matière d'urbanisme<sup>[91](#page-41-2)</sup> mais aussi pour l'INSEE qui livre certaines de ces données sous la forme de carreaux (comme les données fiscales<sup>[92](#page-41-3)</sup>).

Une grille existe déjà sur le territoire guyanais et est éditée au niveau nationale par le Muséum national d'Histoire naturelle (MNHN), utilisée pour des études naturalistes. Elle est disponible en

<span id="page-41-0"></span><sup>89</sup> Un néo-canal est un canal créé à partir d'une combinaison mathématique de canaux

<span id="page-41-1"></span><sup>90</sup> *Traitements géométriques par carreaux pour l'observation des résultats* (CERTU, 2011)

<span id="page-41-2"></span><sup>91</sup> *Utiliser le carroyage : l'exemple de l'observatoire du PLH du Grand Avignon* (CERT, 2011)

<span id="page-41-3"></span><sup>92</sup> <https://www.insee.fr/fr/statistiques/2520034#documentation>(consulté le 16 juin 2017)

mailles de 10, 5 ou 1 km de côté. Pour rester cohérent avec les autres utilisateurs et éventuellement croiser des données à l'avenir, cette grille sera la base de l'étude. La base seulement, car au vu de l'échelle du phénomène, il faut envisager une grille plus « resserrée ». Le choix d'une grille de 250 m de côté basé sur la grille kilométrique du MNHN semble être le choix le plus pertinent. Comme la figure [37](#page-42-0) le montre, la grille de 250 m de côté permet à la fois une étude à l'échelle de l'un des plus gros secteurs d'urbanisation spontanée en matière d'emprise spatiale (Sablances, à gauche) mais aussi à l'échelle de l'un des plus petits quartiers (Collery, à droite).

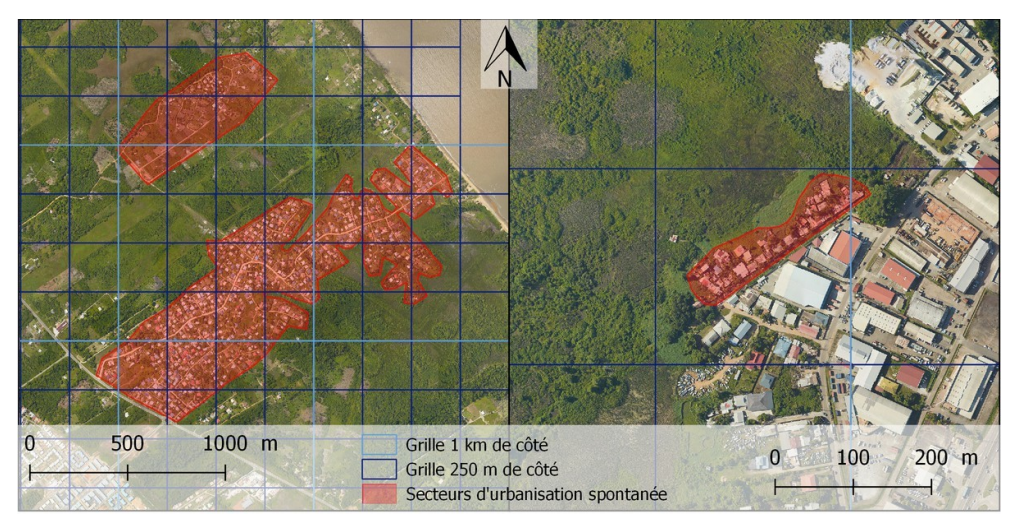

*Figure 37 : Application de la grille sur le territoire*

L'utilisation de cette grille peut être envisagée dans l'étude à plusieurs stades : lors de l'étude en ellemême, pour organiser les traitements ou après l'étude, pour localiser les nouveaux secteurs d'urbanisation spontanée. Le cas étudié par la suite précède les traitements : la grille permet, lors de la priorisation des zones, d'identifier les secteurs à surveiller.

## <span id="page-42-0"></span>*III.1.1.2 « Zones à enjeux » du pôle LCI*

En concertation avec les communes concernées et signataires de la convention, le pôle propose une liste de secteurs considérés « à enjeux » pour chaque territoire (« *zones littorales* » et « *zones « patrimoniales d'un point de vue notamment paysager et environnemental* », en plus des enjeux locaux), conformément à l'instruction du Gouvernement du 3 septembre 2014<sup>[93](#page-42-1)</sup>.

Les zones à risque sont les priorités de l'État : il ne s'agit plus seulement d'infraction à la loi, mais de mise en danger des populations. C'est d'ailleurs sur ce critère de risque qu'ont eu lieu les seules démolitions récentes sur le site du Mont Baduel, un quartier d'habitat spontané historique au sud de Cayenne. Ses pentes sont classées en majorité dans les zones rouges du Plan de prévention des risques « Mouvements de terrain », c'est une étude du BRGM évoquant la probabilité très forte de mouvements de terrain dans un avenir proche qui a décidé la préfecture à agir.

Comme le Mont Baduel, de nombreux secteurs sont vulnérables à des risques prévisibles tels que des inondations, des risques littoraux (érosion, submersion marine), des mouvements de terrain ou encore des risques technologiques<sup>[94](#page-42-2)</sup>. Ces différents risques (à leur degré le plus haut) sont compilés par la DEAL Guyane dans une cartographie (voir annexe [2\)](#page-58-0).

Au-delà du danger pour la population, les collectivités anticipent les projets d'aménagement du

<span id="page-42-1"></span>93 Instruction du Gouvernement du 3 septembre 2014, *op. cit.*

<span id="page-42-2"></span>94 *cf. [supra.](#page-15-0)*, [I.2.2](#page-15-0) (page [15\)](#page-15-0)

territoire parfois des années à l'avance en réservant des propriétés foncières à des usages pré-définis. Si ces secteurs venaient à être concernés par de l'urbanisation spontanée, les projets planifiés par les collectivités publiques pourraient se trouver annulés, ou au moins retardés (comme c'est le cas à Saint-Laurent-du-Maroni par exemple, où les travaux du quatrième lycée sont retardés depuis plusieurs années en raison d'une occupation illicite<sup>[95](#page-43-0)</sup>). Sur le même principe que pour les risques, à partir des données des collectivités publiques, une cartographie rassemblant ces secteurs a été réalisée (voir annexe [11\)](#page-75-0). Cette façon de recenser les zones à enjeux permet de lister et de localiser les secteurs prioritaires pour chaque commune même si la superposition des critères peut rendre la lecture des secteurs prioritaires difficile.

## *III.1.1.3 Application de la méthode des carreaux*

L'utilisation d'un carroyage permet d'améliorer la lisibilité des zones prioritaires grâce à la combinaison de tous les critères. Chaque carreau se verra attribuer un coefficient selon le nombre de périmètres à enjeux intersectés : ainsi un carreau qui ne contient aucun périmètre à enjeu sera classé avec un indice d'intérêt nul alors qu'un carreau concerné par plusieurs périmètres sera classé en fonction du nombre de zones concernées. Il est possible d'aller encore plus loin en attribuant à chaque périmètre un coefficient selon son importance : ainsi un secteur inondable aura plus de poids qu'un secteur où des opérations de RHI sont prévues.

Un premier travail de priorisation a été réalisé à partir des deux thématiques pré-citées : la superposition des zones à risques (zones inconstructibles des PPR) constitue l'« indice risque » et les secteurs concernées par des projets de l'EPFA Guyane, des quartiers prioritaires, des Zones d'Aménagement Concerté (ZAC), des opérations de RHI en cours et le périmètre OIN constituent l'« indice aménagement ».

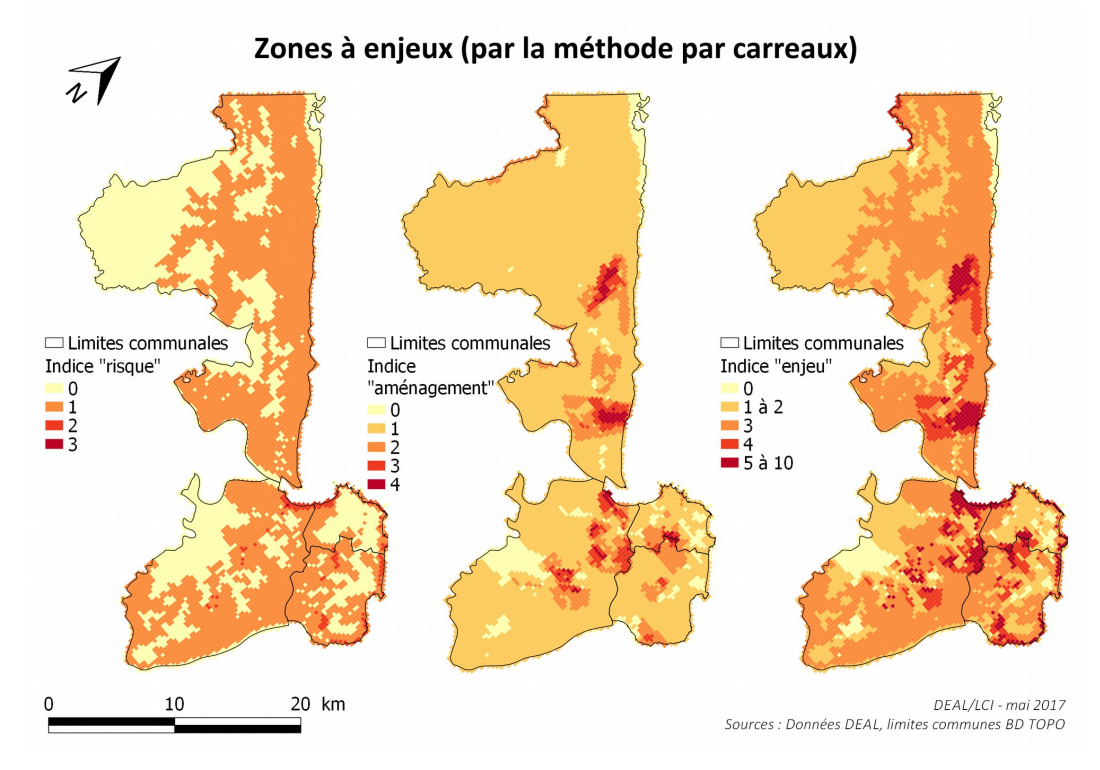

<span id="page-43-1"></span>*Figure 38 : Priorisation des zones par la méthode des carreaux*

<span id="page-43-0"></span><sup>95</sup> <http://la1ere.francetvinfo.fr/guyane/le-lycee-4-de-saint-laurent-du-maroni-n-est-pas-enterre-358649.html>(consulté le 10 juin 2017)

Sur la figure [38,](#page-43-1) de gauche à droite se trouvent une carte des indices « risque », une carte des indices « aménagement » et une carte fusionnée de ces deux indices en donnant un poids double à l'indice « risque » (la potentielle mise en danger des populations est plus importante que des opérations d'aménagement retardées). On obtient ainsi des secteurs prioritaires avec des carreaux qui concentrent jusqu'à sept critères d'enjeu. Le résultat est intéressant mais peut être amélioré, notamment en ajoutant les contraintes liées à la protection de l'environnement mais aussi en donnant un coefficient à chaque critère pour évaluer au mieux les priorités.

Dans l'expérience guyanaise de la télédétection, il n'y a pas de technique parfaite, tout comme il n'y a pas de capteur parfait. Ici, pour utiliser au maximum le potentiel de la télédétection, il est proposé d'utiliser plusieurs méthodes et plusieurs capteurs complémentaires. Ainsi, l'utilisation concomitante de techniques de photo-interprétation sur des images de très haute résolution (I.1.2) et des compositions particulières de canaux et de néo-canaux à partir d'images à haute résolution sur la base d'un critère de végétation (I.2.2) permet d'obtenir des résultats encourageants.

### **III.1.2. Identification des nouvelles constructions par photo-interprétation**

### *III.1.2.1 Identification de nouvelles constructions*

Comme observé précédemment<sup>[96](#page-44-0)</sup>, des images très haute résolution sont disponibles et permettent d'identifier les constructions. Elles ne sont pas livrées à un rythme régulier mais en multipliant les sources (satellitaires ou aériennes), il est possible d'obtenir plusieurs images par an. Grâce au caractère intuitif d'images en couleurs « vraies », il est possible pour un opérateur d'identifier des nouvelles constructions à différentes phases du chantier (défrichement, terrassement, fondations, charpente puis couverture). Ce travail peut être facilité par l'utilisation d'un masque des constructions existantes déjà recensées par la BD TOPO© ou le PCI vecteur. Ainsi, à chaque nouvelle image de très haute résolution, ce travail de numérisation des constructions permettra d'identifier les dernières constructions apparues. Durant cette étape de numérisation, une observation attentive des nouvelles constructions à l'échelle du quartier pourrait également permettre de distinguer les constructions illicites des constructions édifiées dans les règles.

### <span id="page-44-3"></span>*III.1.2.2 Caractérisation du bâti*

Pour caractériser la légalité des constructions, il est possible de s'appuyer sur un faisceau d'indices obtenus de façon empirique lors de l'analyse de la typologie du bâti[97](#page-44-1). Ainsi, une voirie latéritique (sans revêtement) non orthogonale ou l'utilisation de matériaux de récupération sont des éléments visibles sur des images à très haute résolution qui permettent de suspecter des constructions illicites.

À ces indices issus de l'expérience d'observation de quartiers illicites peuvent s'ajouter des indices formels liés à la localisation géographique de la construction. Le plan de zonage du PLU par exemple, formalise des secteurs inconstructibles. En toute logique, la présence d'une construction sur l'un de ceux-ci est synonyme d'illégalité. De plus, dans le règlement du PLU, des règles particulières de construction peuvent servir pour juger la licéité des constructions. Ainsi, le PLU de la ville de Cayenne prévoit que pour clôturer une propriété « l'utilisation de tôles (neuves ou usagées) et de matériaux de récupération sont strictement interdites »<sup>[98](#page-44-2)</sup> par exemple, or ce type de clôture est identifiable sur les images de très haute résolution spatiale.

<span id="page-44-0"></span><sup>96</sup> *cf. [supra](#page-28-0)*., [II.2](#page-28-0) (page [28\)](#page-28-0)

<span id="page-44-1"></span><sup>97</sup> *cf. [supra.](#page-26-0)*, [II.1.2](#page-26-0) (page [26\)](#page-26-0)

<span id="page-44-2"></span><sup>98</sup> Règlement du PLU de la ville de Cayenne (dernière approbation le 29/09/2015)

Il est donc possible d'identifier des nouvelles constructions par photo-interprétation mais également de les caractériser en tenant compte d'un faisceau d'indices et de la caractérisation des quartiers d'urbanisation spontanée. Mais dans le cadre d'une observation dynamique des constructions illicites, cette analyse, qui est dépendante de la disponibilité des données, n'est pas suffisante. L'apport d'informations complémentaires est essentiel.

## **III.1.3. Identification des défrichements récents avec un indice de végétation**

L'installation groupée de constructions illicites est le plus souvent précédée d'une déforestation ou, dans une moindre mesure, d'un défrichement. Avant d'identifier des nouvelles constructions, il s'agit de surveiller ces changements d'état du sol pour repérer la localisation probable des futures constructions.

## *III.1.3.1 Analyse de l'état de la végétation*

La végétation a une réponse spectrale plutôt faible dans les longueurs d'ondes visibles (notamment dans les rouges) et au contraire, une réponse spectrale forte dans l'infrarouge. Le principe de l'indice NDVI est de faire la différence des canaux infrarouge et rouge divisée par la somme de ces canaux pour obtenir un néo-canal représentant un gradient d'intensité de l'activité chlorophyllienne et donc de l'activité végétale. En l'appliquant sur une image, le résultat est une carte de l'état de la végétation, comme le montre la figure [39](#page-45-0) : les zones en eaux (mer ou piscines) apparaissent en noir avec un indice très faible [1], les zones urbanisées en gris foncé [2], les zones enherbées (parcs, cimetières) en gris clair [3] et les zones arborées tendent vers le blanc [4].

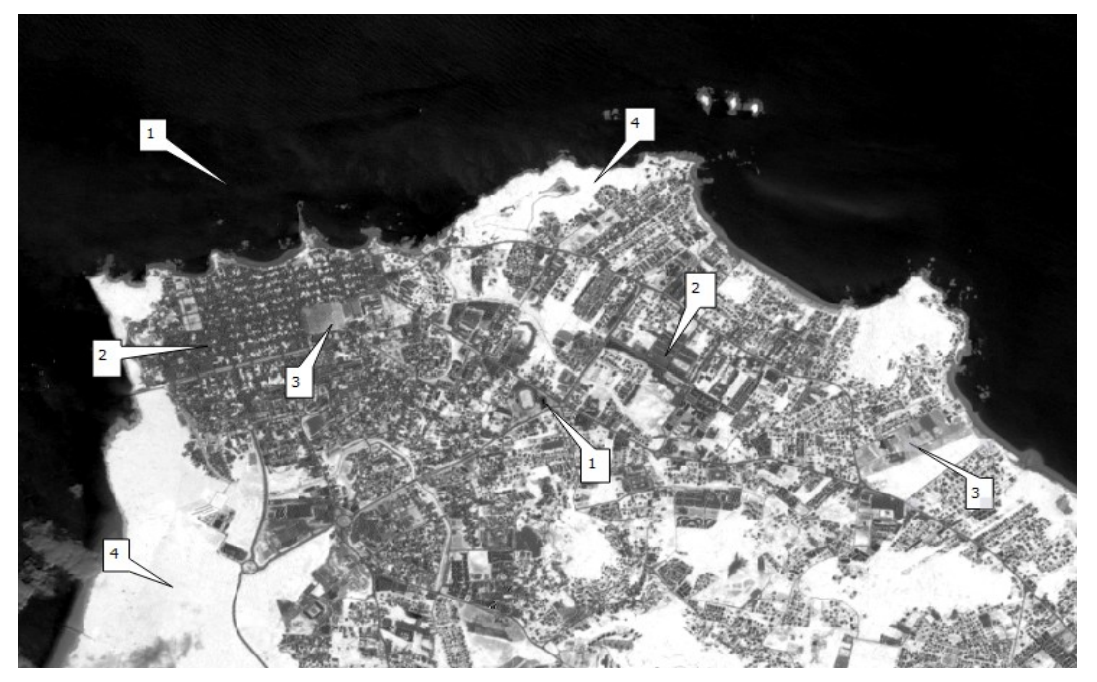

*Figure 39 : Indice NDVI appliqué sur l'image Sentinel-2 du 20 août 2016*

## <span id="page-45-0"></span>*III.1.3.2 Identification des défrichements entre deux dates*

Pour réaliser une analyse diachronique, il est possible d'appliquer cet indice sur deux dates (voir figures [40](#page-46-4) et [41](#page-46-3) puis [42](#page-46-2) et [43\)](#page-46-1) puis de superposer ces deux néo-canaux : la date T2 dans le vert et la date T1 dans le rouge. Cette combinaison (voir figure [44\)](#page-46-0) ne donne plus l'information de l'état de la végétation mais une information de changement d'état du sol.

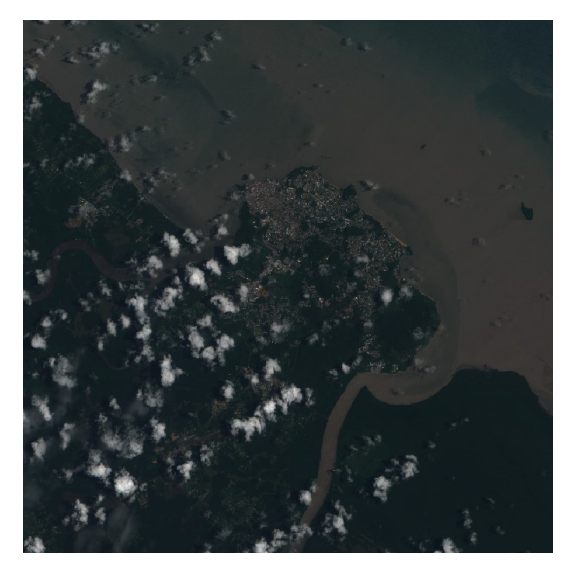

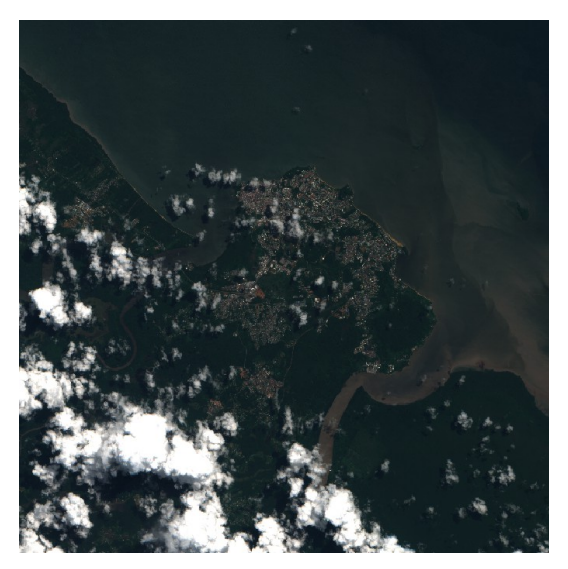

*Figure 40 : Image Sentinel-2 d'avril 2016 Figure 41 : Image Sentinel-2 de mai 2016*

<span id="page-46-4"></span>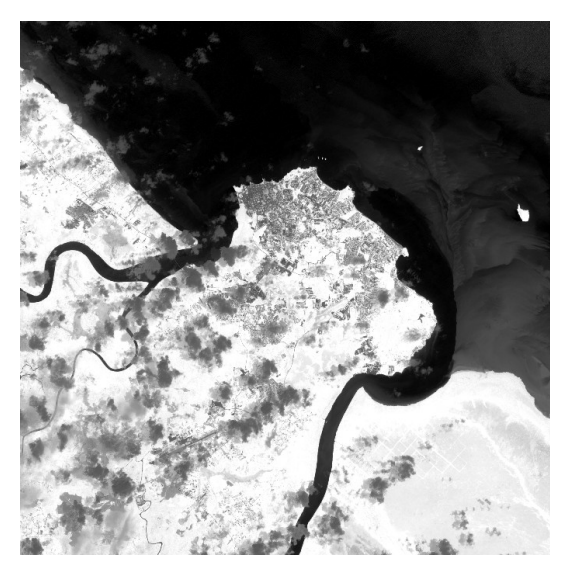

*Figure 42 : Indice NDVI (avril 2016) Figure 43 : Indice NDVI (mai 2016)*

<span id="page-46-3"></span>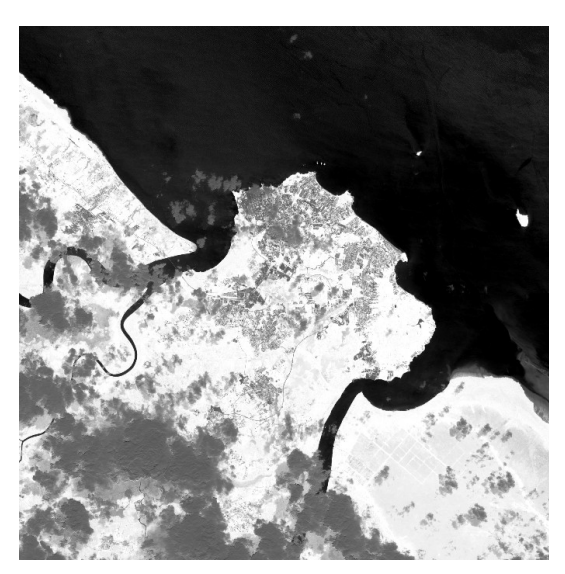

<span id="page-46-2"></span><span id="page-46-0"></span>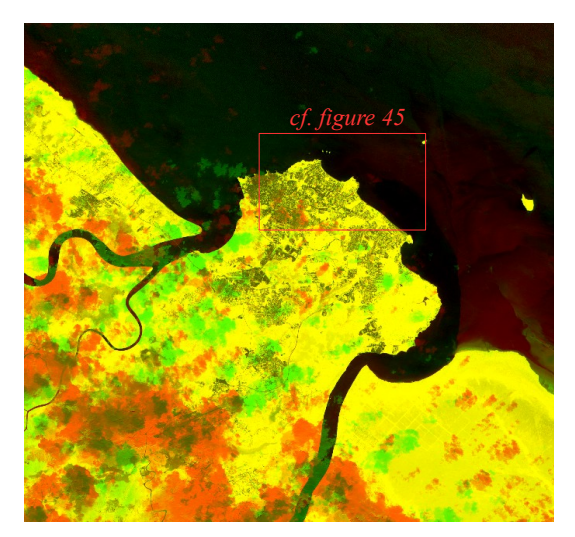

*Figure 44 : Combinaison des indices NDVI d'avril et mai 2016*

<span id="page-46-5"></span><span id="page-46-1"></span>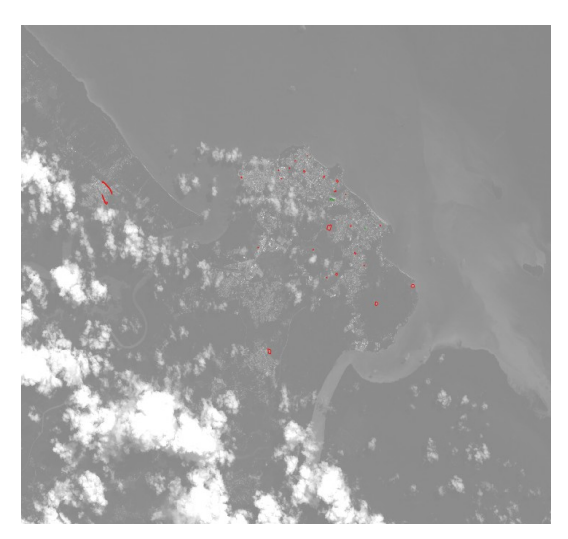

*Figure 45 : Zones de changement identifiées visuellement en mai 2016*

Par photo interprétation, les zones de changements identifiées sont alors numérisées de façon visuelle (figure [45\)](#page-46-5). Ainsi sur la figure [46](#page-47-2) (zoom de la figure [44\)](#page-46-0), les zones rouges [1] (indice NDVI plus important à la date T1) sont les zones qui ont connu une perte de végétation, potentiellement une déforestation et les zones vertes [2] sont celles qui ont connu un gain de végétation. Les zones jaunes [3] sont les zones végétalisées qui n'ont pas connu de changement et les zones grises [4] sont celles urbanisées qui n'ont pas évolué. Enfin, la pollution du signal liée aux nuages [5] et [6]. est également visible mais facilement différenciable des zones de changements, par leur forme.

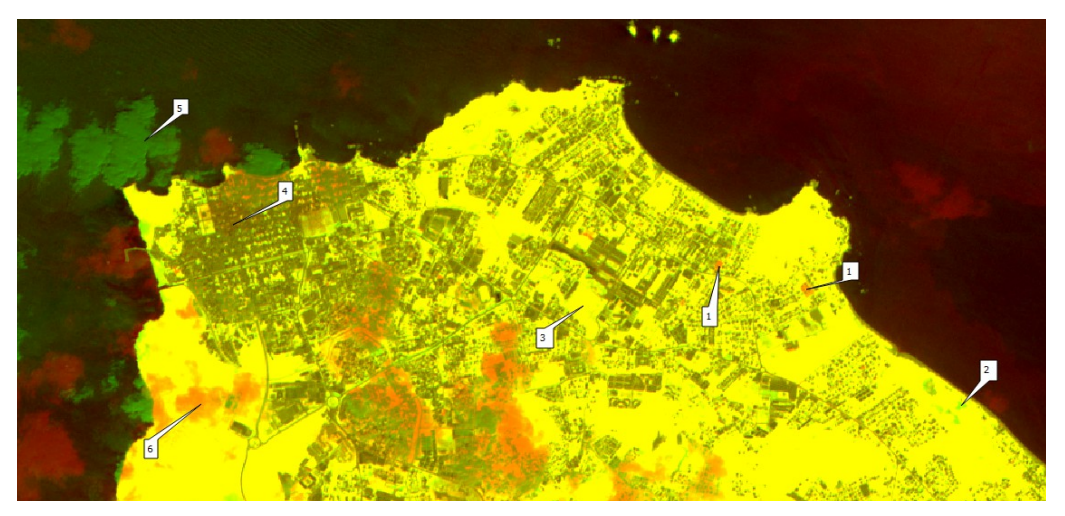

*Figure 46 : Zoom sur la combinaison de canaux NDVI* 

<span id="page-47-2"></span>Une fois les changements identifiés et localisés, ils pourront être validés par l'analyse d'une image très haute résolution récente ou directement sur les lieux dans le cadre de l'observatoire. Ainsi, lorsqu'un changement datant de moins de 10 jours fut détecté le 6 juin 2017 (voir figure [48\)](#page-47-1), une visite sur le terrain (voir figure [47\)](#page-47-0) a permis de valider le défrichement et de vérifier que le chantier était précédé d'une autorisation d'urbanisme mais a surtout permis de valider la méthode.

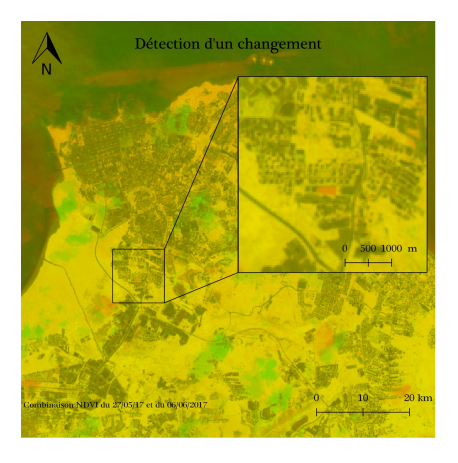

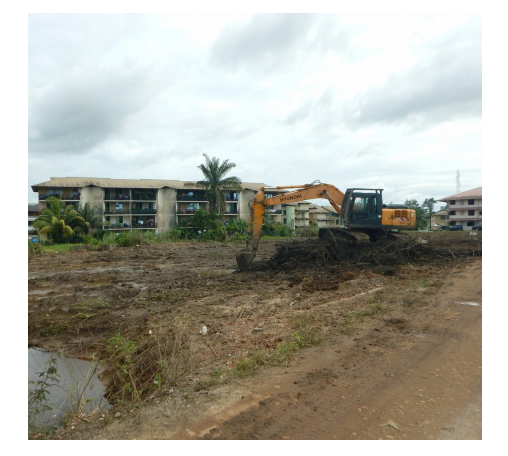

*Figure 47 : Changement détecté le 6 juin 2017 sur un intervalle de dix jours Figure 48 : Visite sur le terrain (photo J. ROPARS, le 7 juin 2017)*

<span id="page-47-1"></span><span id="page-47-0"></span>La méthode des carreaux permet d'organiser le territoire d'étude et d'identifier les secteurs prioritaires dans le cadre de la surveillance. La photo-interprétation permet de détecter et localiser les nouvelles constructions et de distinguer celles qui sont potentiellement illicites. Enfin, l'analyse diachronique permet, via un indice de végétation, de détecter des changements indiquant un futur chantier. Pour rendre opérationnelle l'observation des nouvelles constructions, ces éléments méthodologiques doivent être assemblés.

# **III.2. Formalisation du protocole**

La rédaction d'un projet de protocole compilant les éléments de méthode présentés ci-dessus permet de concrétiser l'étude mais surtout facilitera la pérennisation du dispositif.

# **III.2.1. Objectif et pré-requis du protocole**

L'objectif du protocole est d'identifier les nouvelles constructions, de façon continue, sur un territoire identifié au préalable par le pôle LCI. L'information de nouvelle construction extraite grâce au protocole devra être transmise au pôle LCI qui analysera cette information avant de la transmettre à son tour aux acteurs concernés (communes) pour une action concrète sur le terrain, à commencer par la constatation de l'infraction par un procès verbal.

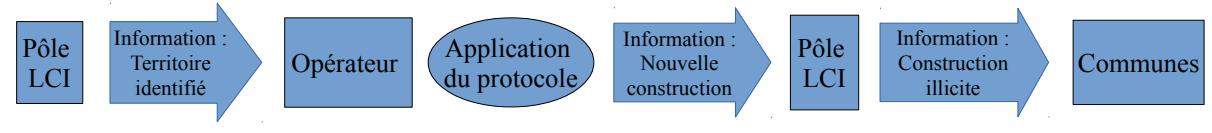

*Figure 49: Place du protocole dans l'action du pôle*

Pour formaliser le protocole, plusieurs hypothèses de départ issues de l'étude sont formulées :

-Des constructions illicites apparaissent régulièrement sur le territoire de la Guyane ;

-Des images très haute résolution spatiale exploitables sont disponibles plusieurs fois par an et des images haute résolution spatiale exploitables sont disponibles plusieurs fois par mois. La disponibilité des images est fonction de la saison (plus d'images en saison sèche qu'en saison des pluies) ;

-Le chargé de mission (CM) du pôle LCI et un opérateur (O) sont impliqués : l'opérateur doit maîtriser les outils de géomatique dont QGis, connaître les principes et les données de télédétection et doit pouvoir appréhender le contexte (territoire guyanais et phénomène d'urbanisation spontanée).

# **III.2.2. Étapes du protocole**

Le protocole proposé se déroulerait en deux phases. Une phase préalable (étape 0) réalisée une seule fois (sauf nouvelle signature d'une commune) qui permet de mettre en place les données de référence et cinq étapes (de 1 à 5) réalisées régulièrement de façon récurrente par l'opérateur.

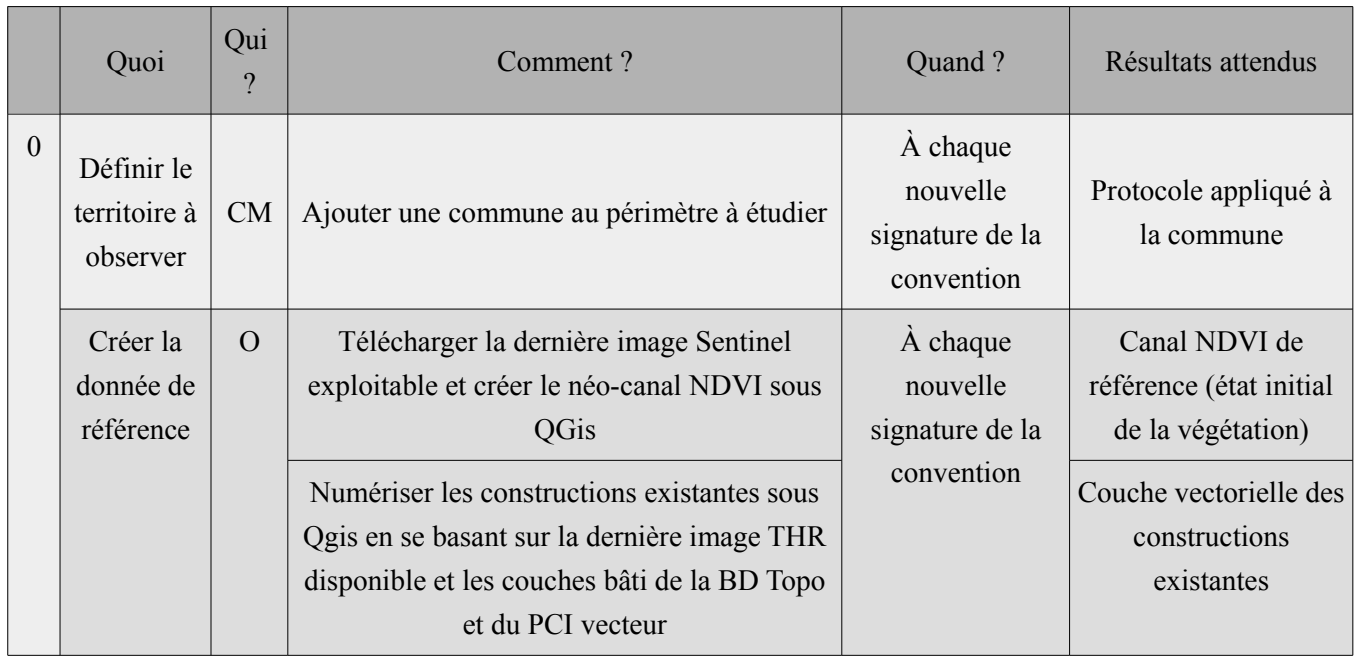

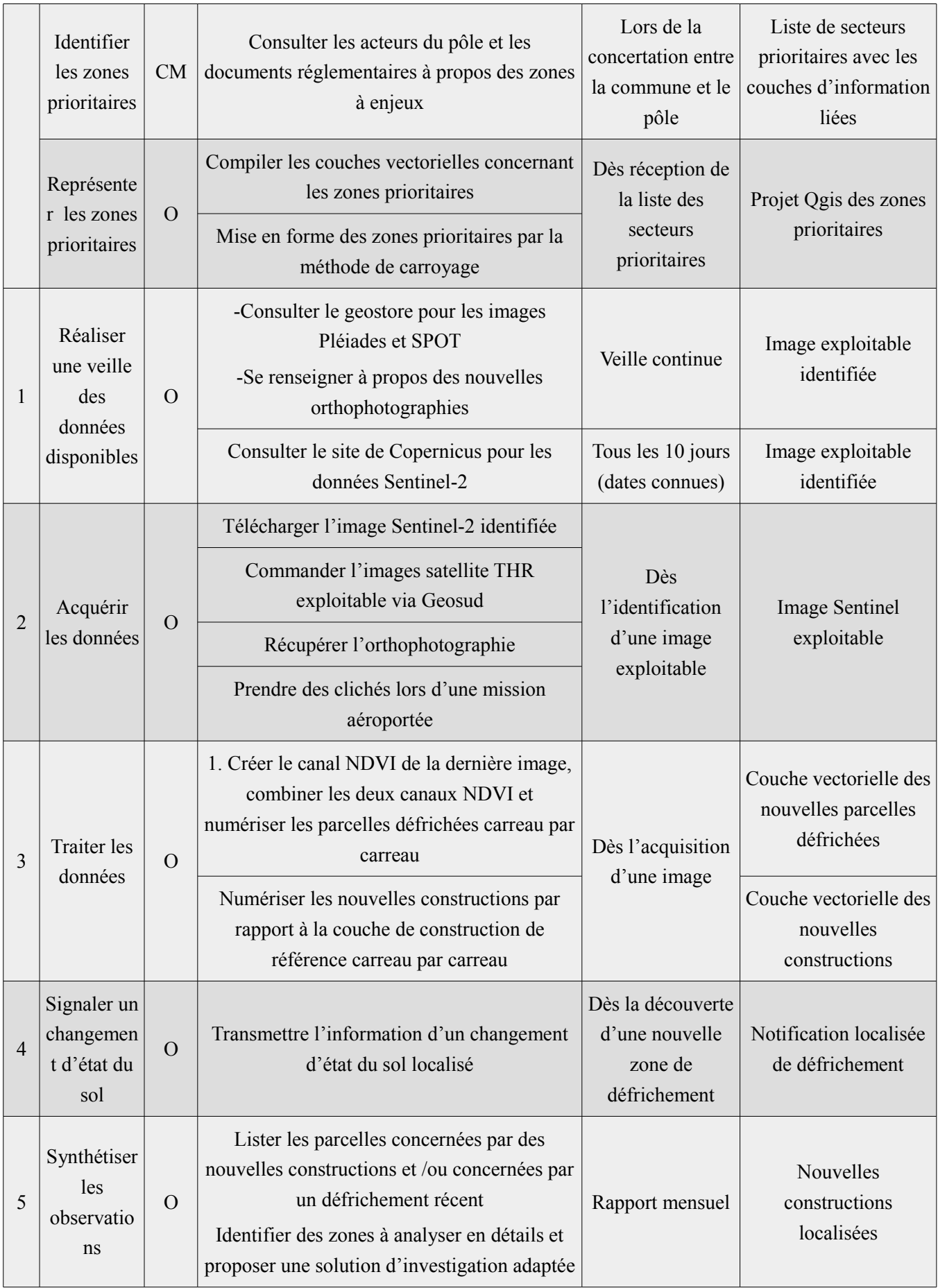

## **III.2.3. Apports du protocole dans la lutte contre les constructions illicites et perspectives**

L'utilisation des images de télédétection dans le cadre de la lutte contre les constructions illicites apporte une réelle plus-value. Elle permet un gain de précision car à l'opposé des PV qui identifient des constructions illicites par un numéro de parcelle parfois vaste, le protocole permet lui, de localiser précisément une construction. La collaboration entre les acteurs est améliorée grâce un échange réciproque d'informations entre les PV des communes et les informations extraites des images de la DEAL. Ces informations permettent également d'orienter les visites des services municipaux, améliorant ainsi leur efficacité. Enfin, le délai réduit de détection des nouvelles constructions, largement inférieur au délai de prescription des infractions de six ans, rend le dispositif très réactif visa-vis du phénomène.

<span id="page-50-0"></span>L'intégration de la caractérisation du bâti en fonction de sa licéité grâce aux indices identifiés précédemment<sup>[99](#page-50-0)</sup> permettrait de rendre encore plus efficient le dispositif.

# **Conclusion**

La Guyane, et plus particulièrement la bande littorale de la Guyane<sup>[100](#page-51-0)</sup> n'est pas déficitaire en matière de données de télédétection, contrairement aux idées reçues C'est le premier constat de cette étude. Il existe de nombreuses sources d'images exploitables, de qualité différente et à une fréquence irrégulière selon les saisons certes. Des images satellitaires acquises à des centaines de kilomètres de l'objet présentent donc un potentiel important. Ce potentiel a tendance à diminuer lorsque l'on se rapproche de la scène. Le coût d'un vol en avion et le cadre réglementaire strict des survols de population par un drone limitent ainsi un éventuel usage régulier de ces vecteurs.

Du point de vue méthodologique, la méthode du carroyage a permis de réaliser une priorisation objective des zones à surveiller de façon reproductible et adaptable aux souhaits de chaque commune. Ce premier travail permet de limiter l'étendue du territoire d'étude à des secteurs stratégiques. Ces secteurs pourront être analysés finement par photo-interprétation sur des images en couleurs « vraies » de très haute résolution et ce, à raison de plusieurs fois par an. Pour combler cette périodicité relativement élevée dans le cadre d'une observation dynamique, une analyse mensuelle (voire bimensuelle ou hebdomadaire en fonction des données) d'images haute résolution devrait permettre d'identifier des changements dans l'occupation du sol et donc d'anticiper potentiellement des chantiers de constructions illicites. Cette utilisation simultanée de deux méthodes de télédétection permet d'extraire les informations souhaitées, c'est-à-dire la localisation de nouvelles constructions illicites. Au-delà de l'identification des constructions illicites, l'étude a également permis de mettre en avant le rôle de l'image dans l'interprétation de l'infraction par le juge et sa place, concédée par la pratique, dans le procès verbal rédigé dès la constatation de l'infraction.

Il reste encore à pérenniser cette nouvelle source d'informations en prenant en compte l'instabilité de la fourniture des données. Les conditions de fourniture des images Pléiades par exemple, ont été modifiées par deux fois depuis février dernier et la période du projet Géosud qui assure la mise à disposition d'images satellites très haute résolution arrive à terme dans moins de deux ans.. Le caractère politique du pôle LCI pourrait également être un frein à son efficacité. Lorsque le Préfet qui l'a mis en place et en a fait l'un de ses chevaux de bataille sera remplacé, qui peut assurer que le dispositif perdurera ? Comment assurer un traitement global si les maires de communes fortement touchées par ce phénomène ne veulent pas signer la convention et engager une action concrète ? Peutêtre que la solution se trouve dans une gouvernance proche du modèle de la surveillance de l'activité minière : une méthode simple qui s'adapte aux données disponibles, des moyens humains et financiers conséquents et une gouvernance apolitique avec plusieurs partenaires locaux engagés.

L'objectif de l'étude était de mettre en place une méthodologie permettant d'identifier des nouvelles constructions. Cette méthode a été formalisée dans un projet de protocole, celui-ci reste à éprouver techniquement par des tests complémentaires et à valider administrativement par la hiérarchie mais l'utilisation de la télédétection a permis d'offrir une localisation précise des nouvelles constructions et une réactivité qui pourraient permettre de lutter plus efficacement contre le phénomène d'urbanisation spontanée.

<span id="page-51-0"></span><sup>100</sup> L'étude s'est intéressée aux communes littorales de l'île de Cayenne. La disponibilité en images satellitaires n'est pas la même en plein cœur de la forêt mais le nombre de constructions illicites n'y est pas comparable

# **Bibliographie**

## Ouvrages

DEAL, *Atlas des sites et espaces protégés de Guyane*, 2014 ;

# Chapitres d'ouvrages

R. AUBURTIN, « La production du logement en Guyane : contraintes réglementaires et contre pratiques populaires », in *Comprendre la Guyane d'aujourd'hui*, Ibis Rouge, pp. 161-175, 2007 ;

L. POLIDORI, « La connaissance du territoire guyanais : du temps des conquêtes coloniales à l'ère départementale », in *Comprendre la Guyane d'aujourd'hui, Ibis Rouge*, pp. 177-200, 2007 ;

## Thèses et mémoires

A. GARDEL, *Télédétection et enjeux d'aménagement en contexte urbain tropical : application à l'île de Cayenne, Guyane*, université du Littoral Côte d'Opale, thèse de doctorat de Géographie, 2000 ;

A. GOUYER *Étude de la valeur juridique des images de télédétection. Application à la délimitation virtuelle*, Ecole Supérieure des Géomètres et Topographes, TFE, 2016 ;

M. TSAYEM DEMAZE, *Caractérisation et suivi de la déforestation en milieu tropical par télédétection : application aux défrich*e*ments agricoles en Guyane française et au Brésil*, Université d'Orléans, thèse Sciences de l'Homme et société, 2002 ;

## Article de revues et périodiques

G.P. ASNER, « Cloud cover in Landsat observations of the BrazilianAmazon », *International Journal of Remote Sensing*, volume 22, n°18, pp. 3855-3862, 2001 ;

A. GARDEL, « Les paysages urbains de l'île de Cayenne, Guyane française », *Mappemonde*, n°63, pp. 16-21, 2001;

V. GOND, « Télédétection et aménagement du territoire : localisation et identification des sites d'orpaillage en Guyane française », *Bois et forêts des tropiques,* n°286 (4), pp. 5-13, 2005

S. LINARES, « Contre l'orpaillage clandestin : la télédétection », *Espaces naturels,* n°23, pp 32-33, 2008

D.RICHARD, « Le drone et la propriété foncière, ou quand ciel et terre se rejoignent », *AJDI,* n°11, p.759, 2016 ;

M. TSAYEM DEMAZE, « Caractérisation multi-échelle et multi-capteur de la déforestation tropicale amazonienne », *Bulletin SFPT*, n°161, 2001, pp. 74-84 ;

## Codes, textes de loi, décrets, arrêtés et instructions

*Code général des collectivités territorialles Code de l'environnement Code général des impôts Code général de la propriété des personnes publiques* *Code de la procédure pénale*

*Code de la route*

*Code de la santé publique*

*Code de l'urbanisme*

*Loi n° 2014-366 du 24 mars 2014 pour l'accès au logement et un urbanisme rénové*. JORF n°0072 du 26 mars 2014, page 5 809 ;

Loi n°2017-242 du 27 février 2017 portant réforme de la prescription en matière pénale. JORF n°0050 du 28 février 2017 ;

*Décret n° 2009-235 du 27 février 2009 relatif à l'organisation et aux missions des directions régionales de l'environnement, de l'aménagement et du logement*. JORF n°0050 du 28 février 2009 ;

*Décret n°47-2222 du 6 novembre 1947 relatif a l'attribution de l'ancien domaine colonial dans les départements de la Guadeloupe, de la Guyane française, de la Martinique et de la Réunion et Arrêté du 30 juin 1948 relatif a la répartition des biens de l'ancien domaine colonial dans les départements de la Guadeloupe, de la Guyane française, de la Martinique, et de la Réunion*. JORF du 21 novembre 1947, page 11 519 ;

*Arrêté du 17 décembre 2015 relatif à la conception des aéronefs civils qui circulent sans personne à bord, aux conditions de leur emploi et aux capacités requises des personnes qui les utilisent*. JORF n°0298 du 24 décembre 2015, page 23 897 ;

*Arrêté du 17 décembre 2015 relatif à l'utilisation de l'espace aérien par les aéronefs qui circulent sans personne à bord*. JORF n°0298 du 24 décembre 2015, page 23 890 ;

*Instruction du Gouvernement du 3 septembre 2014 relative aux missions de la filière ADS dans les services de l'État et aux mesures d'accompagnement des collectivités locales pour l'instruction autonome des autorisations d'urbanisme en l'application de l'article 134 de la loi ALUR n°2014-366 du 24 mars 2014*, texte non paru au JO;

# Rapports

ARS de Guyane, *Plan régional santé environnement de Guyane 2009-2013*, 2012 ;

AUDeG, *Rapport d'étude urbanisation spontanée 2001-2006-2011*, 2016 ;

AUDeG, *Atlas cartographique des propriétés foncières en Guyane*, 2015 ;

CERTU, *Traitements géométriques par carreaux pour l'observation des résultats*, 2011 ;

CERTU, *Utiliser le carroyage : l'exemple de l'observatoire du PLH du Grand Avignon*, 2011 ;

DEAL Guyane, *Opportunité et faisabilité d'une opération d'intérêt national (OIN) en Guyane*, 2011 ;

DEAL Guyane, *Plan logement Outremer – Déclinaison en Guyane*, 2015 ;

DEAL Guyane-INSEE Guyane, *Le logement aujourd'hui et demain en Guyane*, 2014.

Insee *Panorama de la population immigrée en Guyane,* 2012 ;

Organisation des Nations Unies pour l'alimentation et l'agriculture, *Global Forest Ressource Assessment*, 2010 ;

CIRAD Guyane (V. GOND), *Utilisation de la télédétection spatiale afin d'observer les impacts de l'orpaillage sur le territoire guyanais*, 2007 ;

Institut d'émission des départements d'Outremer, *Les caractéristiques de l'habitat en Guyane*, 2010 ;

# Webographie

[http://www.intelligence-airbusds.com/fr/870-spot-6-7,](http://www.intelligence-airbusds.com/fr/870-spot-6-7) consulté le 29 mai 2017 ; [http://pluiesextremes.meteo.fr/guyane/Le-climat-guyanais.html,](http://pluiesextremes.meteo.fr/guyane/Le-climat-guyanais.html) consulté le 23/05/2017 ; [http://www.risquesmajeurs.fr/definition-generale-du-risque-majeur,](http://www.risquesmajeurs.fr/definition-generale-du-risque-majeur) consulté le 9 juin 2017; [http://space.skyrocket.de/doc\\_sdat/sentinel-2.htm,](http://space.skyrocket.de/doc_sdat/sentinel-2.htm) consulté le 29 mai 2017 ;

## Autres documents

D. FLAMAND, *Présentation du pôle LCI*, 2016 ;

IGN, *Guide utilisateur Pléiades V3*, 2015 ;

Direction Générale de la Prévention des Risques, *Le PPR : un outil pour une stratégie globale de prévention,* 2006 ;

L. POLIDORI, *Introduction à la télédétection aérospatiale*, cours 3ème année ESGT, 2014 ;

M. TSAYEM DEMAZE, *Le monitoring de la forêt amazonienne par télédétection*, version préliminaire d'un article soumis pour publication, 2007 ;

Ministère de l'Égalité des Territoires et Ministère de l'Écologie, de Développement Durable et de l'Énergie, *Charte d'engagement des DREAL*, 2014 ;

Poster *Cartographie de la biomasse foliaire d'Avicennia germinans pour l'évaluation du potentiel de croissance du papillon Hylesia metabus* (S. LINARES et al., 2011)

# **Table des figures**

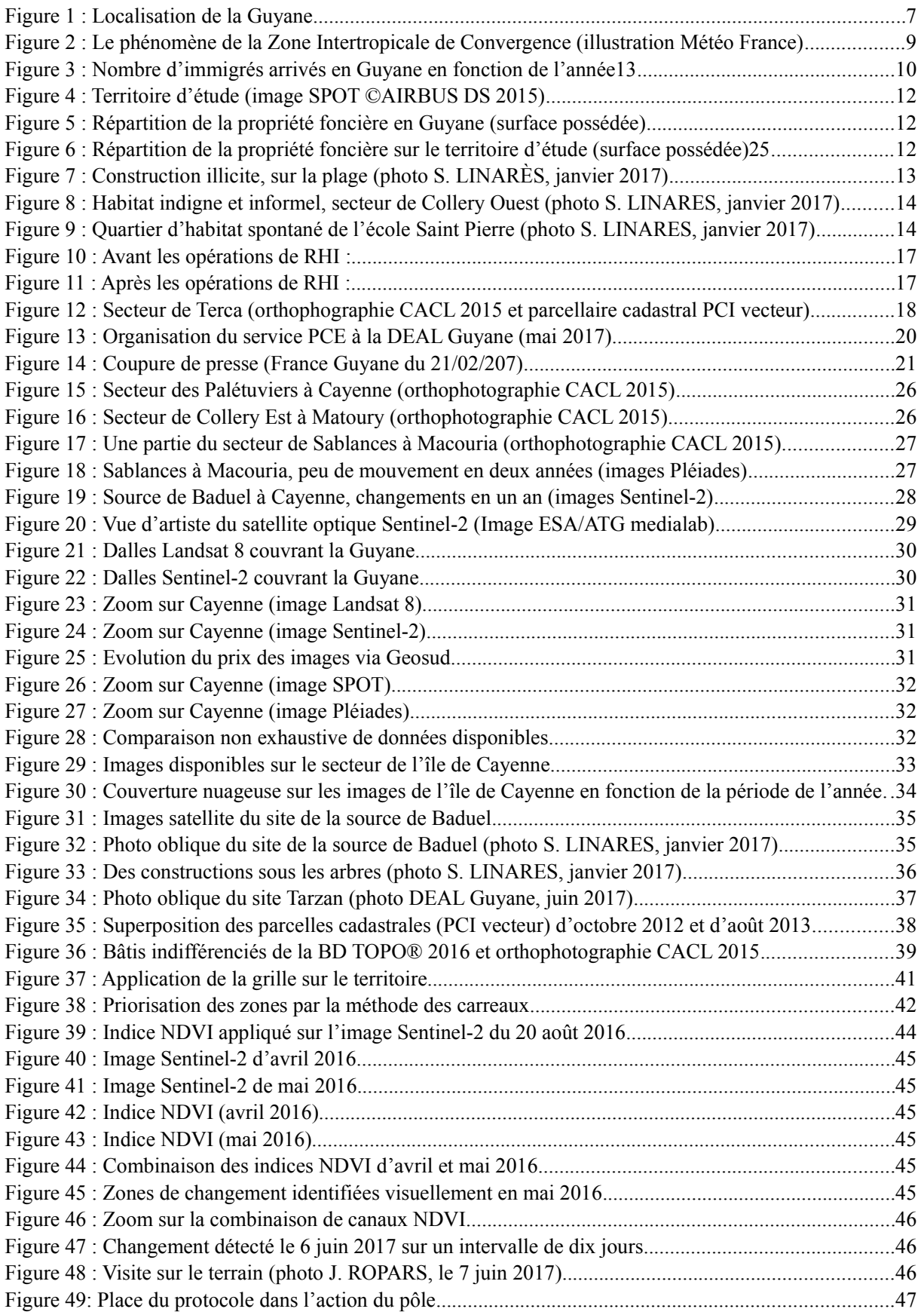

# **Tables des annexes**

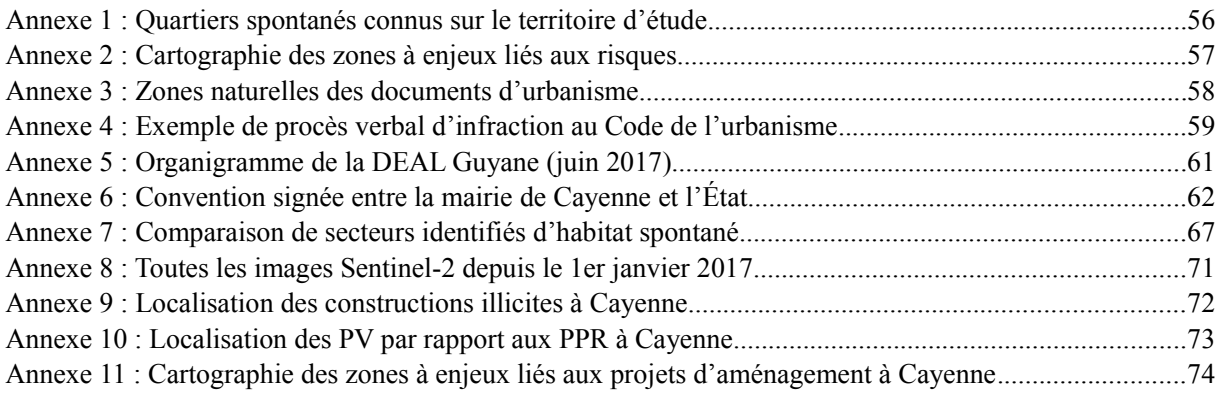

 $\mathbb{Z}^{\mathcal{A}}_{\mathcal{N}}$ Localisation de secteurs d'urbanisation spontanée connus

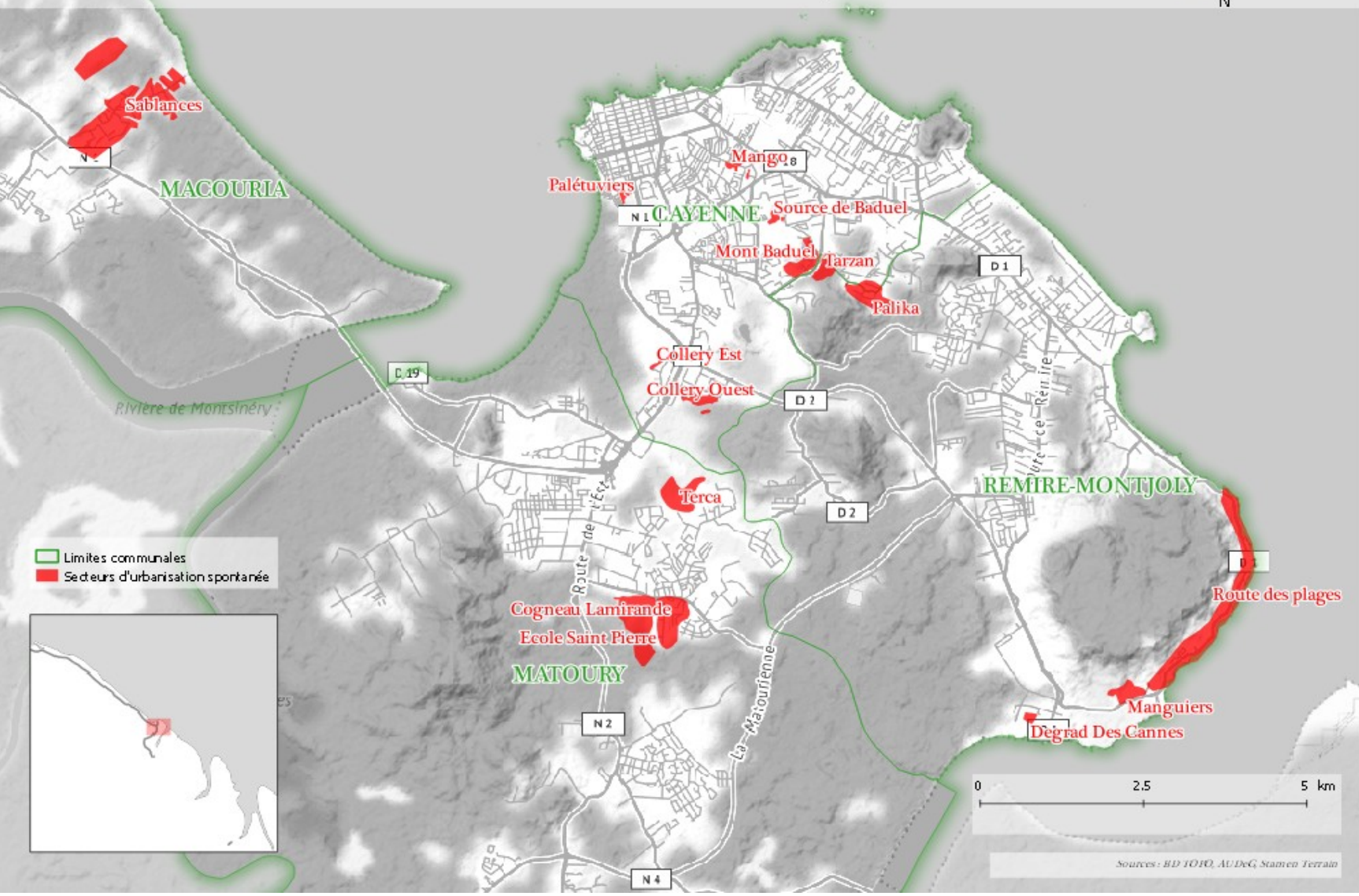

Annexe 1 : Quartiers spontanés connus sur le territoire d'étude

<span id="page-58-0"></span>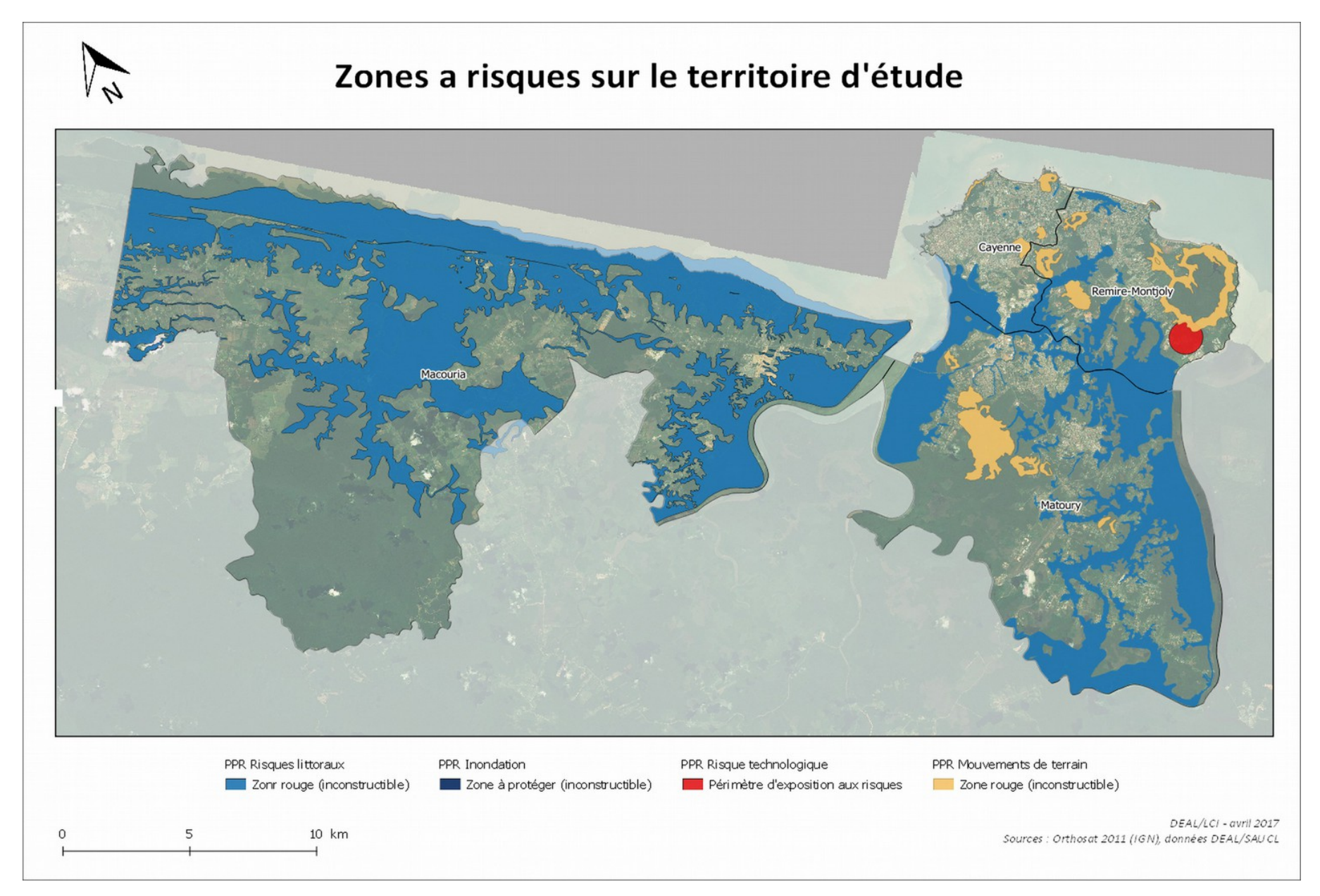

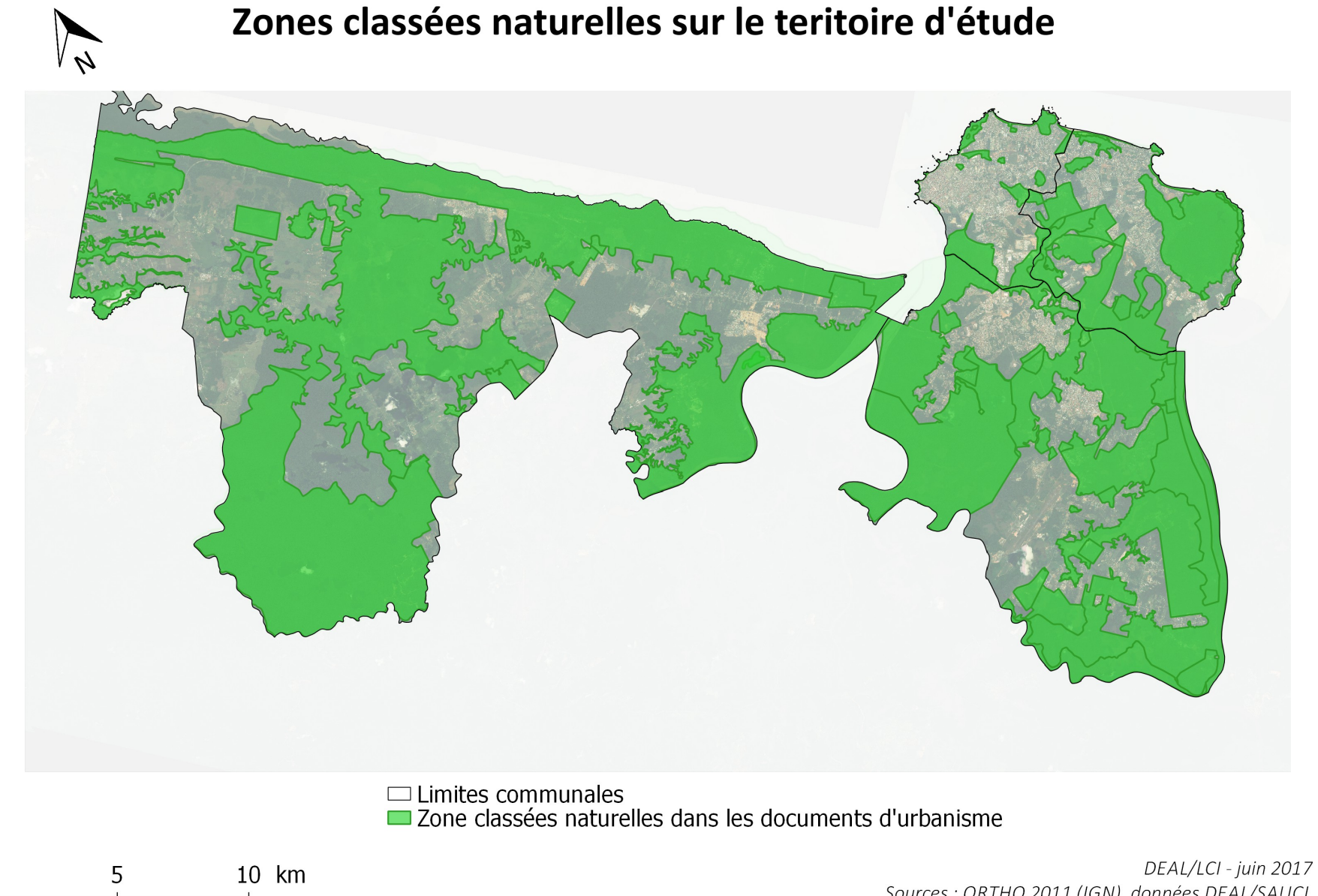

 $\overline{0}$ 

Sources : ORTHO 2011 (IGN), données DEAL/SAUCL

# Annexe 4 : Exemple de procès verbal d'infraction au Code de l'urbanisme

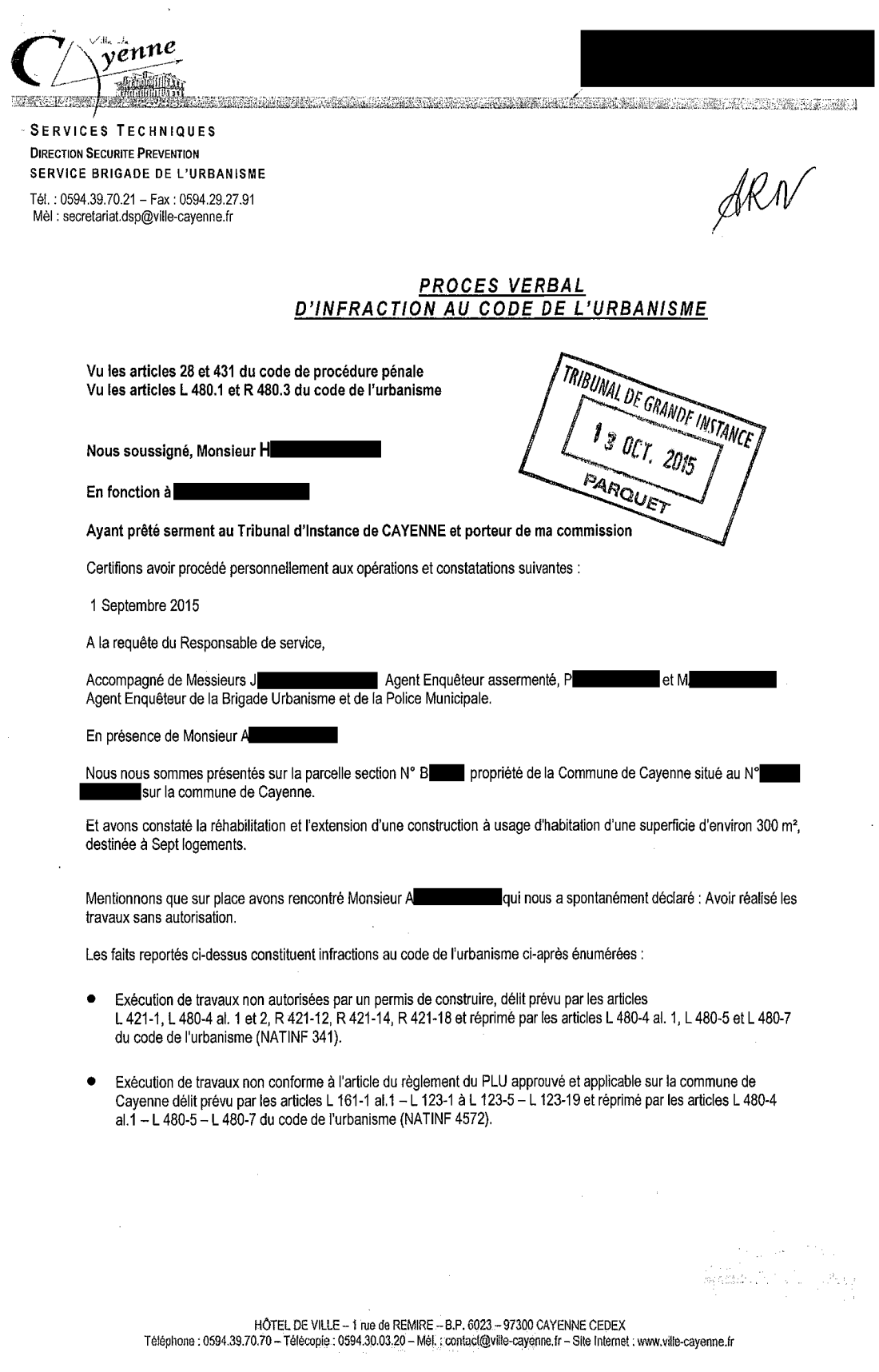

### CLOTURE:

En foi de quoi avons rédigé le présent procès-verbal, accompagné d'une fiche de renseignement pour être transmis à<br>Monsieur le Procureur de la République.

J.

Clos le 21 Septembre 2015 à  $8h40$ L'Agent verbalisateur,

### P.J : Fiche de Renseignement.

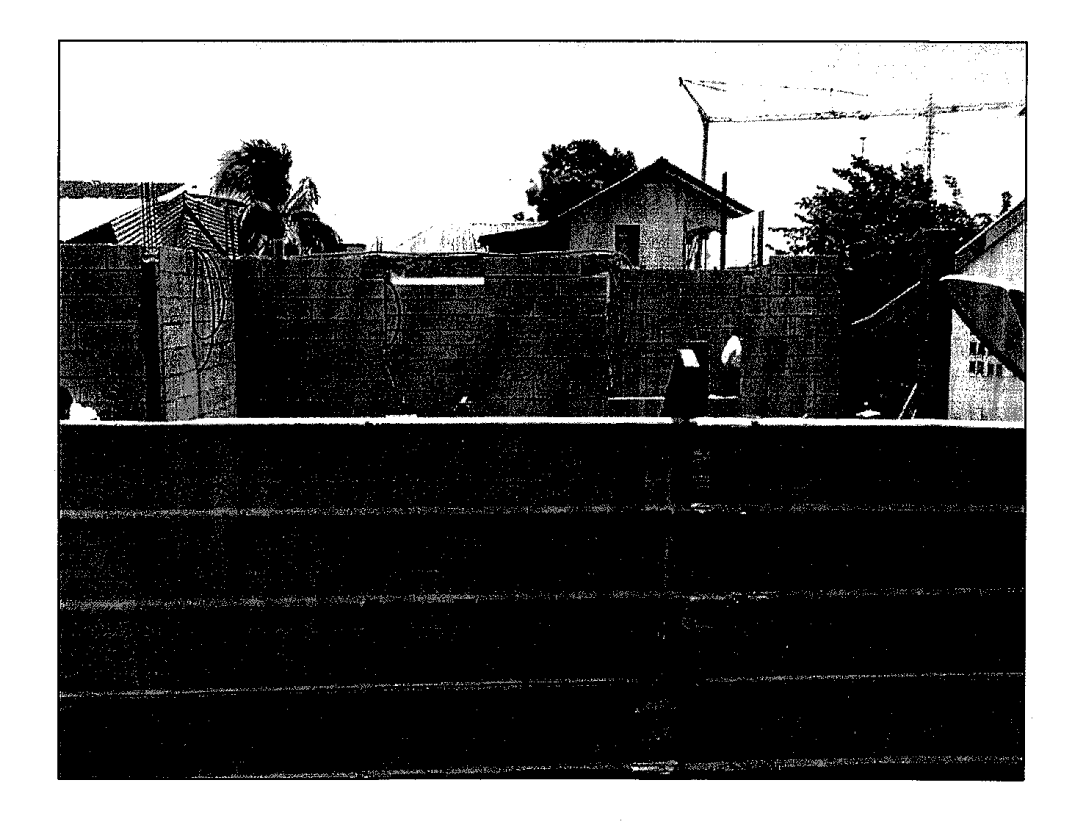

Annexe 5 : Organigramme de la DEAL Guyane (juin 2017)

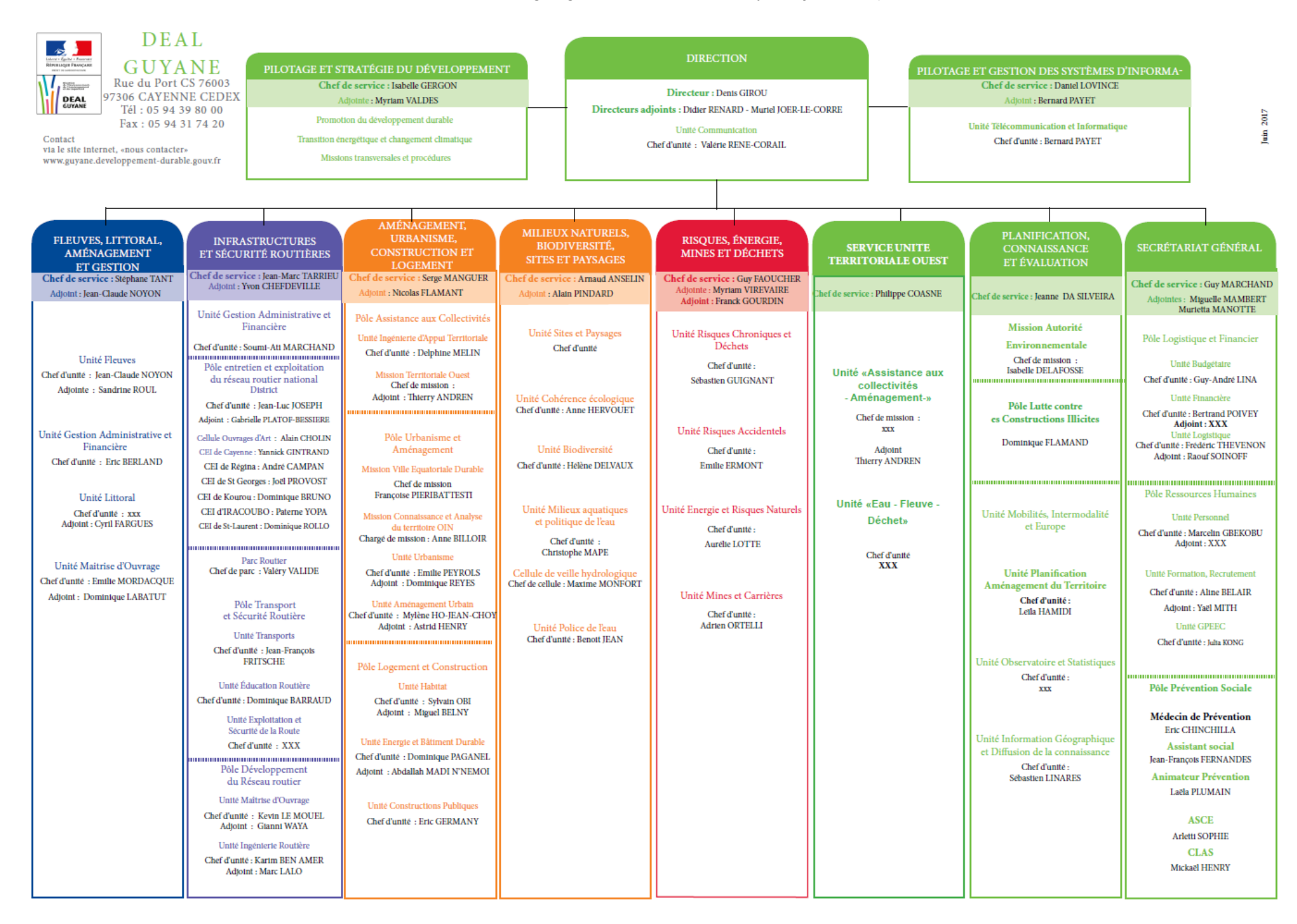

## **CONVENTION**

### PREFECTURE DE LA GUYANE et VILLE DE CAYENNE

Pour la mise en application de mesures opérationnelles relatives au traitement des constructions illicites

#### **Préambule**

La Guyane est confrontée à un problème de flux migratoires irréguliers et à une forte croissance démographique. Par ailleurs, malgré une croissance du parc social ces dernières années, les besoins en logements aidés restent très importants et ne sont pas encore couvert par la production, en particulier sur le littoral. On remarque parallèlement au développement des habitats organisés, d'autres constructions qui se développent anarchiquement et spontanément faisant ainsi de véritables poches d'urbanisation spontanée. Ce phénomène s'il se poursuit, est susceptible de produire des effets négatifs sur les politiques locales dans les domaines de :

- le non-respect des principes portés par le code de l'urbanisme
- le surenchérissement de la mise en œuvre des politiques d'aménagement et d'urbanisme  $\bullet$
- la prévention des risques naturels et technologiques  $\bullet$
- la protection des espaces naturels et agricole  $\bullet$
- la préservation des sites protégés par le code de l'environnement et le code forestier
- la lutte contre l'habitat insalubre
- l'exploitation du potentiel fiscal des communes
- l'occupation du domaine privé de l'État

Les constructions illicites peuvent être regroupées sous les catégories suivantes :

- les constructions sans autorisation
- et / ou les occupations illégales de terrain

Ces occupations se développent dans tous les types de secteurs, du plus urbain au plus rural avec une densification de certains secteurs.

Considérant que les espaces naturels, les paysages remarquables, inscrits et classés, l'équilibre des écosystèmes et la biodiversité de la Guyane constituent une réelle richesse de notre patrimoine qu'il importe de protéger davantage

Considérant qu'une urbanisation non maîtrisée constitue pour l'homme une réelle menace au regard des risques naturels et technologiques auxquels il est exposé

Considérant qu'une urbanisation non maîtrisée contrevient aux principes fondamentaux du Code de l'Urbanisme

Considérant que cette urbanisation spontanée est susceptible d'engendrer des coûts non maîtrisés de fonctionnement des services publics et du surenchérissement des coûts d'aménagement supportés par la collectivité

Considérant que sauf exception (juridiction civile), aucune action ne peut être menée à l'encontre des constructions achevées depuis plus de trois ans, et qu'en conséquence il convient d'initier un traitement renouvelé de la question selon une approche réaliste et pragmatique

Considérant que les prérogatives du Maire en matière de lutte contre les constructions illicites s'exercent en qualité d'agent de l'État sous l'autorité administrative de l'État

### **ENTRE**

l'ETAT, représenté par le Préfet de la Région Guyane

et

### la Ville de Cayenne, représentée par Madame le Maire, Marie - Laure PHINERA - HORTH

### IL A ETE CONVENU CE OUI SUIT

### $Article 1 - Object de la convention$

La présente convention vise à définir des modalités de travail en commun entre l'État et la Collectivité pour la bonne application des règles d'urbanisme, du Code de l'Environnement et du Code Forestier. Les signataires du présent document s'engagent :

- à étudier, dans le cadre des lois et règlements en vigueur à la date de signature de la convention, les possibilités de régularisation des constructions illicites, conformément aux différents régimes d'autorisation d'urbanisme, dans un souci de sécurité et salubrité publiques et de préservation du patrimoine (naturel, agricole...)
- à renforcer la coordination et l'efficacité de leurs services opérationnels afin d'empêcher toute construction illicite nouvelle

### La convention :

- respecte les responsabilités de chacun des partenaires  $\bullet$
- assure la protection des intérêts publics
- garantit le respect des droits des administrés
- précise les moyens mis en œuvre par chacune des parties

En vue de conforter son caractère opérationnel, elle s'accompagne d'un Guide juridique pour les maires.

#### Article 2 – Cadre légal et réglementaire

### Champ d'application :

Dans le cadre défini ci-après, le régime des sanctions applicables aux constructions illicites est détaillé au sein du Guide juridique pour les maires. La présente convention s'applique donc à l'ensemble du territoire de la commune signataire :

### · Sur le Domaine Public (routier, fluvial, maritime si délimité)

Le Code Général de la Propriété des Personnes Publiques en précise la composition, le mode de gestion, les possibilités d'occupation temporaire et de cession au profit des tiers.

Sur les zones situées en aléa fort de risques

Le Code de l'Urbanisme prévoit des sanctions pénales en cas de non-respect des dispositions prévues dans les PPR approuvés par le Préfet et valant servitude d'utilité publique au titre de l'article 40.4 de la loi du 22 juillet 1987.

• Sur les sites remarquables à protection forte.

Le Code de l'Environnement définit le régime des sites inscrits, des sites classés, des milieux à forte biodiversité qui se répartissent sur l'ensemble du territoire de la Guyane et sur lesquels toute construction est prohibée ou soumise à un régime spécifique d'autorisation. La protection des monuments historiques est par ailleurs précisée dans le Code du Patrimoine

### • Sur le Domaine Forestier Permanent

Le Domaine forestier permanent, désigne, d'un point de vue réglementaire, toutes les zones à vocation forestière stricte du Nord de la Guyane sur lesquelles toute construction est prohibée ou soumise à un régime spécifique de conventions avec l'Office National des Forêts. Le périmètre du Domaine forestier permanent est identifié au SAR sous le terme « espaces forestiers de développement ».

### Sur l'ensemble du territoire de la Collectivité

Le Code de l'Urbanisme détaille les dispositions applicables à tous les projets de constructions, aménagements, installations et travaux sur le territoire.

### Article 3 - Création d'un Pôle de lutte contre les Constructions Illicites

L'État crée un Pôle Construction Illicites dont le rôle consiste à :

- assurer le pilotage de la stratégie commune de traitement des constructions illicites
- définir les critères dans la priorisation des actions à mener
- coordonner l'action de tous les services de l'État jusqu'à l'exécution des décisions de justice
- élaborer un fascicule pédagogique à l'attention de la population sur les risques encourus dans le cadre de constructions illicites
- accompagner dans la recherche de solutions de relogement ou de régularisation et limiter les nouvelles constructions illicites

Ce Pôle est constitué des membres suivants qui devront pour chaque structure désigné un référent :

- Préfet ou son représentant
- Maires des communes signataires ou représentant
- Sous-préfet
- **DEAL**
- ONF
- **DRFIP**
- **DDPAF**
- **EPAG**
- EDF
- ARS
- **DAAF**
- **DDSP**  $\bullet$
- 
- Gendarmerie  $\bullet$

Tout autre intervenant non cité, y compris des collectivités, pourra être invité à participer aux réunions du pôle sur proposition d'un ou plusieurs de ses membres.

Le secrétariat du Pôle ainsi qu'un comité de suivi chargé de la coordination interne des services concernés sera assuré par la DEAL, qui teindra à jour un tableau de bord des procédures engagées retenues dans le cadre de la stratégie du pôle (régularisations et verbalisations) avec la collaboration de tous les services impliqués. Une adresse mail sera dédiée à la correspondance entre les différents intervenants :

#### pole.lci.guyane@developpement-durable.gouv.fr

Un comité de coordination aura pour mission, une fois par trimestre, d'examiner les dossiers complexes ou mis en avant par l'actualité des constructions illicites et sera avec le comité d'orientation et de pilotage présidé par le Préfet, les instances d'organisation du Pôle.

Des points d'information et d'échanges seront programmés avec le Parquet.

### Article 4 – Nécessité de renforcer la coopération internationale régionale

La situation irrégulière administrative de certains occupants de constructions illicites venant accroître les difficultés de régularisation ou de relogement, il est impératif d'avoir avec les pays concernés des relations qui permettent soit leur régularisation rapide soit le retour de leurs ressortissants dans des conditions satisfaisantes.

### **Article 5 - Régularisation**

Les parties s'engagent à établir à destination des occupants illicites un fascicule pédagogique précisant notamment les possibilités de régularisation offertes dans le cadre légal et réglementaire.

Les solutions de régularisation seront à étudier selon les critères établis à partir d'outils à développer en concertation avec les membres du pôle.

Les informations recueillies par le pôle en termes de régularisation seront diffusées à la cellule de lutte contre les squats pilotée par la préfecture.

L'instruction des autorisations d'urbanisme de régularisation se fera selon le droit commun.

### Article 6 – Renforcement de la coopération entre services de l'État et services municipaux pour lutter efficacement contre les constructions illicites nouvelles

Les parties s'engagent à établir à destination des particuliers un fascicule pédagogique rappelant les sanctions encourues en cas de construction illicite et les types d'infraction rendant impossible toute régularisation. La mairie signataire en assure la diffusion auprès de ses administrés.

Afin d'améliorer leur efficacité dans la lutte contre les constructions illicites, les parties s'engagent à renforcer la coopération opérationnelle de leurs services respectifs. Cette coopération se traduira notamment par :

- le signalement réciproque de toute construction illégale en cours, immédiatement après son repérage, et l'envoi des signalements à la DEAL, cette dernière étant chargée de faire suivre l'information au Pôle Constructions Illicites
- l'intervention en commun pour procéder à la verbalisation des constructions illicites en cours, procéder aux saisies, saisies-destructions ou démolitions. L'État s'engage à encadrer le cas échéant, ces dispositifs par les forces de sécurité nécessaires. Chaque mairie signataire s'engage quant à elle à commissionner au moins un binôme d'agents municipaux habilités à verbaliser au titre du Code de l'Urbanisme et du Code Général de la Propriété des personnes publiques, et à mettre à disposition le matériel de ses services techniques. Dans la mesure du possible, il serait utile de disposer d'un lieu de stockage pour les matériaux saisis
- des réunions sur site, selon le besoin, afin de suivre de façon régulière l'état d'avancement des chantiers et occupation

### Article 7 - Procédure de réaction rapide

Les signataires de la présente convention s'engagent, en cas de détection de toute construction nouvelle non autorisée, à agir avec réactivité.

En particulier, une fois qu'un procès-verbal aura été dressé, sans attendre le prononcé de la décision de l'autorité judiciaire, et même si l'autorité judiciaire n'a pas encore été saisie, deux mesures pourront être systématisées :

- · l'Arrêté Interruptif de Travaux « AIT »
- la saisie des matériels et matériaux

Ces mesures pourront être prises tant par le Maire que par le Préfet en vertu de son pouvoir de substitution, en cas de carence du Maire.

Outre la diffusion réglementaire, les dossiers d'infraction constatés sont adressés au secrétariat du Pôle Construction Illicite (DEAL).

### Article 8 - Formation continue des agents verbalisateurs

Les communes signataires et l'État se concertent pour assurer au mieux la surveillance de l'ensemble du territoire communal.

Il s'agit de structurer un réseau qui agisse en club par le biais d'actions de formation, de mises à niveau régulières, de réunions de suivi et par la mise en partage des informations et méthodes.

Le réseau devra procéder à l'identification des besoins et des formateurs.

Le contenu des formations s'inscrira dans cet objectif et tiendra compte, outre l'aspect technique et juridique habituel, de l'organisation spécifique à la présente convention.

### Article 9 - Résiliation

La présente convention peut être dénoncée à tout moment par chacune des parties, par lettre recommandée avec accusé de réception, à l'issue d'un préavis de six mois.

Fait le 2 janvier 2017 à CA-1ENNE

Le Préfet de la Région Guyane

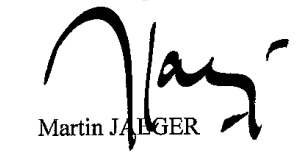

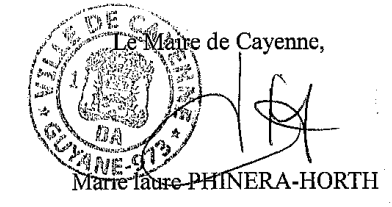

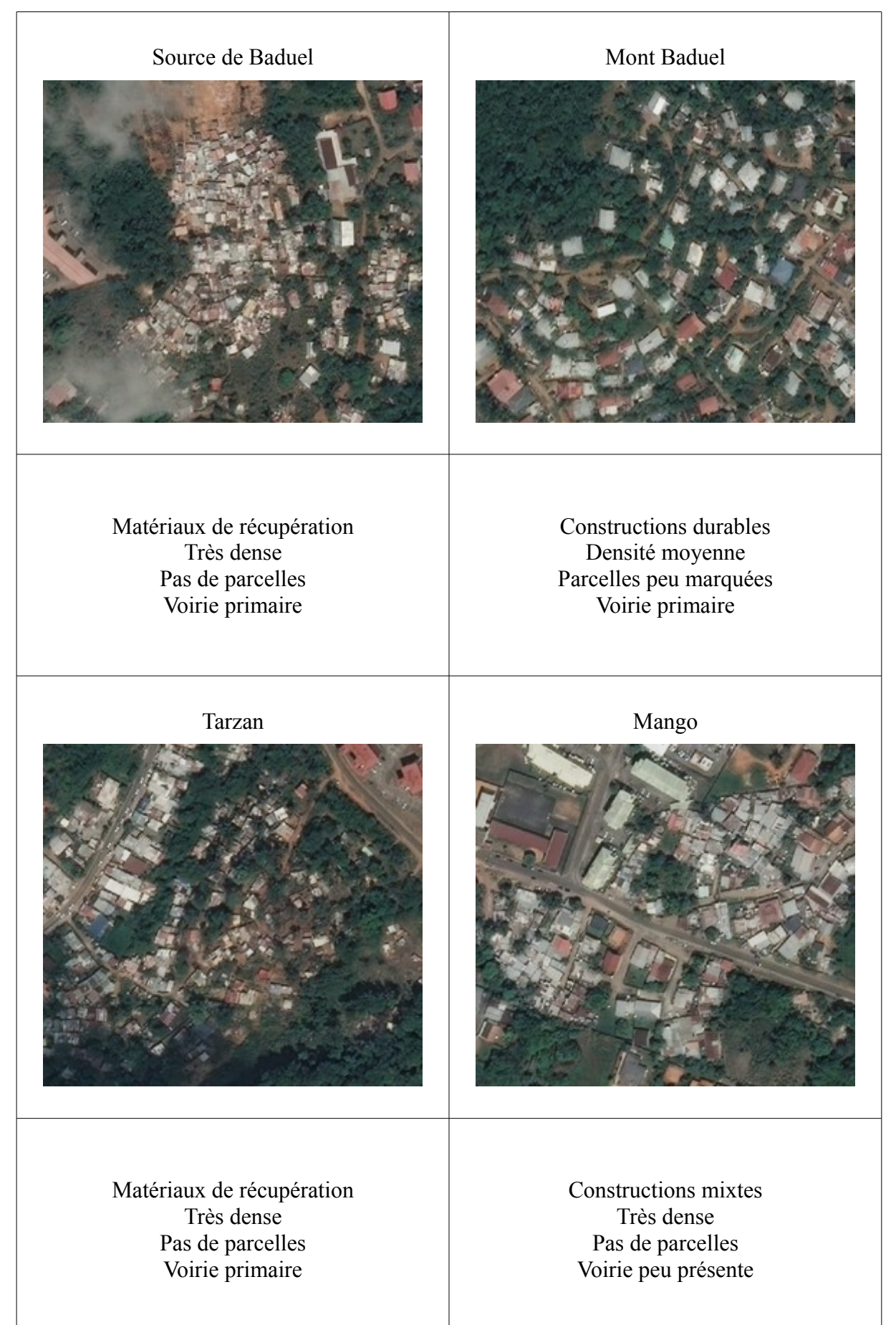

## Annexe 7 : Comparaison de secteurs identifiés d'habitat spontané

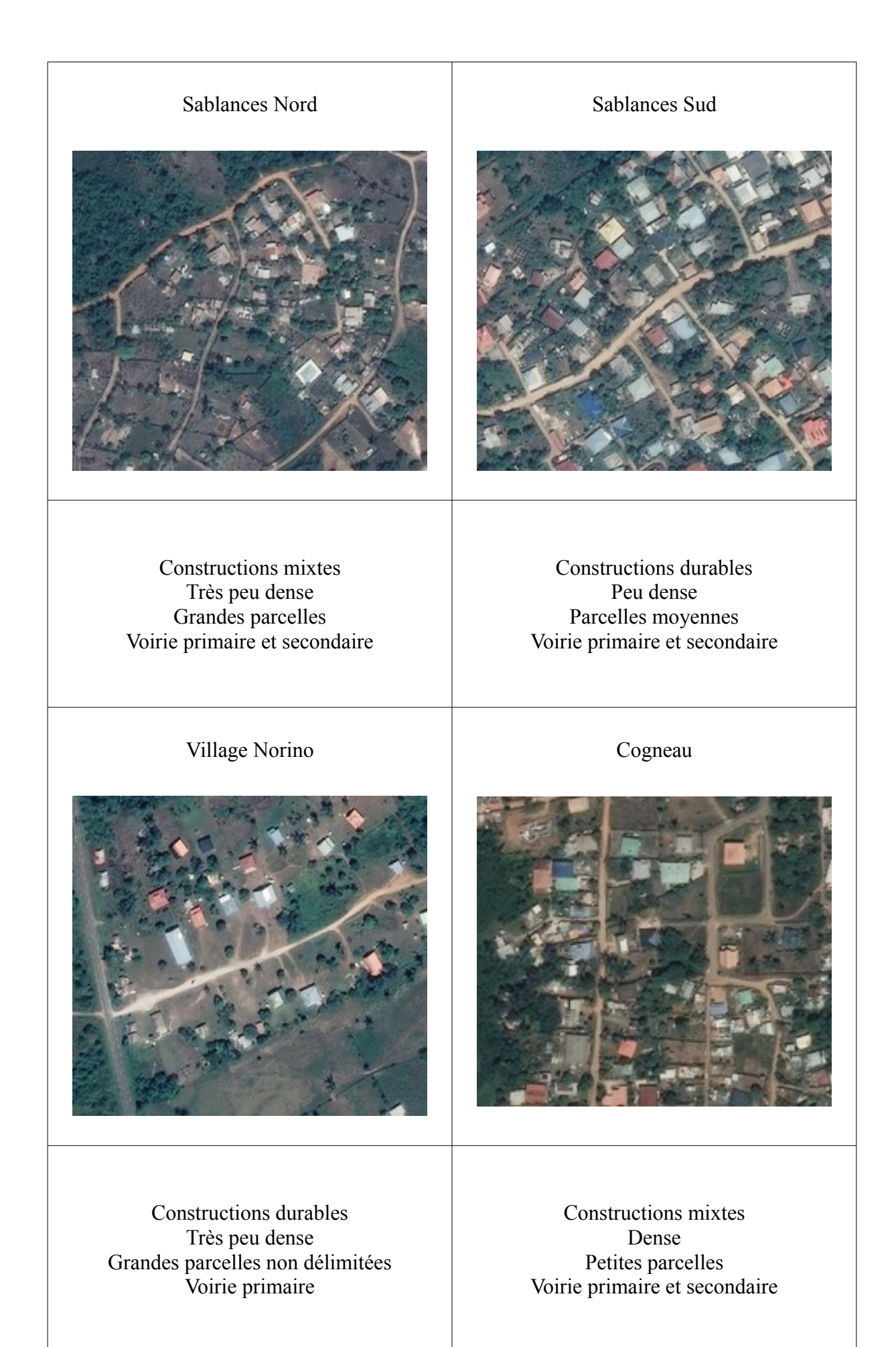

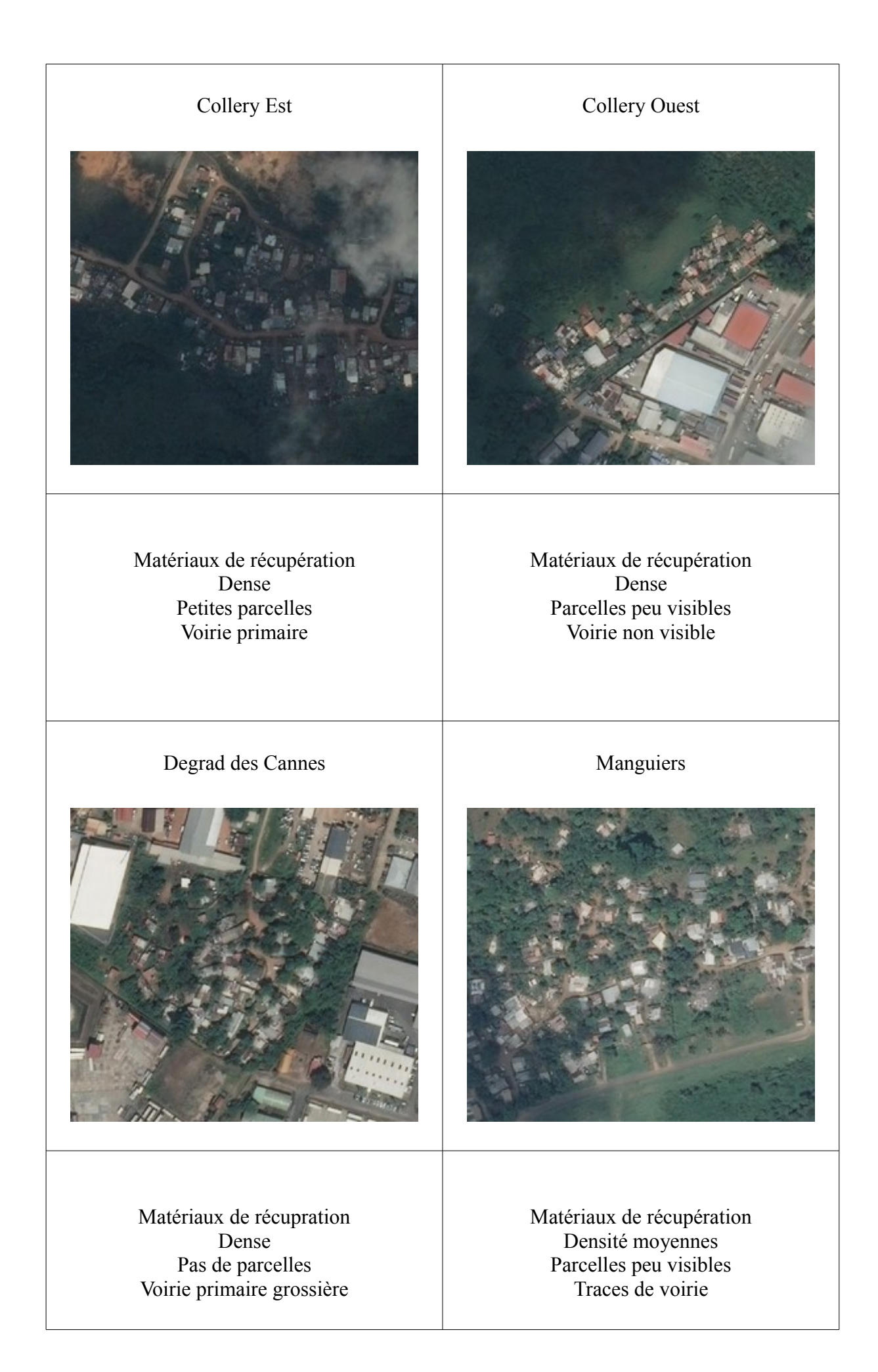

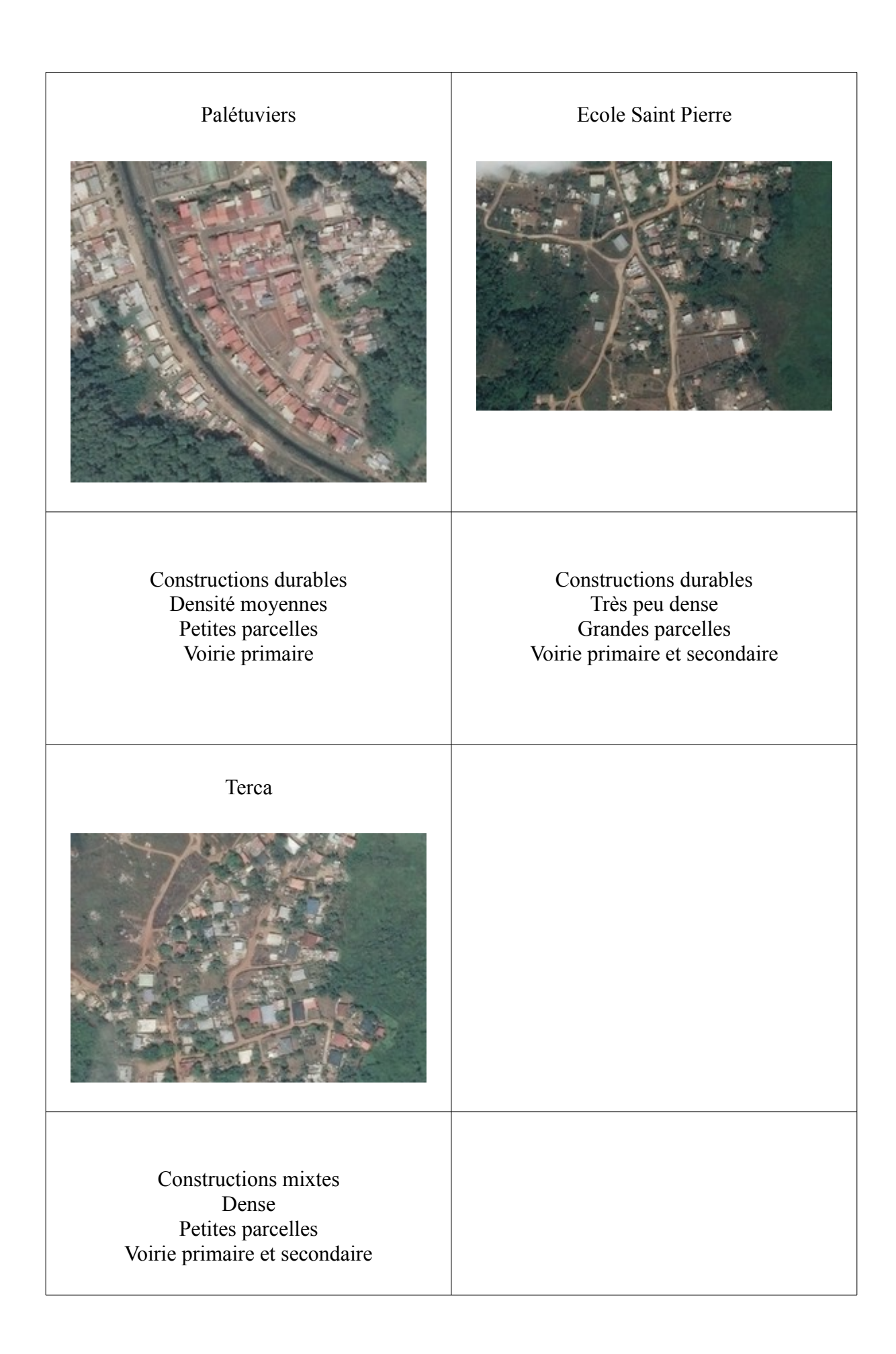
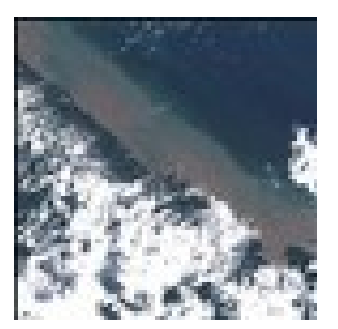

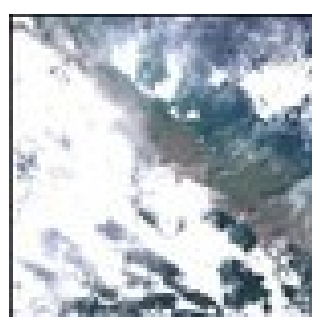

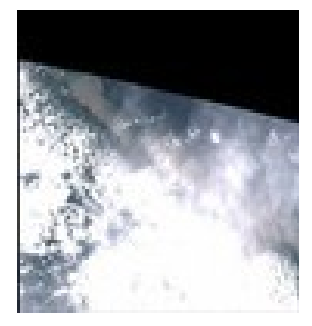

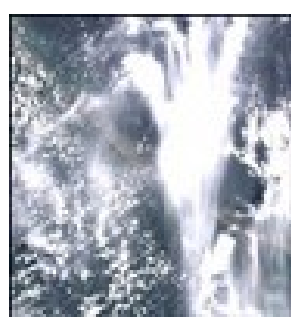

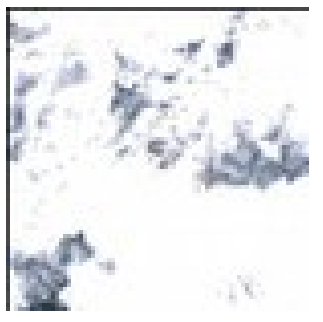

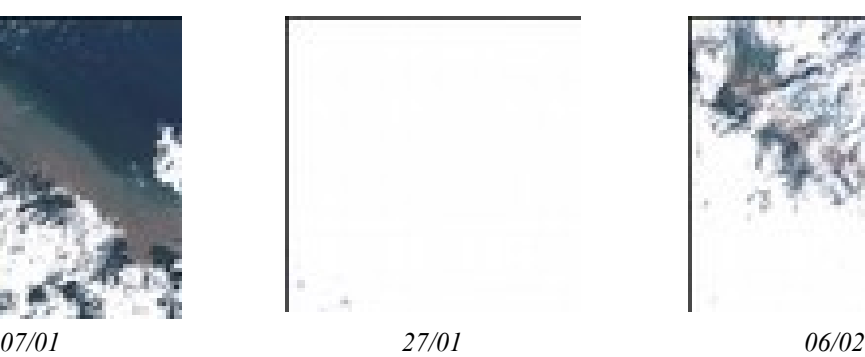

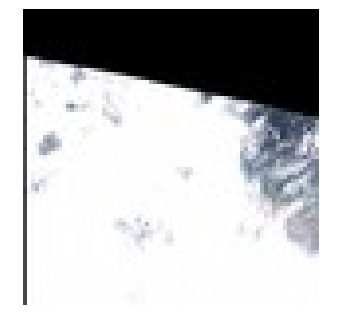

*16/02 26/02 08/03*

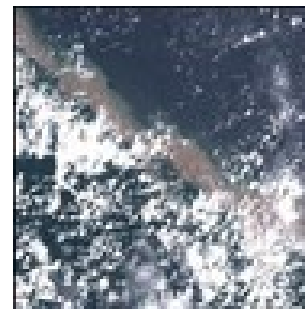

*18/03 28/03 07/04*

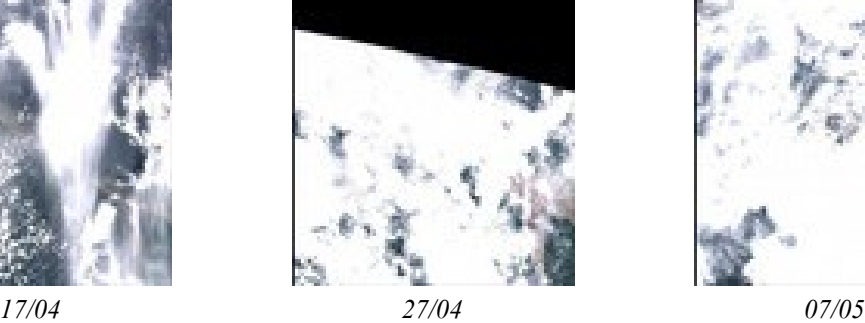

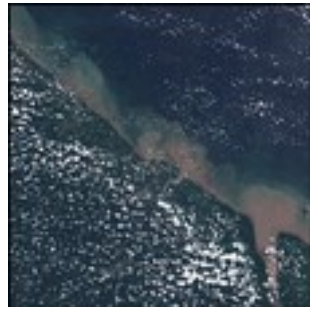

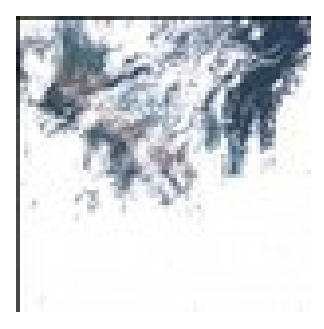

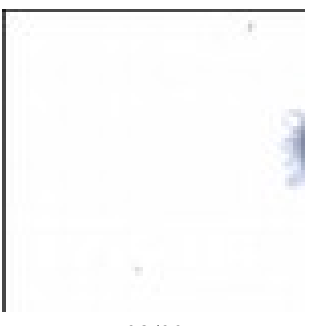

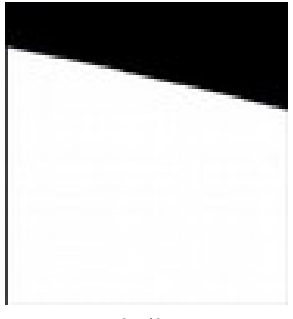

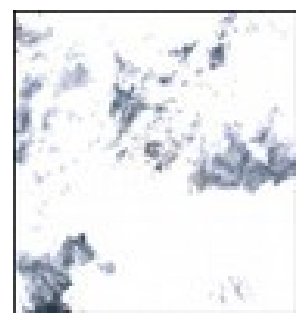

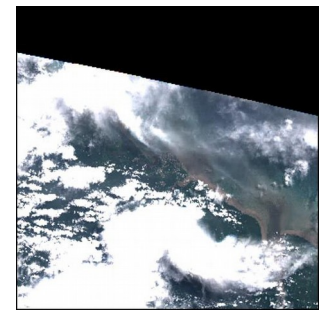

*17/05 27/05 06/06*

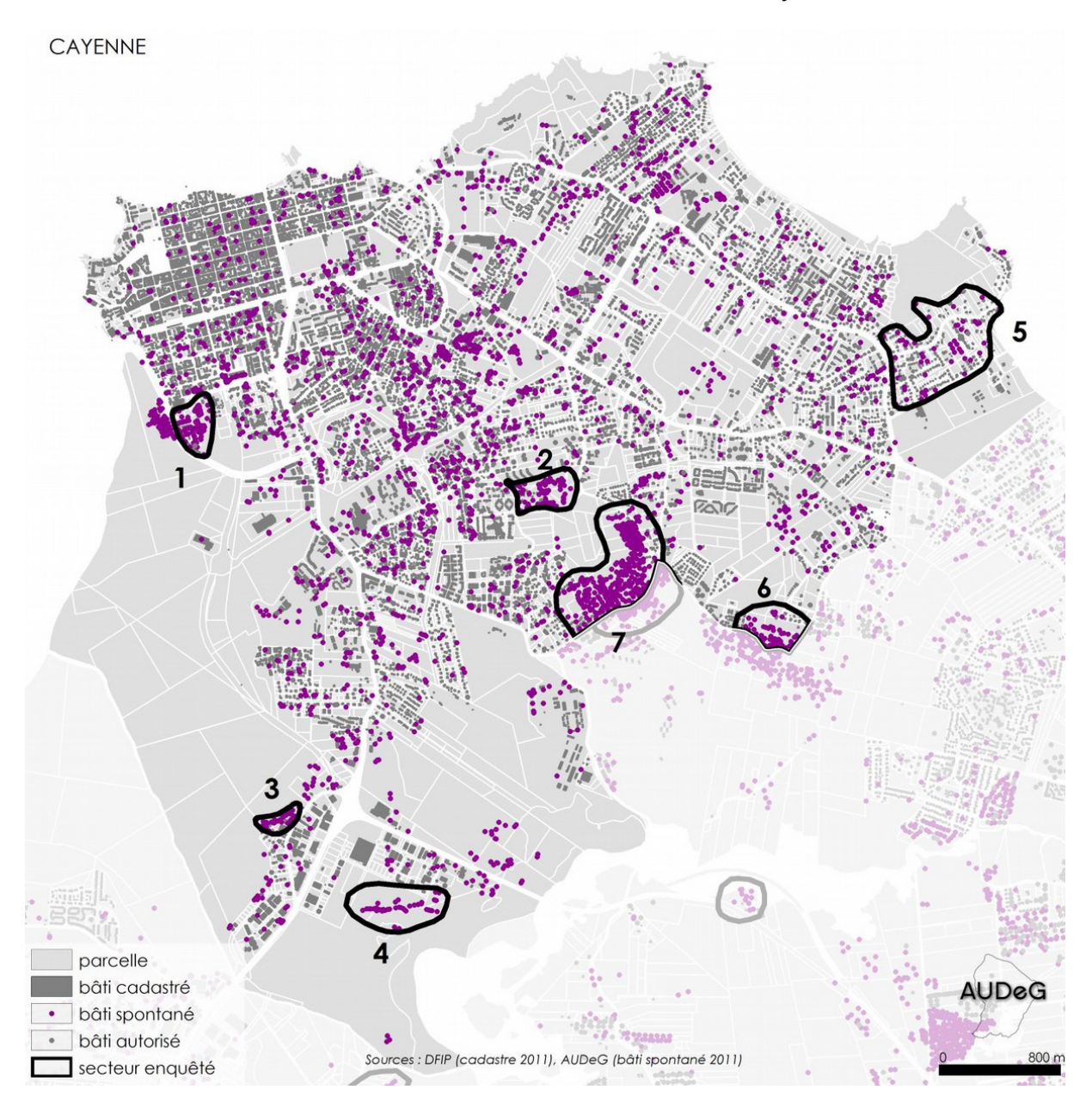

#### Annexe 9 : Localisation des constructions illicites à Cayenne<sup>[101](#page-73-0)</sup>

- 1. Palétuviers
- 2. Route Raban
- 3. Collery-Ouest
- 4. Collery-Est
- 5. Bourda
- 6. Palika
- 7. Mont Baduel

#### <span id="page-73-0"></span>101AUDeG, 2016

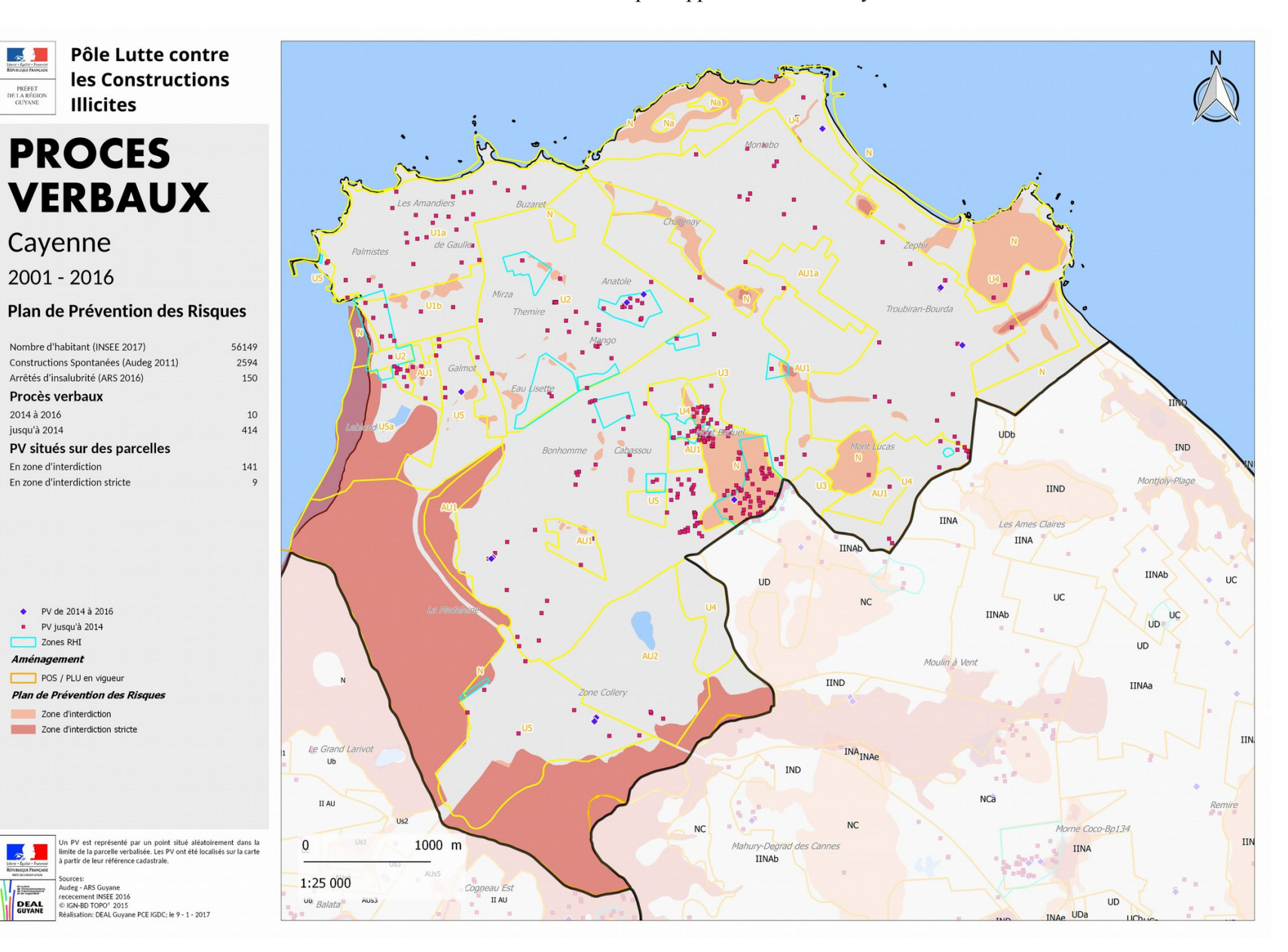

Annexe 10 : Localisation des PV par rapport aux PPR à Cayenne

 $\mathbb{R}$ 

PRÉFET<br>DE LA RÉGION<br>GUYANE

2014 à 2016

jusqu'à 2014

Zones RHI

Aménagement

 $\sim$ 

 $\vert l_{\mu} \vert$ DEAL<br>GUYANE iources

 $\frac{L{\rm decay} \cdot f_{\rm d}}{\rm Ricrevence}$ 

Linea + Epats

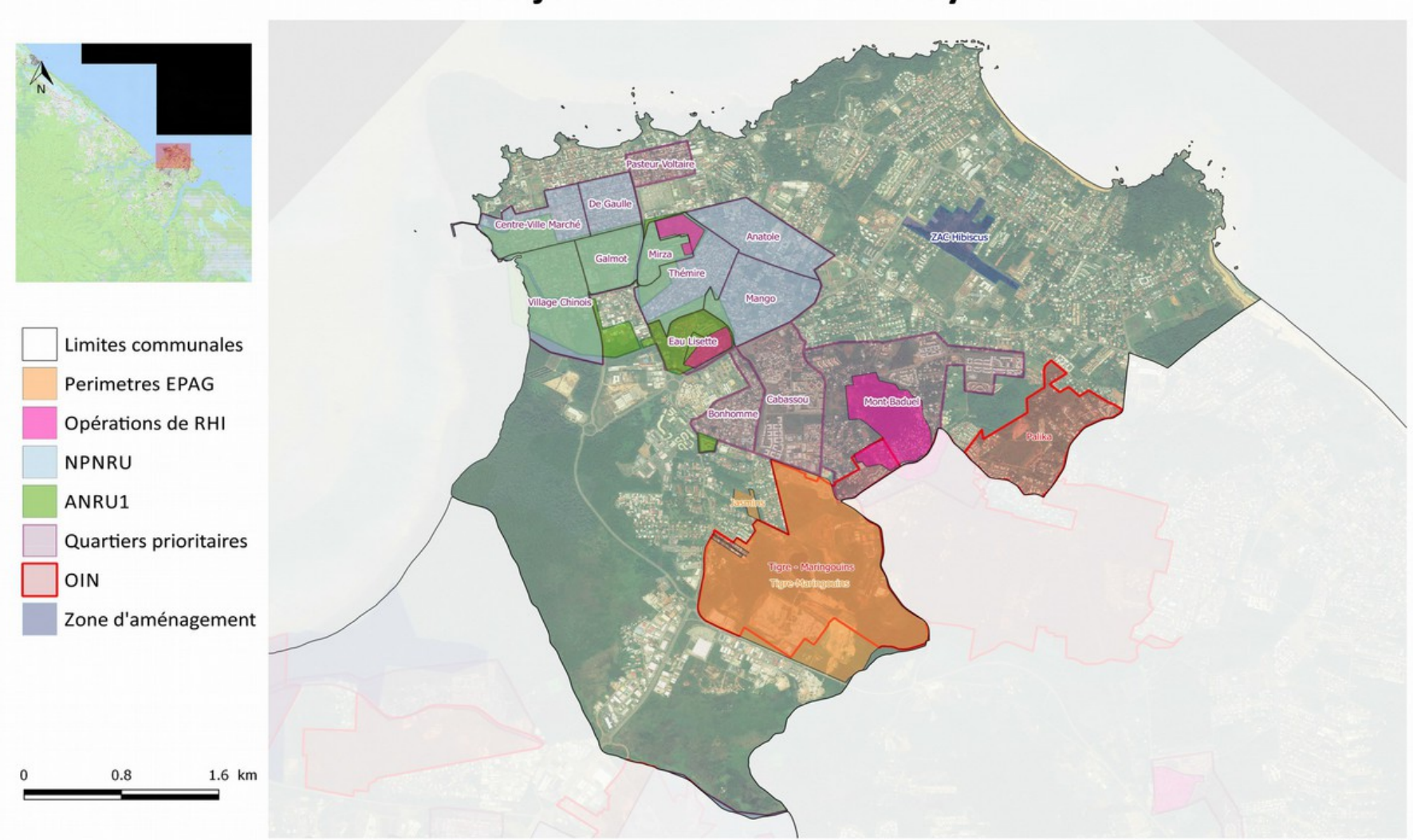

# Zones a enjeux - Commune de Cayenne

DEAL/LCI - avril 2017 Sources : BD TOPO.BD ORTHO 2011 et SCAN25 2015 (IGN). données DEAL/SAUCL

### **Définition d'un protocole d'identification de nouvelles constructions par télédétection sur l'île de Cayenne (Guyane)**

### **Mémoire d'Ingénieur CNAM – Spécialité Géomètre et Topographe, Le Mans 2017.**

#### RÉSUMÉ

La Guyane connaît une importante crise du logement qui entraîne la multiplication des constructions illicites, développant ainsi une urbanisation spontanée. Pour traiter au mieux le phénomène, la Direction de l'Environnement, de l'Aménagement et du Logement de Guyane et ses partenaires souhaitent surveiller le développement de celui-ci.

La présente étude porte sur l'utilisation de la télédétection pour mettre en place un protocole qui permet d'identifier régulièrement les nouvelles constructions.

Plusieurs vecteurs utilisant des capteurs optiques sont envisagés, depuis le drone jusqu'aux satellites. Le protocole proposé se base sur plusieurs méthodes de télédétection utilisant ces diverses sources de données.

Mots-clés : télédétection, urbanisme, constructions illicites, Guyane

## Identification of new buidings trought a remote sensing protocol in Cayenne (French Guiana)

#### **ABSTRACT**

Increases of illicits constructions are due to French Guyana's current housing crisis and develop a phenomen os spontaneous urbanization. To prevent the phenomenon, the local Directorate for Environment, Planning and Housing (DEAL Guyane) and partners want to monitor it.

This study focuses on the use of remote sensing to establish a protocol which allows to identify new constructions.

Several vectors using optical sensors are being considered, from the UAV to the satellites. The proposed protocol is based on several remote sensing methods using multiple data sources.

Keywords : remote sensing, land planning, illegal constructions, French Guiana